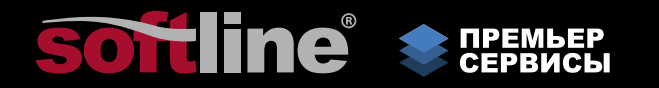

# **Премьер Сервисы Softline**

Каталог услуг

**Softline** Дербеневская наб., д. 7, стр. 8, г. Москва, Россия, 115114

**+7 (495) 232-00-23** premier@softline.ru www.softline.ru

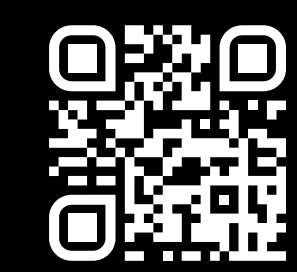

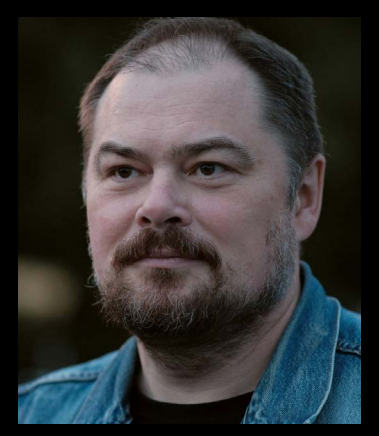

**Дмитрий Машков** Директор департамента Премьер Сервисов

Премьер Сервисы Softline — это три основных вида услуг, основанных на единой методологии и экспертизе. Мы закрываем полный жизненный цикл IT-сервисов, от пилотирования новых решений до сопровождения зрелых инфраструктур. Наша экспертиза основана на многолетнем опыте внедрения, сопровождения и решения проблем в IT-инфраструктурах крупнейших компаний из России, СНГ, Европы, Азии.

Основные принципы, которым мы следуем, это:

- фокус на результате работ;
- глубина и широта анализа;
- передача знаний клиентам.

Это становится возможным благодаря тому, что экспертиза не замкнута в отдельных инженерах, а интегрирована в единую платформу сбора и анализа данных, на базе которой строятся практически все услуги. Любое новшество, любая новая особен ность, которую мы встречаем «в дикой природе», становятся частью общей базы знаний и усиливает все последующие активности.

Мы исторически обладаем глубокой компетенцией по внедрению основных IT-сер висов на базе продуктов Microsoft и активно развиваем экспертизу по отечествен ным решениям, которые приходят на замену. Наши инженеры и архитекторы помогают клиентам спланировать процесс перехода на российское ПО, создают для них план перехода, подбирают оптимальные решения и реализуют процесс промышленной миграции информационных систем. Основываясь на нашем опы те, мы создали собственные инструменты автоматизации, которые позволяют зна чительно ускорить проекты внедрения и миграции информационных систем.

Всё это позволяет нам регулярно расширять как направления услуг, так и стек под держиваемых технологий, сохраняя общий подход и стабильно высокий уровень качества, подтверждённый отзывами наших клиентов.

## ОТЗЫВЫ ЗАКАЗЧИКОВ

«С помощью Премьер Сервисов Softline мы неоднократно решали задачи, связанные с поддержкой продуктов иностранных вендоров, ушедших с российского рынка. Особенно хочу отметить оперативность и гибкость наших коллег, которых не пугали внезапные новые задачи и изменения. Совместно с ГК Softline нам удалось в срок справиться со стоящими перед нами вызовами, в том числе в области повышения стабильности работы баз данных, увеличения производительности систем или миграции облачных ресурсов. Уверен, что наше сотрудничество продолжится в столь же конструктивном и оперативном ключе».

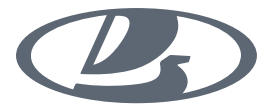

Алексей Горбунов Директор ДИС АО «АВТОВАЗ»

«Безопасность цифровых сервисов банка — наш ключевой приоритет, и нам важно, чтобы используемые нами практики соответствовали лучшим мировым стандартам. Мы рассматривали предложения от нескольких партнеров, но решение Softline было наиболее функционально, предполагало наибольшее количество проверок системы. Коллеги очень ответственно подошли к работе: назначали встречи, проводили интервью, добились запуска всех скриптов, сбора всей нужной информации. И даже если где-то возникали трудности, сразу же договаривались о решении вопроса. Мы очень довольны результатом. Планируем продолжить сотрудничество с Softline и уже наметили возможные направления».

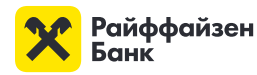

#### Павел Нагин

Руководитель группы реагирования и предотвращения кибератак Райффайзенбанка

«В нашей компании с большой внимательностью относятся к работоспособности и надежности IT-инфраструктуры. Мы придерживаемся «проактивного» подхода: не ждем, пока случатся критические неполадки, а стараемся усовершенствовать наши информационные системы и ресурсы еще до появления каких-либо проблем. Хочу выразить отдельную благодарность специалистам Softline за обследование. Такого рода аудиты помогают IT-подразделениям повысить уровень производительности».

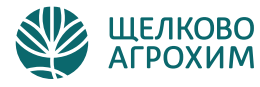

Дмитрий Москвин Начальник IT-отдела компании «Щелково Агрохим»

«Количество пользователей Microsoft Exchange в нашей компании составляет несколько тысяч, эта система является одним из основных инструментов корпоративного взаимодействия. Поэтому для нас важно поручить задачу аудита эксперту в решениях Microsoft. По итогам исследования, проведенного ГК Softline, мы увидели, где некорректно применялись политики, что не соответствовало рекомендациям вендора и лучшим мировым практикам, получили понятные рекомендации по оптимизации работы почтовой системы, которым мы последовали по окончании проекта. Важно, что часть рекомендаций реализована под руководством инженера ГК Softline непосредственно в ходе аудита. В результате проведенных работ мы получили повышение производительности и безопасности Microsoft Exchange, что сразу же отметили наши сотрудники».

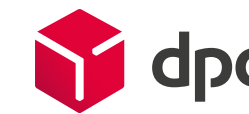

Павел Соловьев Технический директор DPD в России

«Благодарим Softline за услугу круглосуточной поддержки, предоставляемую по нашему запросу. Отмечу высокий уровень квалификации работников компании, оперативность в решении любых вопросов. Специалисты не требуют подробных разъяснений, не нуждаются в дополнительных письмах и звонках. Это позволяет сотрудникам «Сибцема» заниматься текущими задачами, пока представители Softline устраняют проблему».

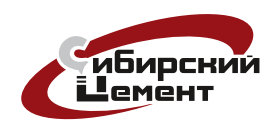

Ирина Журавлева Директор по информационным технологиям АО «ХК "Сибцем"»

«Мы выполнили большую часть рекомендаций, что привело к повышению эффективности работы элементов БД и системы «1С». Работа с командой Softline была четкой и слаженной - при выявлении факторов, влияющих на работоспособность сервера и кластера, нас тут же информировали, и мы оперативно вносили необходимые изменения. Также ценным было и то, что мы смогли получить знания об особенностях работы подобных систем — инженеры Softline обладают высокими компетенциями в данной области. Мы планируем продолжать сотрудничество с нашим ІТ-партнером и по другим Премьер Сервисам».

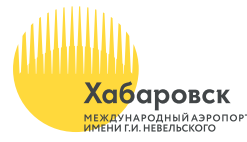

#### Александр Кальницкий

Начальник управления информационных технологий и коммуникаций АО «Хабаровский аэропорт»

## СОДЕРЖАНИЕ

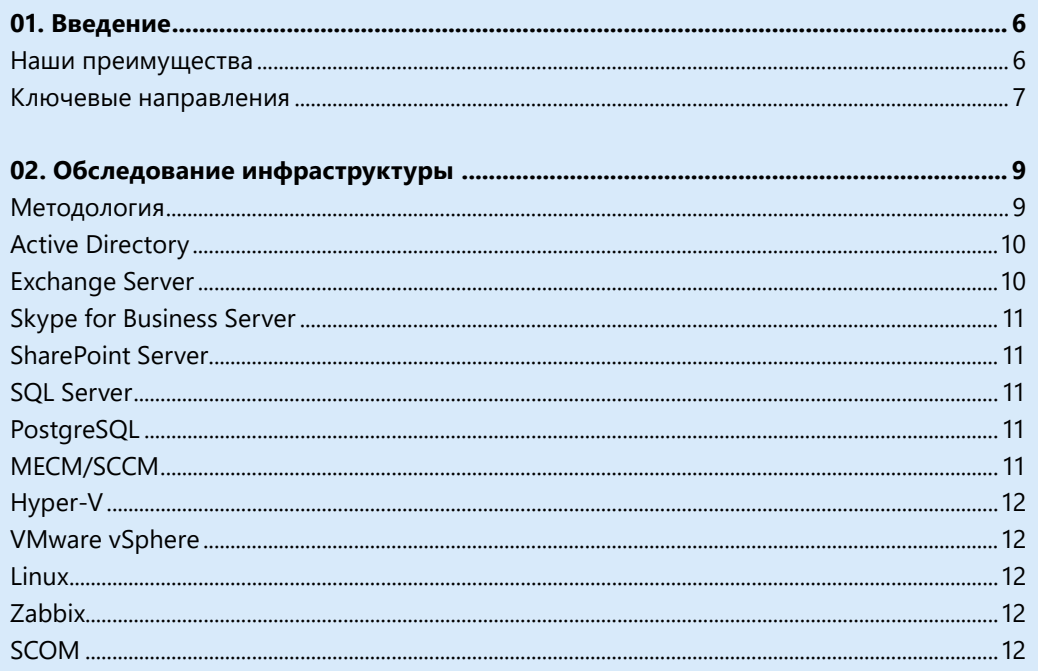

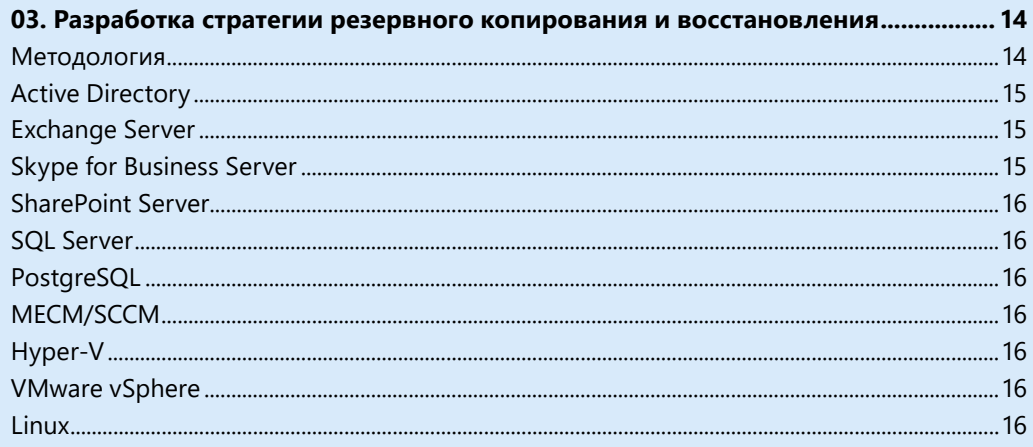

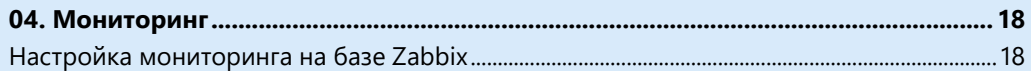

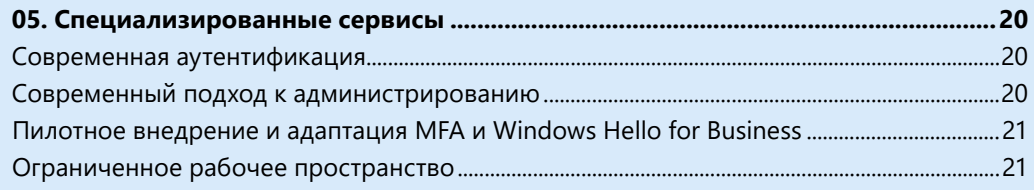

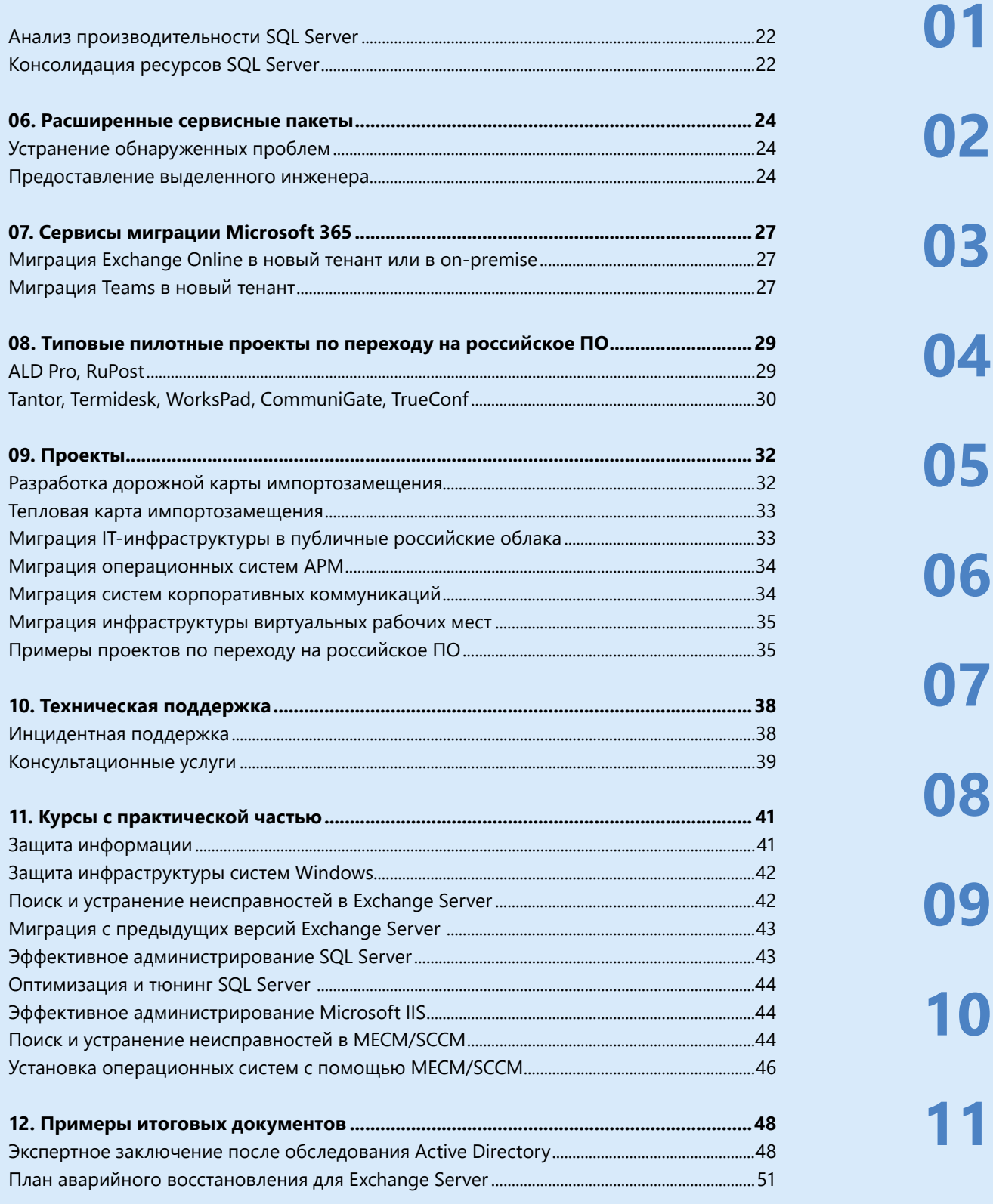

## **ВВЕДЕНИЕ**

**Н[аши преимущества](#page-5-0)**

<span id="page-4-0"></span>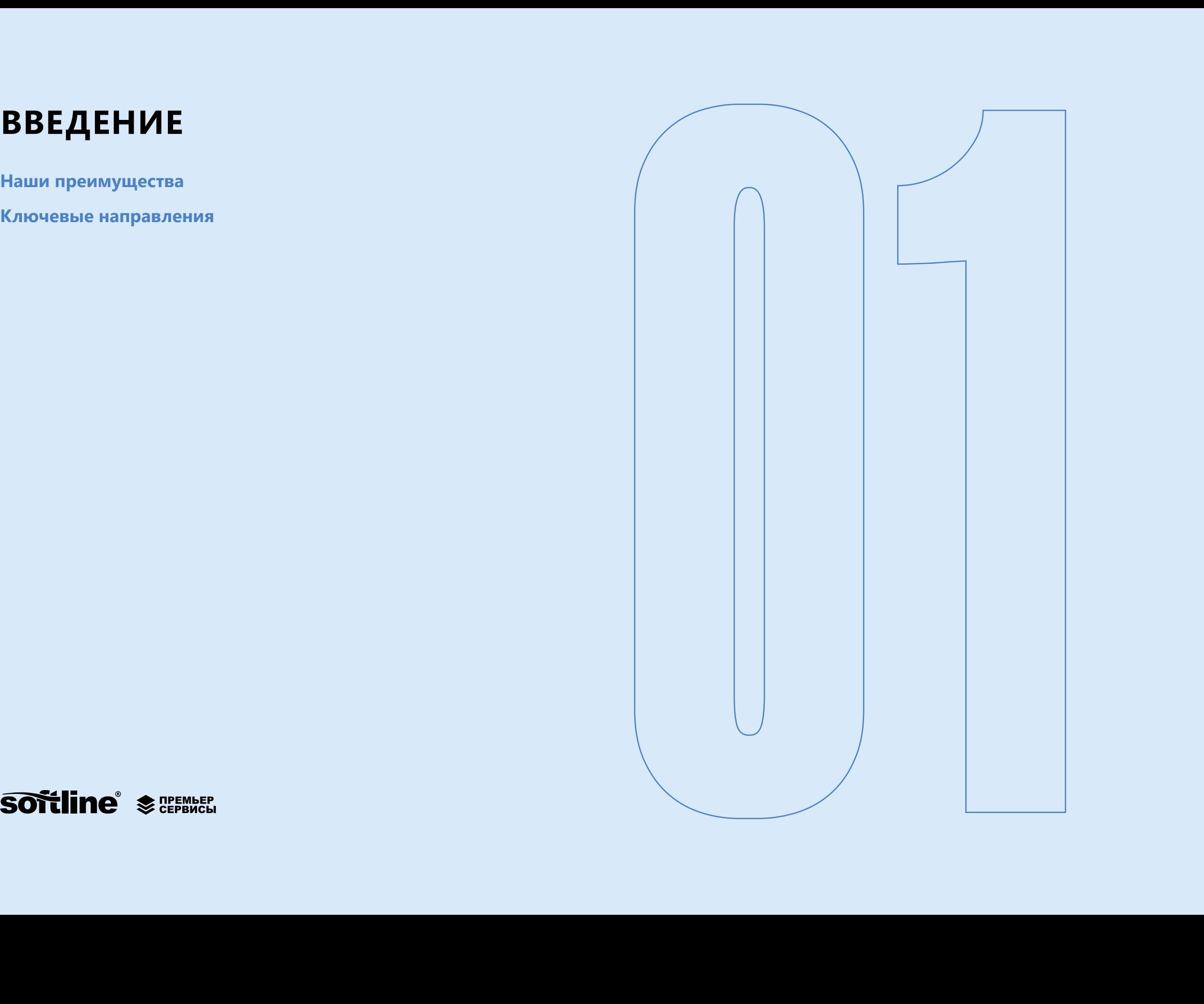

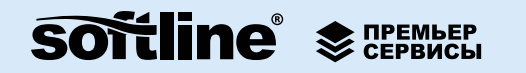

 $\blacktriangledown$ 

## <span id="page-5-0"></span>**ВВЕДЕНИЕ**

Если вы управляете большой и сложной IT-инфраструктурой, которая в течение многих лет эволюционно развивалась и переходила от поколения к поколению администраторов, то в ней, очевидно, скопилось некое количество глубоко скрытых проблем, возможно, вследствие неудачно принятых в далеком прошлом решений. Из-за этих проблем зачастую страдает производительность бизнес-систем, их отказоустойчивость и защищенность. Для устранения этих изъянов, с одной стороны, необходимы специалисты высокой квалификации, а с другой — автоматизированные средства, которые могут значительно сократить время и снизить количество ошибок при выполнении задач обслуживания и модернизации IT-сервисов.

Премьер Сервисы Softline — это комплекс услуг, которые предназначены для повышения уровня зрелости инфраструктуры, ее стабильности, производительности и безопасности, а также минимизации потенциальных рисков, связанных с эксплуатацией IT-сервисов и переходом на альтернативные решения. Цель услуг обеспечить вашу уверенность в стабильной работе инфраструктуры, а также гарантировать, что приобретенное и внедренное программное обеспечение принесет наиболее эффективную отдачу от инвестиций.

Премьер Сервисы Softline подходят организациям различных сфер деятельности: финансовому и телекоммуникационному сектору, ритейлу, промышленности, органам государственной власти и другим.

## НАШИ ПРЕИМУЩЕСТВА

Работы проводятся высококвалифицированными инженерами с помощью специализированных инструментов собственной разработки для сбора и анализа данных.

#### Методология

Оказываемые услуги строго регламентированы, имеют конкретный результат, выходную ценность и срок реализации.

#### Опыт

Инженеры имеют многолетний опыт выполнения работ в крупнейших компаниях в России, странах СНГ, Европе и Азии.

#### Безопасность и прозрачность

Используемое для проведения работ программное обеспечение доступно в открытом коде. Заказчики в любой момент могут увидеть, какие данные собираются и анализируются, что происходит в системе во время работы. Благодаря этому всегда можно быть уверенным в полной безопасности данных. Процесс оказания услуг абсолютно прозрачен. Специалисты со стороны клиента могут контролировать каждый этап выполнения работы.

#### Полный жизненный цикл работы с инфраструктурой

- Проактивный подход для предотвращения внештатных ситуаций.
- Проекты внедрения, миграции и обновления IT-инфраструктуры.
- Третья линия инцидентной технической поддержки в режиме 24/7.

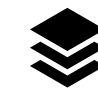

## <span id="page-6-0"></span>КЛЮЧЕВЫЕ НАПРАВЛЕНИЯ

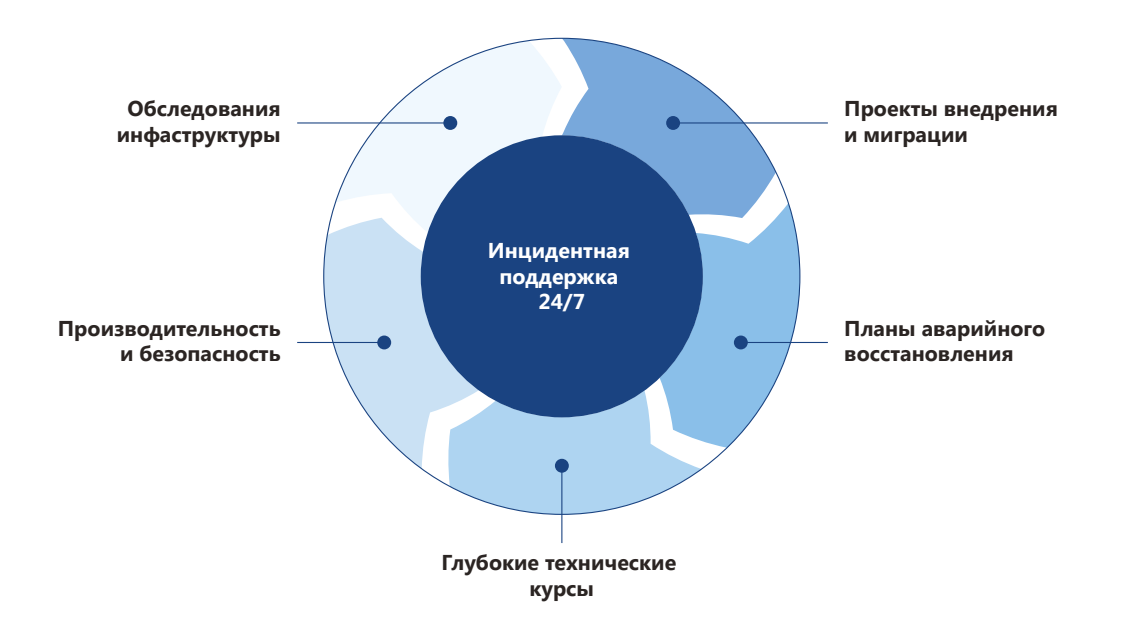

#### Обследование инфраструктуры

Комплексная оценка технологических решений для определения текущего состояния IT-инфраструктуры, выявления технических и операционных рисков, а также проблем, которые трудно обнаружить вручную или с помощью решения для мониторинга. Инженеры Премьер Сервисов предоставят детальное заключение с подробным описанием каждой проблемы и каждого риска, обнаруженных во время обследования инфраструктуры. В отчете, помимо прочего, будут содержаться полезные ссылки на документы поставщиков и третьих лиц, а также рекомендации по устранению проблем с указанием элементов инфраструктуры, для которых обнаружены риски.

#### Разработка стратегии резервного копирования и восстановления

Каждая технология и инфраструктура в итоге приходят к тому моменту, когда череда незначительных событий способна привести к серьезному сбою. На этом этапе критически важно иметь возможность как можно быстрее восстановить работу, минимизируя потери данных. Инженеры Премьер Сервисов используют системный подход к созданию стратегий восстановления, который учитывает специфику инфраструктуры и существующую административную политику. В результате проведенных работ клиент получает рекомендации по стратегии резервного копирования и аварийного восстановления, а также паспорта систем и пошаговые инструкции для каждого из рассмотренных сценариев отказа.

#### Повышение безопасности

Исследование рисков безопасности системы, которые не обнаруживаются обычными пентестами или другими видами аудитов безопасности. К таким рискам относятся: атаки изнутри периметра и длительные атаки, когда несложный зловредный код может привести к прерыванию работы сервиса или повреждению данных.

#### Улучшение производительности

Проведение анализа метрик производительности для выявления рисков, влияющих на замедление работы систем и снижение скорости обработки данных. В ходе проведения работ мы снимаем метрики производительности для определения, на каких участках есть проблемы и под какой нагрузкой они возникают. В результате мы сможем выявить и обозначить проблемные зоны, например, некорректную конфигурацию систем и т.п. После этого мы помогаем разобраться с возникающими сложностями и выдаем экспертное заключение по устранению узких мест и необходимости реконфигурирования систем.

#### Глубокие технические курсы

Углубленные специализированные авторские курсы инженеров Премьер Сервисов с лабораторными работами по узким предметным темам.

#### Техническая поддержка

Предоставление выделенной линии службы приема технических запросов по телефону, e-mail, сервис-деск в режиме 24/7 по продуктам и технологиям иностранных и российских производителей программного обеспечения.

#### Проекты

Полный цикл услуг по переходу на российское ПО от пилотирования решений до передачи систем в эксплуатацию и обучения специалистов Заказчика.

## **ОБСЛЕДОВАНИЕ ИНФРАСТРУКТУРЫ**

### **[Методология](#page-8-0)**

**[Active Directory](#page-9-0)**

**[Exchange Server](#page-9-0)**

**[Skype for Business Server](#page-10-0)**

**[SharePoint Server](#page-10-0)**

**[SQL Server](#page-10-0)**

**[PostgreSQL](#page-10-0)**

**[MECM/SCCM](#page-10-0)**

**[Hyper-V](#page-11-0)**

**[VMware vSphere](#page-11-0)**

**[Linux](#page-11-0)**

**[Zabbix](#page-11-0)**

<span id="page-7-0"></span>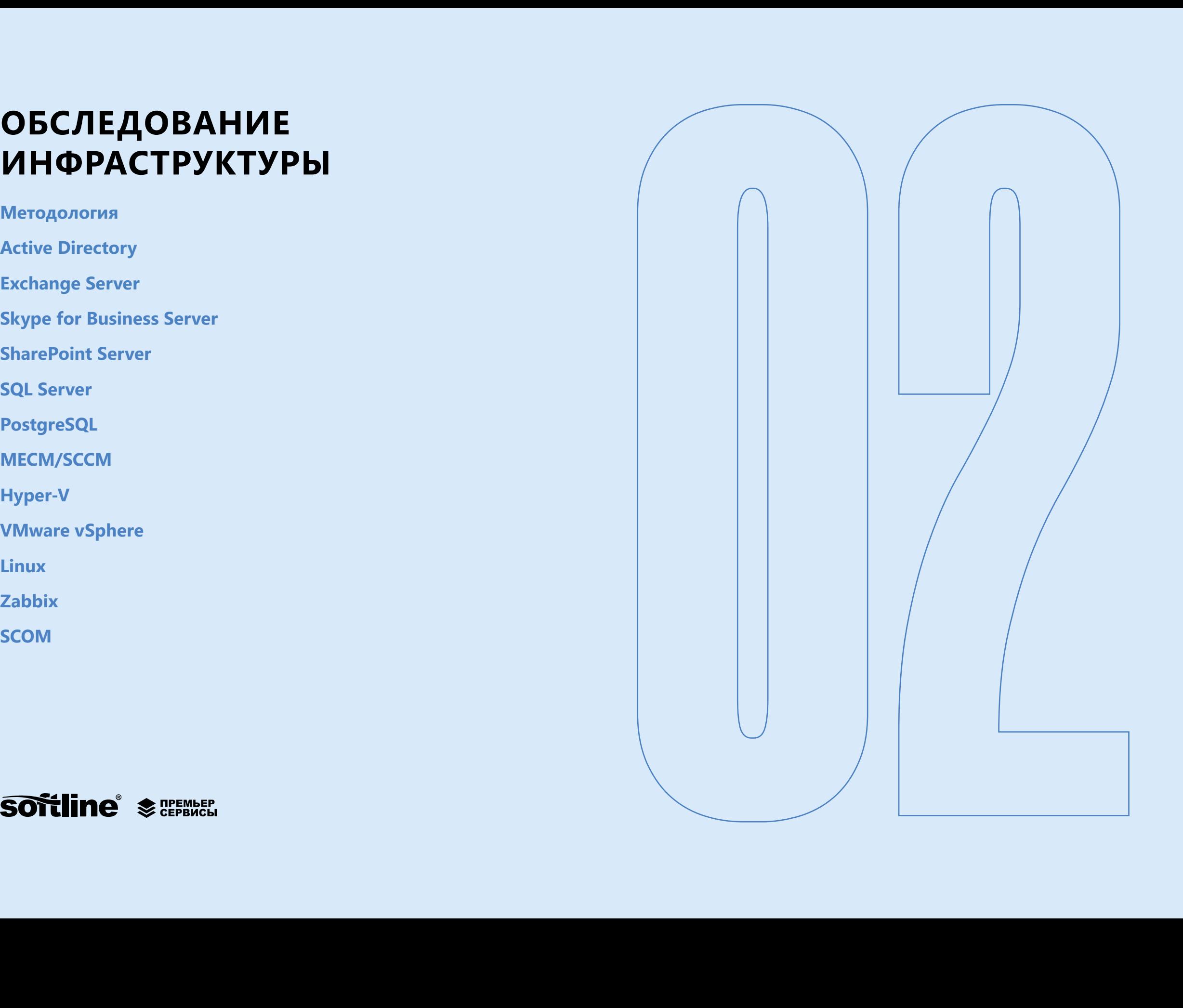

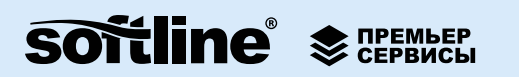

**[11](#page-39-0)**

**[01](#page-4-0)**

**02**

**[03](#page-12-0)**

**[04](#page-16-0)**

**[05](#page-18-0)**

**[06](#page-22-0)**

**[07](#page-25-0)**

**[08](#page-27-0)**

**[09](#page-30-0)**

## <span id="page-8-0"></span>**ОБСЛЕДОВАНИЕ ИНФРАСТРУКТУРЫ**

Обследование инфраструктуры позволяет получить обзор технологических решений, используемых в критически важных для бизнеса системах, и предоставить Заказчику возможность определить состояние своей инфраструктуры. Проводя обследование инфраструктуры, Softline опирается на многолетний опыт наших инженеров и специализированное программное обеспечение Softline Assessment, способное накапливать, обрабатывать и перекрестно анализировать различные типы технических данных. Инженеры Премьер Сервисов могут выявить в вашей среде технические и операционные риски и проблемы разных видов, которые трудно или невозможно обнаружить вручную или с помощью решений для мониторинга.

Обследование инфраструктуры базируется на автоматизированном анализе данных, для сбора которых используется доступный в исходном коде компонент Softline Assessment, разворачиваемый на выделенном компьютере в среде Заказчика. Основным контактным лицом со стороны Заказчика обычно является ведущий инженер/системный администратор соответствующего технологического решения. Услуга упакована в виде непрерывного процесса, который занимает 5 рабочих дней и по согласованию оказывается с выездом на территорию Заказчика или удаленно. Обследование инфраструктуры проводится аккредитованным инженером Премьер Сервисов, предусматривает тесное взаимодействие со специалистами Заказчика и включает передачу знаний.

## **МЕТОДОЛОГИЯ**

#### **Общий график выполнения работ**

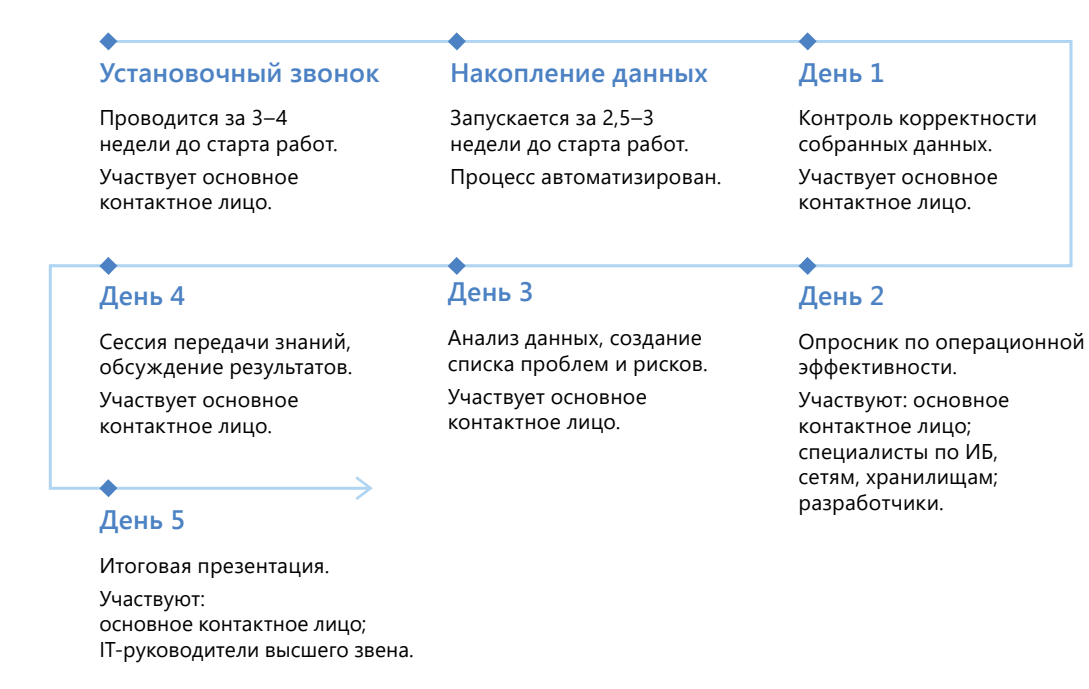

#### **Результаты**

Обследование инфраструктуры поможет вам понять картину скрытых рисков и проблем, повысить надежность, производительность и безопасность вашей инфраструктуры, а также получить рекомендации по приведению инфраструктуры в соответствие с лучшими индустриальными практиками.

По итогам проведенных работ будут подготовлены следующие документы:

- **Итоговая презентация:** содержит обзор проблем и рисков, обнаруженных в вашей инфраструктуре, с детализацией по областям (производительность, безопасность, доступность, аварийное восстановление, мониторинг и так далее) и степени серьезности (потенциальное влияние на работоспособность IT-услуги), а также описывает наиболее важные проблемы и общее состояние оцениваемых систем.
- **Экспертное заключение:** содержит описание каждой проблемы и каждого риска, обнаруженных во время обследования инфраструктуры, в том числе описание проблемы, ссылки на документы поставщиков и третьих лиц с полезной информацией, а также рекомендации от Softline по устранению проблемы с указанием конкретных элементов инфраструктуры, для которых были обнаружены риски (имена серверов, объекты базы данных и так далее).

06

08

<span id="page-9-0"></span>Обследование инфраструктуры в части сбора данных включает два важных этапа:

- автоматизированный с помощью программного обеспечения Softline Assessment - на этом этапе производится накопление данных с обследуемых систем для последующего машинного анализа и дополнительного анализа инженером Премьер Сервисов;
- проведение интервью с сотрудниками Заказчика на этом этапе выявляются операционные риски и проблемы, которые невозможно найти с помощью автоматизированных средств сбора данных.

#### Собираемые данные

Программное обеспечение Softline Assessment собирает информацию из разных источников, чтобы получить полноценную картину поведения системы, включая неожиданные на первый взгляд зависимости, которые тем не менее могут быть причиной различных проблем и рисков.

При сборе данных не вносится никаких изменений в конфигурацию системы, а сопутствующие «накладные расходы» не оказывают влияние на производительность.

Данные собираются в следующих форматах, что позволяет просматривать их в любое время.

#### Windows-системы:

в JSON.

#### Linux-системы:

- журналы событий EVTX;
- журналы событий в текстовом формате;
- счетчики производительности в BLG; другие данные конфигурации
- данные конфигурации в JSON, CSV. TXT.

Собирается следующая информация (список периодически дополняется по мере появления новых функций программного обеспечения Softline Assessment):

Конфигурация компьютера: версия операционной системы, информация о гипервизоре, версия/дата выпуска BIOS, таблица соответствия системных ресурсов ACPI (архитектура NUMA), план электропитания, файл подкачки, устройства и драйверы, драйверы мини-фильтров Windows.

Операционная система: набор применяемых политик, использование выгружаемого/невыгружаемого пула памяти, список установленных и необходимых обновлений, установленное программное обеспечение, настройки сетевых адаптеров и привязки протоколов, журналы событий системы, приложений и безопасности, параметры реестра Windows, счетчики производительности Windows, ресурсы отказоустойчивого кластера, списки контроля доступа для привилегированных файлов, настройки синхронизации времени, запланированные задачи, службы и списки контроля доступа для исполняемых файлов службы.

Zabbix (опционально): выгрузка данных по метрикам обследуемого ПО и оборудования на основе шаблонов, сконфигурированных специалистами Заказчика и инженером Премьер Сервисов.

Виртуализация: если обследуемая система расположена на Microsoft Hyper-V, то информация о системе виртуализации автоматически добавляется в собираемые данные. С системы виртуализации будут собраны технические данные о конфигурации компьютера, операционной системе и безопасности.

При обследовании инфраструктуры конкретного технологического решения собираются дополнительные данные о конфигурации и информация о поведении обследуемых систем (детали описаны в соответствующих планах проведения обследования).

## **Active Directory**

В частности, услуга по обследованию инфраструктуры Active Directory:

- предоставит информацию об используемой среде Active Directory, включая аудит конфигурации и параметров, в том числе устаревших;
- выявит текущие проблемы, влияющие на работоспособность и производитель- $\bullet$  . ность Active Directory;
- поможет найти проблемы, способные повлиять на работоспособность Active Directory в будущем;
- выявит угрозы безопасности, которые могут привести к компрометации всей инфраструктуры;
- включит анализ используемых протоколов аутентификации и определение случаев, когда используются недостаточно надежные протоколы;
- включит анализ возможности поэтапного перехода на альтернативные реше- $\bullet$ ния, такие как ALD PRO, и выявление рисков, связанных с такой миграцией.

### **Exchange Server**

В частности, услуга по обследованию инфраструктуры Exchange Server:

- $\bullet$ предоставит информацию об используемой среде Exchange Server, включая аудит конфигурации и параметров, в том числе устаревших;
- выявит текущие проблемы, влияющие на работоспособность и производитель- $\bullet$ ность Exchange Server;
- поможет найти проблемы, способные повлиять на работоспособность Exchange  $\bullet$ Server в будущем;
- выявит угрозы безопасности, которые могут привести к компрометации всей инфраструктуры;
- включит анализ используемых протоколов аутентификации и определение случаев, когда используются недостаточно надежные протоколы;
- включит анализ возможности перехода на альтернативные решения и выявление рисков, связанных с такой миграцией.

**[02](#page-7-0)**

**[03](#page-12-0)**

**[04](#page-16-0)**

**[05](#page-18-0)**

**[06](#page-22-0)**

**[07](#page-25-0)**

**[08](#page-27-0)**

**[09](#page-30-0)**

**[10](#page-36-0)**

**[11](#page-39-0)**

**[12](#page-46-0)**

## <span id="page-10-0"></span>**Skype for Business Server**

В частности, услуга по обследованию инфраструктуры Skype for Business Server:

- предоставит анализ топологии серверов Skype for Business;
- проверит рекомендации по усилению безопасности для серверов Skype for Business в зависимости от роли, которую играет каждый сервер;
- позволит убедиться, что операции резервного копирования и восстановления в Skype for Business Server выполняются успешно и что среда защищена от потери данных или нарушения непрерывности обслуживания;
- проверит, что текущая стратегия обновления оптимальна для среды Skype for Business Server;
- позволит убедиться, что настройки безопасности для учетных записей и служб Skype for Business соответствуют принципу минимальных привилегий;
- включит анализ возможности перехода на альтернативные решения.

## **SharePoint Server**

В частности, услуга по обследованию инфраструктуры SharePoint Server:

- предоставит анализ топологии фермы серверов SharePoint;
- проверит рекомендации по усилению безопасности для серверов SharePoint в зависимости от роли, которую играет каждый сервер;
- позволит убедиться, что операции резервного копирования и восстановления в SharePoint Server выполняются успешно и среда защищена от потери данных или нарушения непрерывности обслуживания;
- проверит, что текущая стратегия обновления оптимальна для среды SharePoint Server;
- позволит убедиться, что настройки безопасности для учетных записей и служб SharePoint соответствуют принципу минимальных привилегий.

## **SQL Server**

В частности, услуга по обследованию инфраструктуры SQL Server:

- предоставит информацию об используемой среде SQL Server, в том числе результаты аудита конфигурации и параметров, включая производительность серверов СУБД, хранилищ данных и сети;
- выявит текущие проблемы, влияющие на работоспособность и производительность SQL Server;
- поможет найти проблемы, способные повлиять на работоспособность SQL Server в будущем;
- предоставит данные о системах и процедурах мониторинга (информационных панелях, метриках, пороговых значениях, скорости ответа);
- предоставит данные о процессах резервного копирования и аварийного восстановления (задания, расписания, соответствие SLA).

## **PostgreSQL**

В частности, услуга по обследованию инфраструктуры PostgreSQL:

- предоставит информацию об используемой среде серверов PostgreSQL, в том числе результаты аудита конфигурации и параметров, включая производительность серверов СУБД, хранилищ данных и сети;
- выявит текущие проблемы, влияющие на работоспособность и производительность серверов PostgreSQL;
- поможет найти проблемы, способные повлиять на работоспособность производительность серверов PostgreSQL в будущем;
- предоставит данные о системах и процедурах мониторинга (информационных панелях, метриках, пороговых значениях, скорости ответа);
- предоставит данные о процессах резервного копирования и аварийного восстановления (задания, расписания, соответствие SLA).

## **MECM/SCCM**

В частности, услуга по обследованию инфраструктуры MECM/SCCM:

- предоставит информацию об используемой инфраструктуре MECM/SCCM, включая аудит конфигураций и параметров;
- выявит текущие проблемы, влияющие на работоспособность и производительность серверной части MECM/SCCM;
- поможет определить проблемы со здоровьем клиентов MECM/SCCM;
- поможет найти проблемы, способные повлиять на работоспособность MECM/ SCCM в будущем;
- выявит угрозы безопасности, которые могут привести к компрометации всей инфраструктуры;
- включит анализ возможности поэтапного перехода на альтернативные решения и выявление рисков, связанных с такой миграцией.

**[02](#page-7-0)**

**[03](#page-12-0)**

**[04](#page-16-0)**

**[05](#page-18-0)**

**[06](#page-22-0)**

**[07](#page-25-0)**

**[08](#page-27-0)**

**[09](#page-30-0)**

**[10](#page-36-0)**

**[11](#page-39-0)**

**[12](#page-46-0)**

## <span id="page-11-0"></span>**Hyper-V**

В частности, услуга по обследованию инфраструктуры Hyper-V:

- предоставит информацию об используемой среде Hyper-V, включая аудит конфигурации и параметров;
- выявит текущие проблемы, влияющие на работоспособность и производительность платформы виртуализации Hyper-V;
- поможет найти проблемы, способные повлиять на работоспособность среды Hyper-V в будущем;
- выявит угрозы безопасности, которые могут привести к компрометации всей инфраструктуры;
- выполнит анализ конфигурации хостов виртуализации, кластера Hyper-V, виртуальных машин, подсистемы сетей и хранилищ данных в разрезе платформы виртуализации.

## **VMware vSphere**

В частности, услуга по обследованию инфраструктуры VMware vSphere:

- предоставит информацию об используемой среде VMware vSphere, включая аудит конфигурации и параметров объектов виртуальной инфраструктуры;
- выявит текущие проблемы, влияющие на работоспособность и производительность платформы виртуализации VMware vSphere;
- поможет найти проблемы, способные повлиять на работоспособность среды VMware vSphere в будущем;
- выявит угрозы безопасности, которые могут привести к компрометации всей инфраструктуры;
- выполнит анализ конфигурации гипервизоров и других объектов виртуальной инфраструктуры, кластеров VMware vSphere, виртуальных машин, подсистемы сетей и хранилищ данных в разрезе платформы виртуализации;
- включит анализ возможности поэтапного перехода на альтернативные решения и выявление рисков, связанных с такой миграцией.

### **Linux**

В частности, услуга по обследованию инфраструктуры Linux:

• предоставит информацию об используемой среде Linux, включая аудит конфигурации и параметров;

- выявит текущие проблемы, влияющие на работоспособность и производительность платформы Linux;
- поможет найти проблемы, способные повлиять на работоспособность в будущем;
- выявит угрозы безопасности, которые могут привести к компрометации всей инфраструктуры.

### **Zabbix**

В частности, услуга по обследованию инфраструктуры Zabbix:

- предоставит информацию об используемой среде Zabbix, в том числе результаты аудита конфигурации и параметров;
- выявит текущие проблемы, влияющие на работоспособность и производительность Zabbix;
- предоставит рекомендации по настройке шаблонов мониторинга и корректировке пороговых значений на основе собранных performance baseline;
- поможет найти проблемы, способные повлиять на работоспособность Zabbix в будущем;
- выявит угрозы безопасности, которые могут привести к компрометации всей инфраструктуры;
- проверит на соответствие рекомендациям и лучшим практикам.

## **SCOM**

В частности, услуга по обследованию инфраструктуры SCOM:

- предоставит информацию об используемой среде SCOM, в том числе результаты аудита конфигурации и параметров;
- выявит текущие проблемы, влияющие на работоспособность и производительность SCOM;
- предоставит рекомендации по настройке шаблонов мониторинга и корректировке пороговых значений на основе собранных performance baseline;
- поможет найти проблемы, способные повлиять на работоспособность SCOM в будущем;
- выявит угрозы безопасности, которые могут привести к компрометации всей инфраструктуры;
- проверит на соответствие рекомендациям и лучшим практикам;
- включит анализ возможности поэтапного перехода на альтернативные решения и выявление рисков, связанных с такой миграцией.

## **РАЗРАБОТКА СТРАТЕГИИ РЕЗЕРВНОГО КОПИРОВАНИЯ И ВОССТАНОВЛЕНИЯ**

**[Методология](#page-13-0) [Active Directory](#page-14-0) [Exchange Server](#page-14-0) [Skype for Business Server](#page-14-0) [SharePoint Server](#page-15-0) [SQL Server](#page-15-0) [PostgreSQL](#page-15-0) [MECM/SCCM](#page-15-0) [Hyper-V](#page-15-0) [VMware vSphere](#page-15-0)**

<span id="page-12-0"></span>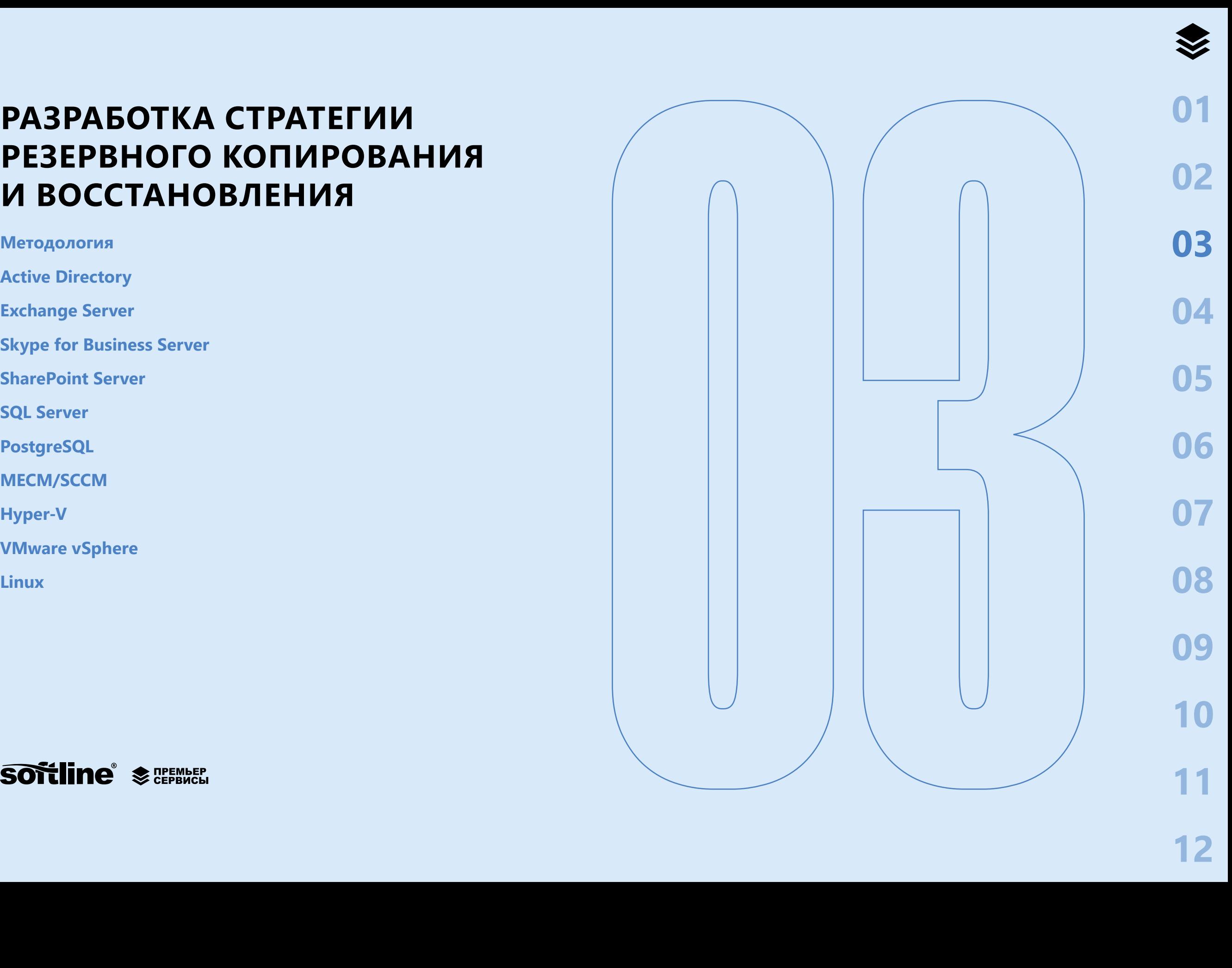

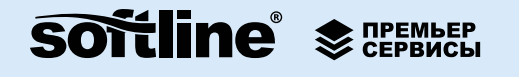

## <span id="page-13-0"></span>РАЗРАБОТКА СТРАТЕГИИ **РЕЗЕРВНОГОКОПИРОВАНИЯ** И ВОССТАНОВЛЕНИЯ

В ситуации, когда в IT-инфраструктуре происходит серьезный сбой, критически важно иметь возможность как можно быстрее восстановить работу, минимизируя потери данных. Инженеры Премьер Сервисов используют системный подход к разработке стратегии резервного копирования и восстановления, учитывающий специфику каждого отдельного IT-сервиса и существующей административной политики. Применяемая методология направлена на выравнивание плана аварийного восстановления с соглашением об уровне сервиса (SLA) и детализацию плана до необходимого уровня, чтобы IT-специалисты Заказчика смогли достичь времени восстановления IT-сервиса, которое определено в SLA. При проведении работ учитывается специфика системы резервного копирования и восстановления данных, используемой в IT-инфраструктуре Заказчика.

Для сбора данных применяется специализированное программное обеспечение Softline Assessment, которое устанавливается на выделенном компьютере в среде Заказчика. Основным контактным лицом со стороны Заказчика обычно является ведущий инженер/системный администратор соответствующего технологического решения. Услуга упакована в виде непрерывного процесса, который занимает 5 рабочих дней и по согласованию оказывается с выездом на территорию Заказчика или удаленно. Разработка стратегии резервного копирования и восстановления проводится аккредитованным инженером Премьер Сервисов, предусматривает тесное взаимодействие со специалистами Заказчика и включает передачу знаний.

## **МЕТОДОЛОГИЯ**

Общий график выполнения работ

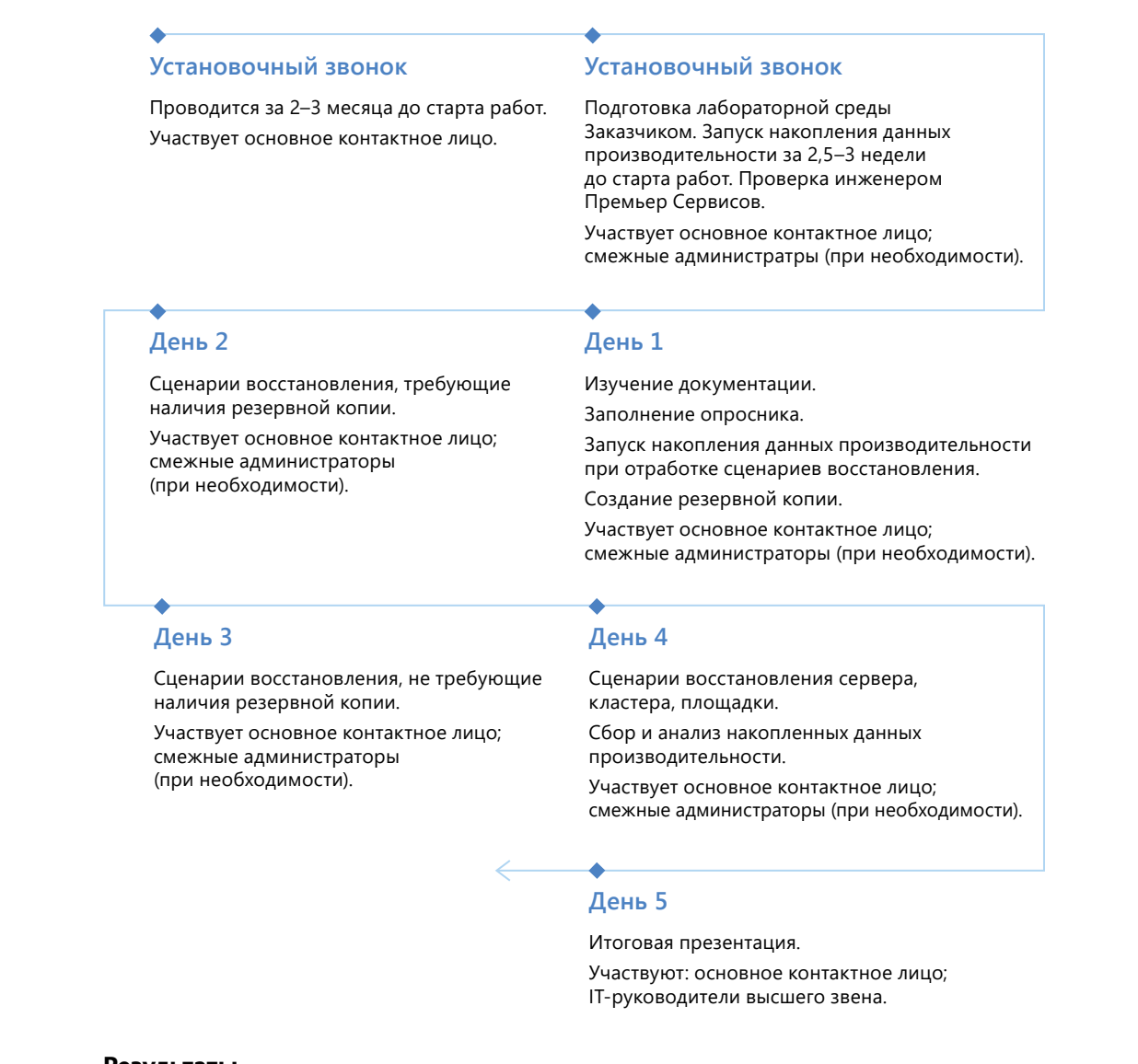

#### Результаты

Разработка стратегии резервного копирования и восстановления позволит проверить соответствие требований, указанных в соглашении об уровне сервиса, и реального времени, необходимого для различных сценариев восстановления, а также отработать имеющиеся возможности по восстановлению инфраструктуры в случае наступления аварийной ситуации.

 $14$ 

03

05

06

08

**ng** 

**[02](#page-7-0)**

**[03](#page-12-0)**

**[04](#page-16-0)**

**[05](#page-18-0)**

**[06](#page-22-0)**

**[07](#page-25-0)**

**[08](#page-27-0)**

**[09](#page-30-0)**

**[10](#page-36-0)**

**[11](#page-39-0)**

**[12](#page-46-0)**

<span id="page-14-0"></span>По итогам проведенных работ будут подготовлены следующие документы:

- Паспорт системы, описывающий настройки выбранной технологии.
- Пошаговые инструкции для каждого из рассмотренных сценариев отказа.
- Рекомендации по стратегии резервного копирования/восстановления и SLA.

Разработка стратегии резервного копирования и восстановления включает этапы, как:

- сбор данных с помощью программного обеспечения Softline Assessment (конфигурация инфраструктуры, производительность);
- работа с документацией Заказчика по имеющейся системе резервного копирования и восстановления (внутренние инструкции по использованию программного обеспечения и другие документы, описывающие текущее состояние соглашения об уровне сервиса/соглашение об уровне операционного взаимодействия (SLA/OLA));
- создание тестовой среды для отработки сценариев имитации аварийных ситуаций;
- контрольные замеры выполнения операций резервного копирования и восстановления;
- анализ производительности систем при выполнении операций резервного копирования и восстановления;
- проведение учений по восстановлению для ключевых аварийных сценариев (повреждение отдельных компонентов системы, потеря данных и т.д.);
- разработка плана выравнивания длительности выполнения резервного копирования и восстановления с текущими значениями, указанными в соглашении об уровне сервиса (SLA);
- составление паспорта системы, подготовка описаний и пошаговых инструкций по аварийному восстановлению для различных сценариев.

#### **Собираемые данные**

В дополнение к данным, собираемым в ходе соответствующего обследования инфраструктуры, будут проанализированы следующие документы:

- существующий документ по аварийному восстановлению;
- стратегия резервного копирования и карта регламентных работ;
- соглашение об уровне сервиса/соглашение об уровне операционного взаимодействия.

## **Active Directory**

В рамках услуги по разработке стратегии резервного копирования и восстановления Active Directory предусматривается проработка таких сценариев, как:

- восстановление корневого домена;
- восстановление дочернего домена;
- восстановление доверительных отношений;
- восстановление удаленных объектов, в т. ч. из Recycle Bin;
- восстановление объектов групповой политики;
- восстановление объектов SYSVOL;
- восстановление объектов Active Directory на заданную дату (пользователей, групп, зон DNS).

### **Exchange Server**

В рамках услуги по разработке стратегии резервного копирования и восстановления Exchange Server предусматривается проработка таких сценариев, как:

- восстановление данных с использованием резервных копий (базы данных, почтовые ящики);
- Dial Tone восстановление (перенос базы данных на другой сервер);
- восстановление данных в общих папках (Public Folders);
- восстановление работоспособности отдельных компонентов Exchange Server (журналы транзакций, виртуальные каталоги и т.д.);
- восстановление сервера Exchange Server (роли Mailbox, Edge);
- восстановление работы групп обеспечения высокой доступности (DAG).

### **Skype for Business Server**

В рамках услуги по разработке стратегии резервного копирования и восстановления Skype for Business Server предусматривается проработка таких сценариев, как:

- восстановление работы сервера после сбоя на различных уровнях (остановка сервисов, отказ в доступе учетных записей, блокировка файлов, правила файерволла);
- восстановление работоспособности на уровне экземпляра SQL Server;
- восстановление работоспособности телефонии;
- полное восстановление всей архитектуры.

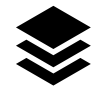

**[02](#page-7-0)**

**[03](#page-12-0)**

**[04](#page-16-0)**

**[05](#page-18-0)**

**[06](#page-22-0)**

**[07](#page-25-0)**

**[08](#page-27-0)**

**[09](#page-30-0)**

**[10](#page-36-0)**

**[11](#page-39-0)**

## <span id="page-15-0"></span>**SharePoint Server**

В рамках услуги по разработке стратегии резервного копирования и восстановления SharePoint Server предусматривается проработка таких сценариев, как:

- восстановление работы сервера после сбоя на различных уровнях (остановка сервисов, отказ в доступе учетных записей, блокировка файлов, правила файрволла);
- восстановление работоспособности на уровне экземпляра SQL Server;
- восстановление работоспособности кластера WFC (кворум, кластерные диски, ресурсные библиотеки и др.);
- восстановление работоспособности фермы, сайтов, сайтовых коллекций, службы поиска, службы синхронизации профилей SP.

## **SQL Server**

В рамках услуги по разработке стратегии резервного копирования и восстановления SQL Server предусматривается проработка таких сценариев, как:

- восстановление работы сервера после сбоя на различных уровнях (остановка сервисов, отказ в доступе учетных записей, блокировка файлов, правила файрволла);
- восстановление работоспособности на уровне экземпляра SQL (системные базы данных, ресурсная база данных и др.);
- восстановление поврежденной базы данных (страницы, индексы, журналы транзакций);
- восстановление работоспособности кластера Windows Failover Cluster (кворум, кластерные диски, ресурсные библиотеки и др.);
- восстановление работоспособности групп доступности AlwaysOn (слушатель, права доступа, ресурсные группы и др.).

## **PostgreSQL**

В рамках услуги по разработке стратегии резервного копирования и восстановления PostgreSQL предусматривается проработка таких сценариев, как:

- восстановление отдельных объектов с использованием PGDUMP;
- восстановление с использованием PGBASEBACKUP (до последней версии, PTR);
- восстановление с использованием снимка файловой системы;
- восстановление с использованием PGPROBACKUP;
- восстановление с использованием Barman;
- восстановление битых блоков;
- организация Standby сервера;
- настройка кластера с использованием Patroni, Haproxy, Keepalived;
- настройка кластера с использованием с pg\_auto\_failover.

## **MECM/SCCM**

В рамках услуги по разработке стратегии резервного копирования и восстановления MECM/SCCM предусматривается проработка таких сценариев, как:

- восстановление иерархии целиком;
- восстановление выделенного первичного сайта;
- восстановление центрального сайта администрирования в сценариях многоуровневой иерархии;
- восстановление базы данных SQL Server (включая сценарии с кластером SQL и AlwaysOn группами доступности).

## **Hyper-V**

В рамках услуги по разработке стратегии резервного копирования и восстановления Hyper-V предусматривается проработка таких сценариев, как:

- восстановление отдельной виртуальной машины;
- восстановление управляющего сервера;
- восстановление кластера, основанного на базе гостевых ОС виртуальных машин;
- создание шаблона универсальных настроек гипервизоров;
- восстановление кластера гипервизоров.

### **VMware vSphere**

В рамках услуги по разработке стратегии резервного копирования и восстановления VMware vSphere предусматривается проработка таких сценариев как:

- восстановление отдельной виртуальной машины;
- восстановление управляющего сервера;
- восстановление кластера, основанного на базе гостевых ОС виртуальных машин;
- создание шаблона универсальных настроек гипервизоров;
- восстановление кластера гипервизоров.

#### **Linux**

В рамках услуги по разработке стратегии резервного копирования и восстановления Linux предусматривается проработка таких сценариев, как:

- восстановление кластера и кластеризованных ресурсов (GlusterFS, DRBD, HAProxy, keepalived, CoroSync/Pacemaker);
- восстановление распределенных файловых систем (NFS, LVM, ZFS pools);
- восстановление служб IDM (FreeIPA, Samba DC).

## **МОНИТОРИНГ**

<span id="page-16-0"></span>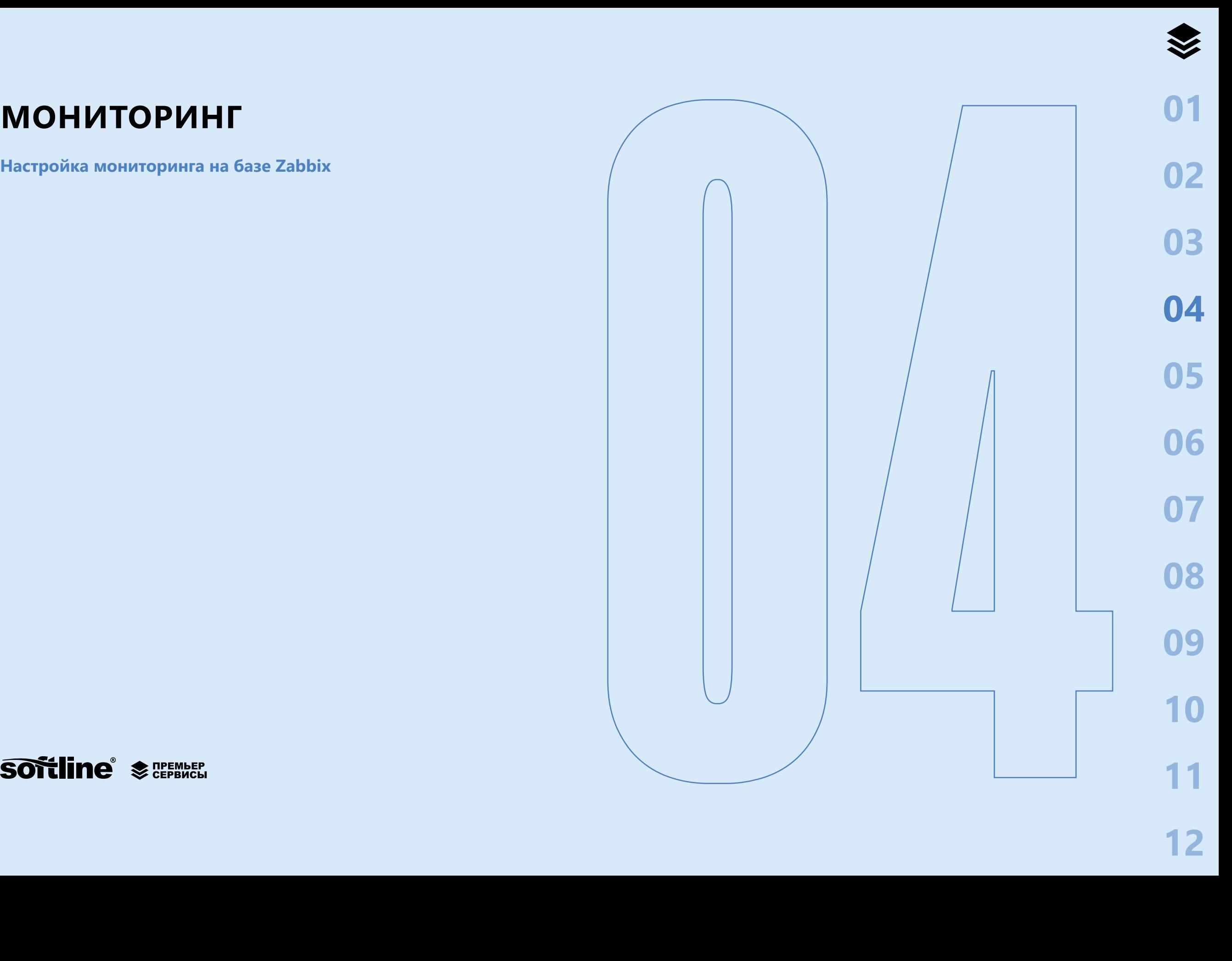

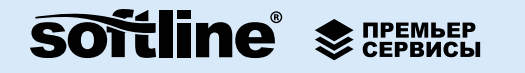

 $\blacktriangledown$ 

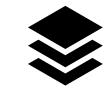

15

06

08

18

## <span id="page-17-0"></span>**МОНИТОРИНГ**

Разработанные инженерами Премьер Сервисов пакетные услуги позволяют получить более управляемую и предсказуемую систему мониторинга, отображающую только необходимые сведения и корректные пороговые значения для различных уведомлений администраторов. Предлагаемые услуги способствуют решению таких задач, как:

- оптимизация мониторинга ключевых бизнес-систем;
- визуализация важных показателей производительности.

### Настройка мониторинга на базе Zabbix

- Подготовка инфраструктуры к сбору данных.  $\bullet$
- Сбор данных специализированными инструментами (конфигурация, произво- $\bullet$ дительность).
- Подготовка документа performance baseline на основании собранных данных.  $\bullet$  .
- Установка стандартных шаблонов мониторинга для следующих технологий:
	- Windows Server (включая Terminal Server, IIS, Windows Failover Cluster);
	- Linux (включая Apache, Java JMX, Nginx, Nginx Plus, Squid);  $\bullet$
	- SQL Server (включая AlwaysOn);  $\bullet$
	- Active Directory;  $\bullet$
	- SharePoint Server;  $\bullet$
	- Exchange Server;  $\bullet$
	- Cisco (Routers, Switches, ASA, Wi-Fi).
- Создание и внедрение шаблонов собственной разработки под задачи Заказчика.  $\bullet$
- Тонкая настройка шаблонов мониторинга на основании ранее собранных метрик производительности и performance baseline.
- Формирование матрицы критичности инцидентов.
- Настройка и тестирование системы автоинформирования (уведомлений об инцидентах) совместно со специалистами Заказчика согласно матрице критичности инцидентов.
- $\bullet$ Развертывание средства визуализации мониторинга Grafana и настройка 4-х базовых дашбордов.
- Тестирование системы мониторинга в случае различных сбоев:
	- проверка появления событий на дашбордах Zabbix и Grafana;  $\bullet$
	- проверка работы системы автоинформирования по различным каналам  $\bullet$ оповещений;
	- проверка выполнения автоматических действий по аварийным событиям;  $\bullet$
	- проверка корректности переключения между серверами кластера (при  $\bullet$ наличии у Заказчика настроенного Zabbix HA cluster).
- Сессия передачи знаний специалистам Заказчика в форме семинара по результатам работ.
- Подготовка итогового документа с результатами работ и матрицей пороговых  $\bullet$  . значений.

## **СПЕЦИАЛИЗИРОВАННЫЕ СЕРВИСЫ**

**[Современная аутентификация](#page-19-0)**

**[Современный подход к администрированию](#page-19-0)**

**[Пилотное внедрение и адаптация](#page-20-0)  [MFA и Windows Hello for Business](#page-20-0)**

**[Ограниченное рабочее пространство](#page-20-0)**

**[Анализ производительности SQL Server](#page-21-0)**

<span id="page-18-0"></span>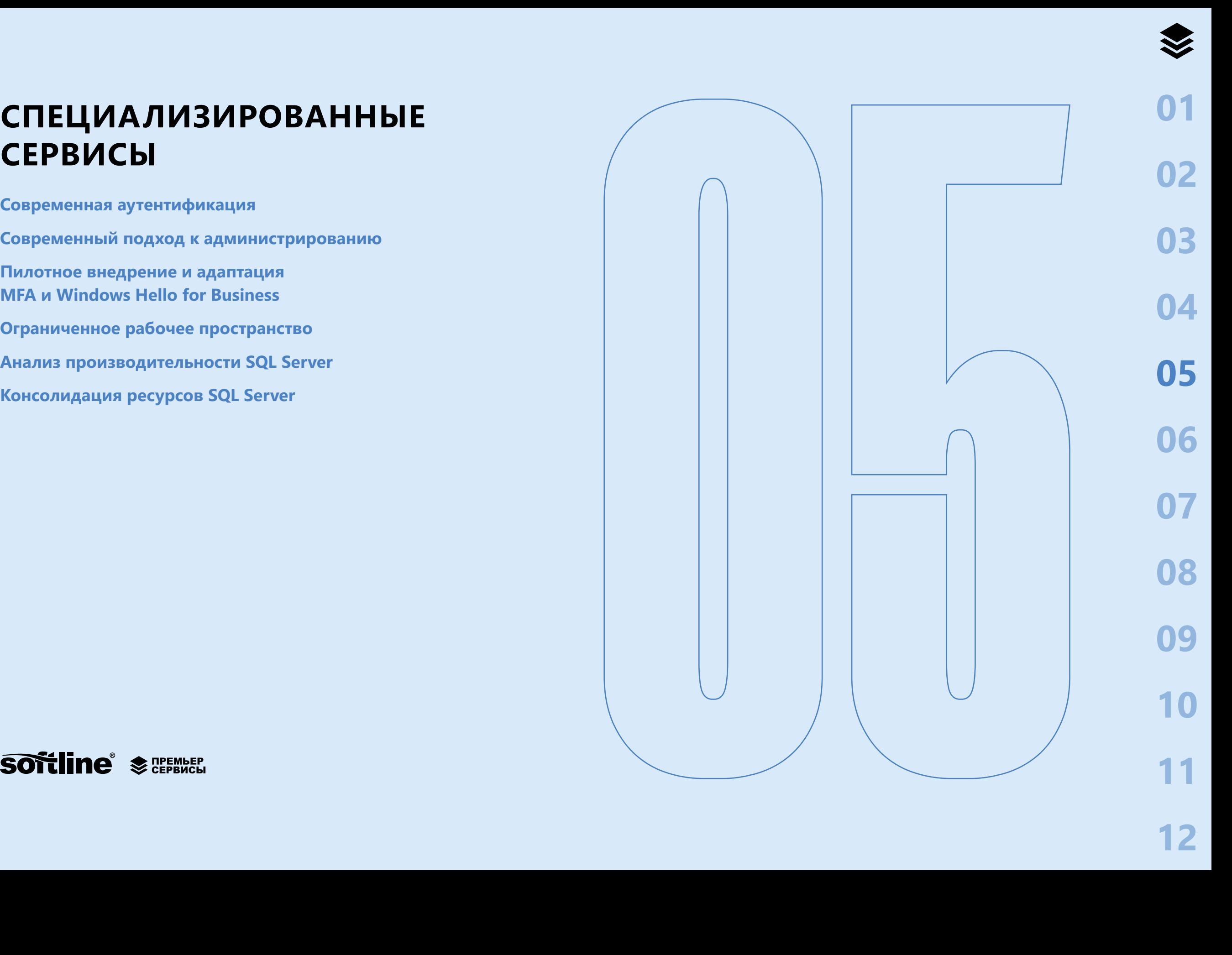

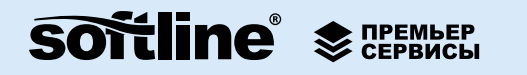

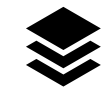

03

05

06

08

## <span id="page-19-0"></span>**СПЕЦИАЛИЗИРОВАННЫЕ СЕРВИСЫ**

Инженеры Премьер Сервисов регулярно сталкиваются с типовыми проблемами в области безопасности и производительности. Накопленный опыт позволил разработать пакетные услуги, направленные на решение таких задач, как:

- закрытие известных векторов атак на IT-инфраструктуру;
- анализ производительности SQL Server и работающих на нем бизнес-систем;
- консолидация ресурсов SQL Server и повышение эффективности их использования.

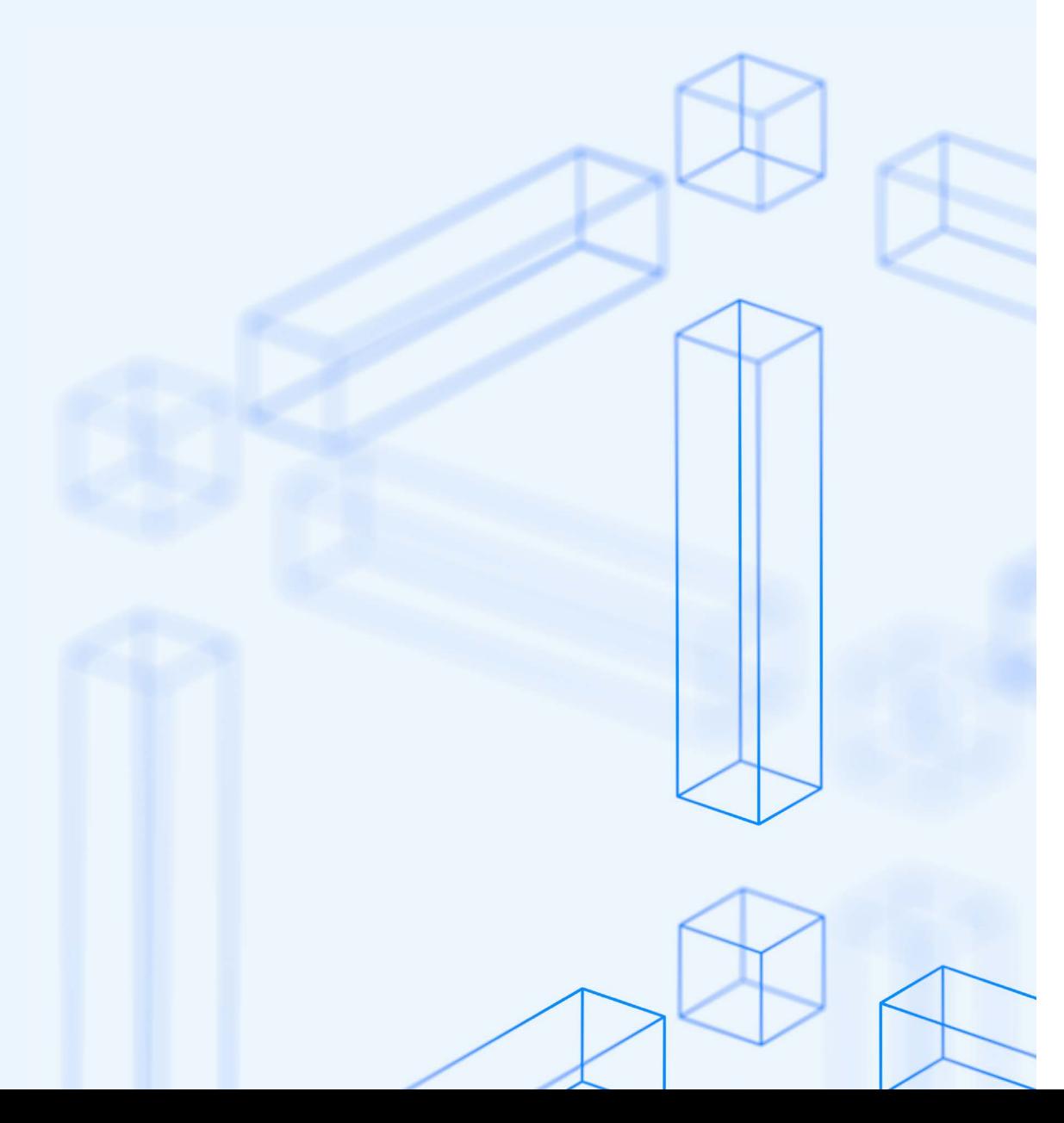

### Современная аутентификация

Данная услуга включает в себя следующие этапы:

- Теоретическая часть о современных технических решениях в обеспечении информационной безопасности в средах Windows.
- Разработка плана действий и внедрение на пилотной группе следующих технических мер и административных практик:
	- идентификация привилегированных учетных записей;  $\bullet$
	- защита доменных привилегированных учетных данных;
	- защита и централизованная рандомизация и управление паролями локальных административных учетных записей на системах, включенных в домен;
	- предоставление рекомендаций по правильному внедрению LAPS (Local  $\bullet$ Administrators Password Solution);
	- многофакторная аутентификация;  $\bullet$
	- ограничение и аудит использования слабых протоколов аутентификации.
- Развертывание Windows Hello For Business на пилотной группе рабочих станций.
- Гибридная аутентификация с использованием Azure AD.
- Использование Azure AD joined и Azure AD Hybrid joined устройств в корпоративной среде.

### Современный подход к администрированию

- Передача знаний в формате семинара по следующим темам:
	- основные векторы атак на примерах из реальной практики;
	- привилегированные учетные записи и способы их инвентаризации и защиты;
	- основы аутентификации Windows и уязвимости, используемые атакующими;
	- основные подходы по уменьшению рисков компрометации привилегированных учетных записей:
		- 3-уровневая модель администрирования;
		- привилегированная рабочая станция администратора;
		- выделенный лес администрирования.
	- построение защищенной среды для привилегированных учетных записей.
- Предварительное обследование перед внедрением «современного подхода к администрированию»:
	- операционный опросник, который покажет, как выстроены текущие про- $\bullet$ цессы администрирования и кто в них задействован (проводится с привлечением системных администраторов и пользователей с высокими привилегиями, а также сотрудников отдела информационной безопасности);

**[02](#page-7-0)**

**[03](#page-12-0)**

**[04](#page-16-0)**

**[05](#page-18-0)**

**[06](#page-22-0)**

**[07](#page-25-0)**

**[08](#page-27-0)**

**[09](#page-30-0)**

**[10](#page-36-0)**

**[11](#page-39-0)**

**[12](#page-46-0)**

- <span id="page-20-0"></span>• сбор дополнительной информациям с помощью скриптов PowerShell из следующих источников:
	- база данных AD;
	- настройки безопасности из реестра;
	- настройки привилегий и аудита;
	- журнал событий с контроллеров домена;
	- информация из результирующей групповой политики;
	- информация из хранилища доменных групповых политик;
	- идентификация привилегированных учетных записей на основе заполненного операционного опросника и собранных технических данных и выработка рекомендаций по их защите и уменьшению количества.
- Проработка плана внедрения 3-уровневой модели администрирования и адаптация к инфраструктуре Заказчика.
- Проверка 3-уровневой модели администрирования (Proof of Concept) на нескольких серверах и рабочих станциях.
- Разработка плана внедрения защищенной рабочей станции администратора и адаптация образа защищенной станции под инфраструктуру Заказчика.
- Внедрение защищенной рабочей станции администратора (Proof of Concept).
- Демонстрация в тестовой среде работы выделенного леса администрирования как наиболее сложного во внедрении и эффективного решения по снижению рисков безопасности.

### **Пилотное внедрение и адаптация MFA и Windows Hello for Business**

Данная услуга включает в себя следующие этапы:

- Передача знаний в формате семинара по следующим темам:
	- основные векторы атак на примерах из реальной практики;
	- привилегированные учетные записи и способы их инвентаризации и защиты;
	- основы аутентификации Windows и уязвимости, используемые атакующими;
	- Windows ADFS Server и его роль при многофакторной аутентификации;
	- альтернативные решения российских производителей ПО MFA;
	- Windows Hello for Business как способ многофакторной аутентификации и сценарии развертывания Windows Hello For Business на предприятие;
	- построение защищенной среды для привилегированных учетных записей.
- Предварительное обследование перед внедрением решений для многофакторной аутентификации:
	- операционный опросник, который покажет, как выстроены текущие процессы администрирования и кто в них задействован (проводится с при-

влечением системных администраторов и пользователей с высокими привилегиями, а также сотрудников отдела информационной безопасности);

- сбор дополнительной информациям с помощью скриптов PowerShell из следующих источников:
	- база данных AD;
	- настройки безопасности из реестра;
	- настройки привилегий и аудита;
	- журнал событий с контроллеров домена;
	- информация из результирующей групповой политики;
	- информация из хранилища доменных групповых политик;
	- если есть, конфигурационная информация с серверов ADFS;
	- если сервера ADFS нет, то обсуждение и создание плана развертывания ADFS.
- Внедрение аутентификации Windows Hello For Business на пилотной группе систем:
	- развертывание и настройка ADFS сервера;
	- проверка работоспособности после установки;
	- установка и конфигурирование альтернативных MFA.
- Конфигурирование системы для работы Windows Hello for Business в соответствии с выбранным сценарием внедрения.
- Запуск в работу пилотной группы систем для аутентификации через Windows Hello for Business.
- Разработка технического описания внедренной системы, с описанием всех шагов какие были выполнены и какие настройки, и системы были развернуты.

### **Ограниченное рабочее пространство**

- Комплекс мер по противодействию Ransomware и ограничение запуска других нежелательных приложений.
- Противодействие «горизонтальному распространению» атакующего, когда из-за недостатков в безопасности, после компрометации, атакующий может легко скомпрометировать целый слой рабочих станций.
- Разработка процесса изменения политик ограничения запуска программ для реагирования на использование нового программного обеспечения или при обновлении программного обеспечения.
- Внедрение системы управления паролями локальных администраторов (LAPS) и модификация процесса работы с этой системой для устранения основных ее недостатков.

## <span id="page-21-0"></span>**Анализ производительности SQL Server**

Данная услуга включает в себя следующие этапы:

- Сбор данных специализированными инструментами, включая:
	- конфигурация (серверы, сервисы и компоненты);
	- журналы;
	- настройки безопасности;
	- конфигурационные файлы и разделы реестра;
	- базовая конфигурация SQL Server;
	- трассы XEvents.
- Разбор результатов инженером Премьер Сервисов и анализ производительно сти (счетчики производительности SQL/процессор/память/ввод-вывод/NUMA/ Hyper-V/VMWare).
- Проверка работы всего дискового стека (storport ETL, DSM, счетчики произво дительности и т.д.).
- Сбор и анализ трасс-запросов с целью выявления «тяжелых запросов» и т.д.
- Машинный анализ и визуализация телеметрии и метрик производительности.
- Подготовка и проведение итоговой презентации, написание детального технического отчета и плана исправлений с приведенными рекомендациями.
- Передача знаний специалистам Заказчика в формате семинара по Microsoft SQL Server.

## **Консолидация ресурсов SQL Server**

- Накопление данных специализированными инструментами (конфигурация инфраструктуры, производительность) — может занимать до полугода.
- Подготовка к накоплению данных и формированию документа «performance baseline».
- Анализ производительности обследуемых систем.
- Финальные замеры производительности и отчет.
- Формирование отчета с изысканиями и рекомендациями по оптимизации лицензий и ресурсов.
- Передача знаний специалистам Заказчика в формате семинара по Microsoft SQL Server.

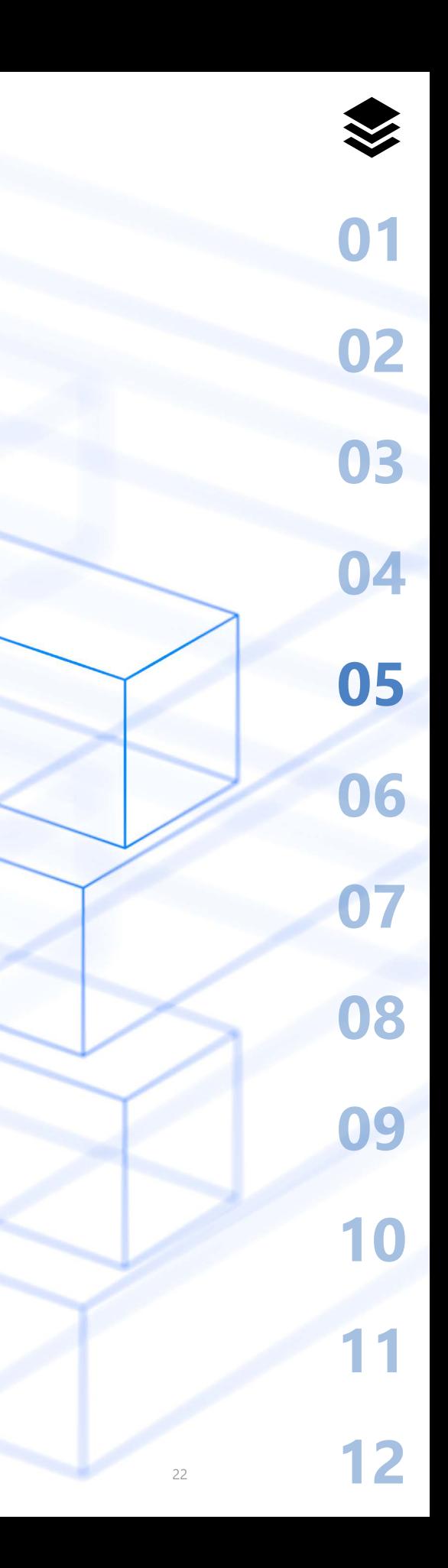

## **РАСШИРЕННЫЕ СЕРВИСНЫЕ ПАКЕТЫ**

**[Устранение обнаруженных проблем](#page-23-0)**

<span id="page-22-0"></span>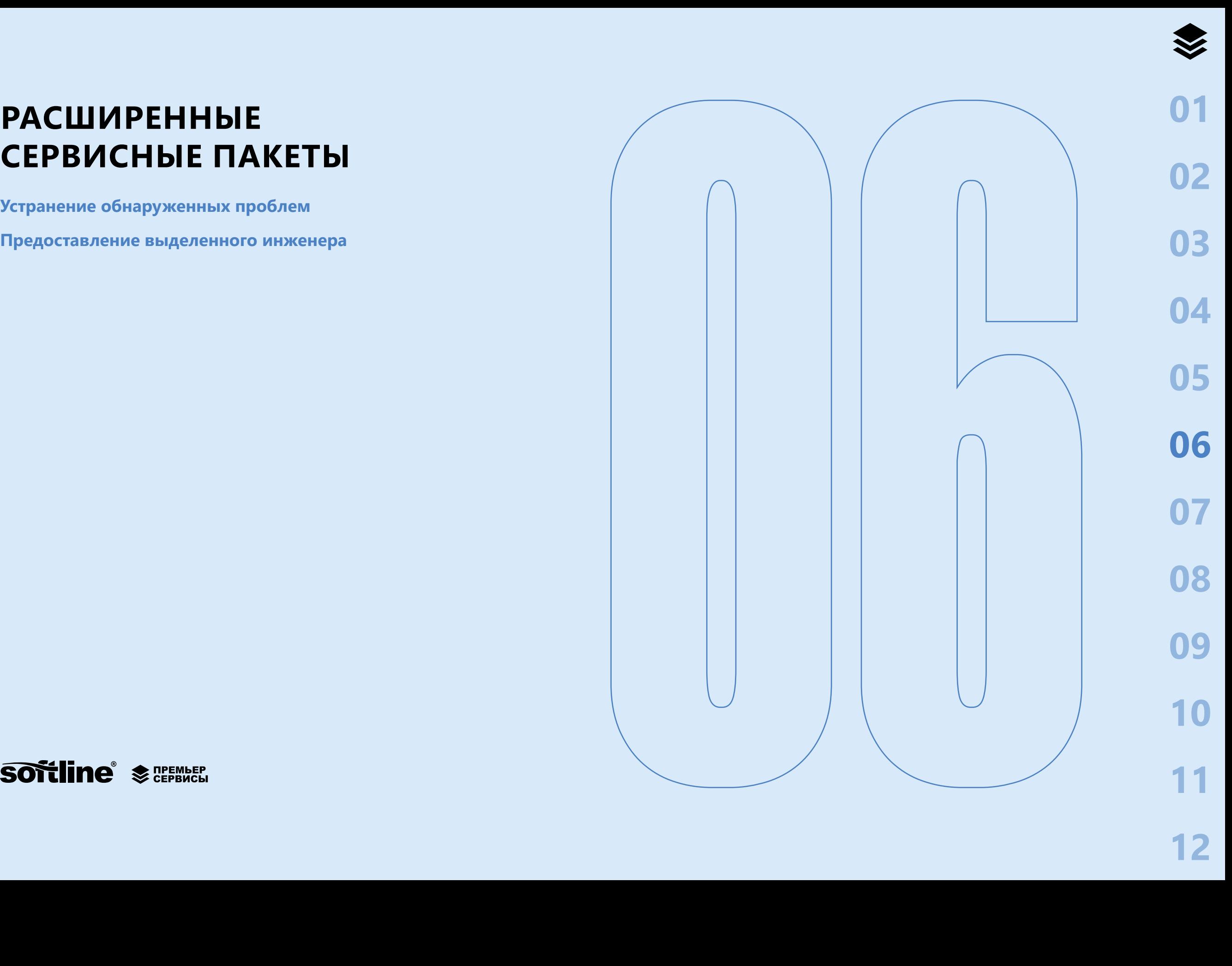

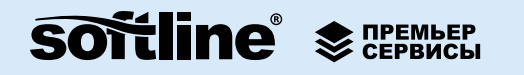

## <span id="page-23-0"></span>**РАСШИРЕННЫЕ СЕРВИСНЫЕ ПАКЕТЫ**

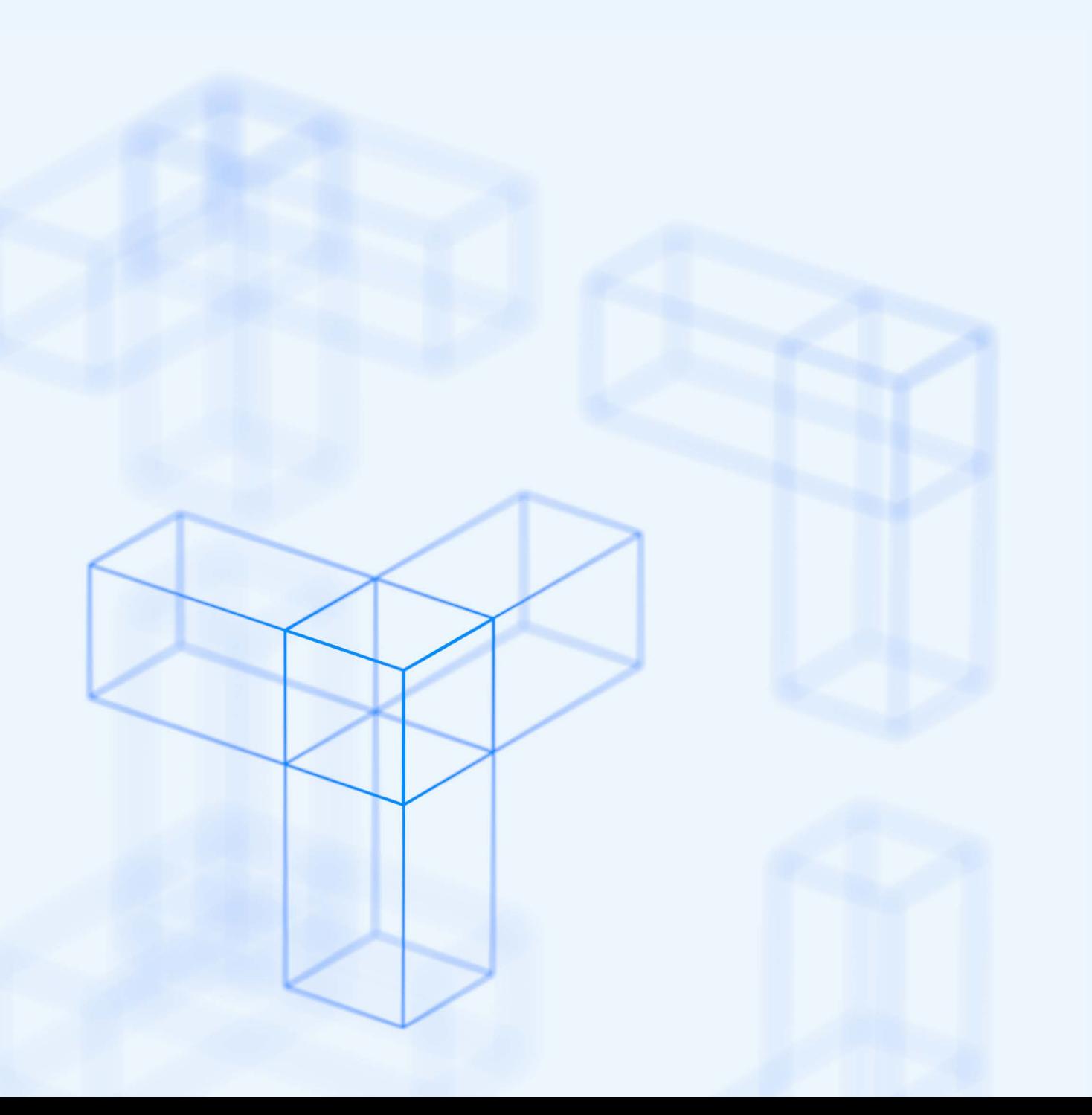

## **Устранение обнаруженных проблем**

Рекомендуется как дополнительная активность длительностью 5 рабочих дней после проведения обследования инфраструктуры или разработки стратегии резервного копирования и восстановления по выбранной технологии для того, чтобы с участием инженера Премьер Сервисов подготовить технические планы работ по устранению выявленных замечаний и, при возможности и наличии технологических окон обслуживания, внести изменения в настройки и конфигурацию решения для повышения стабильности и безопасности работы.

План работ согласовывается предварительно на основании списка рекомендаций, полученных в ходе проведенного обследования инфраструктуры или разработки стратегии резервного копирования и восстановления, степени критичности замечаний для решения и пожеланий Заказчика.

В рамках услуги тщательно прорабатываются шаги по устранению проблем с целью снижения трудозатрат на реализацию, оптимизацию использования ресурсов и снижения рисков простоя систем при внесении рекомендуемых изменений.

Результаты услуги:

- реализация согласованных изменений в конфигурации;
- отчет о произведенных изменениях в конфигурации;
- презентация о проблемах и рисках до и после выполненных работ.

## **Предоставление выделенного инженера**

Основной задачей выделенного инженера по выбранной технологии является помощь в эксплуатации технологически сложных инфраструктур и/или участие во внутренних проектах Заказчика (переход на новые версии продукта, интеграционные проекты, внедрение нового функционала, подготовка планов и проведение работ по изменению архитектуры решения).

В рамках этой услуги выделенный инженер предоставляет рекомендации по лучшим практикам эксплуатации решений в инфраструктуре по своей технологии, участвует в планировании и проведении работ по регулярному обслуживанию и изменениям в конфигурации решения, осуществляет передачу знаний в формате семинаров инженерам Заказчика (обучение на рабочем месте).

За счет усиления внутренней команды Заказчика выделенным инженером, который глубоко погружается в специфику эксплуатации информационной системы, уже в первый год совместной работы наблюдается снижение числа сбоев по данной технологии. В случае работы выделенного инженера в проектной команде снижаются риски принятия неверных решений и сокращается время работы над проектом в целом.

**[01](#page-4-0)**

**[02](#page-7-0)**

**[03](#page-12-0)**

**[04](#page-16-0)**

**[05](#page-18-0)**

**[06](#page-22-0)**

**[07](#page-25-0)**

**[08](#page-27-0)**

**[09](#page-30-0)**

В рамках указанной услуги предоставляется выделенный инженер, который закрепляется за Заказчиком на срок действия соглашения в объеме от 4 (четырех) полных рабочих недель в год. Оказание услуги проводится как в очном, так и в удаленном режиме (без выезда на площадку). Периодичность привлечения и конкретный состав работ на очередной период предварительно согласовывается в рабочем порядке и может гибко меняться. По завершении каждого периода предоставляется краткий отчет о проделанной работе.

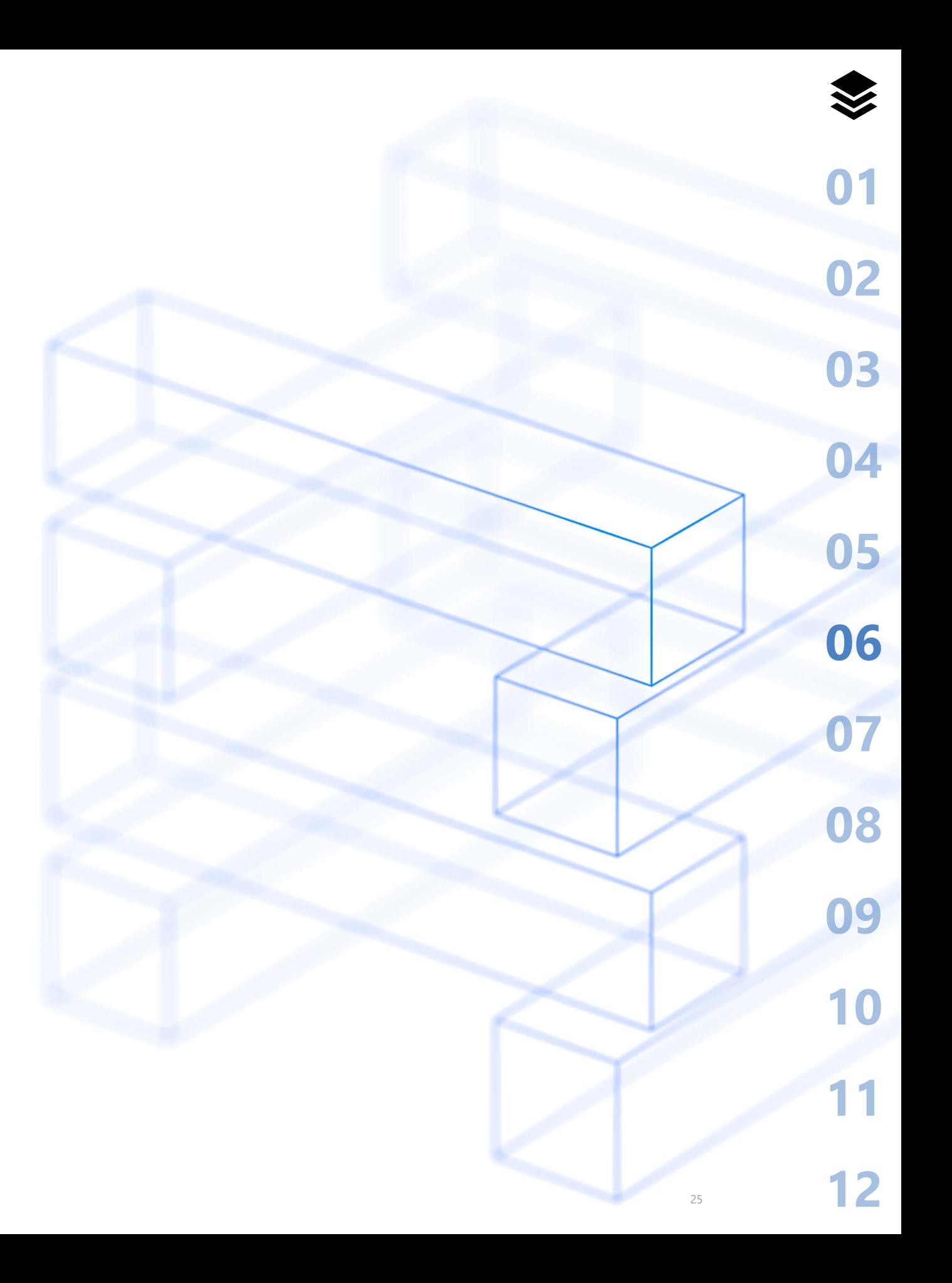

## **СЕРВИСЫ МИГРАЦИИ MICROSOFT 365**

**[Миграция Exchange Online в новый тенант](#page-26-0)  [или в on-premise](#page-26-0)**

<span id="page-25-0"></span>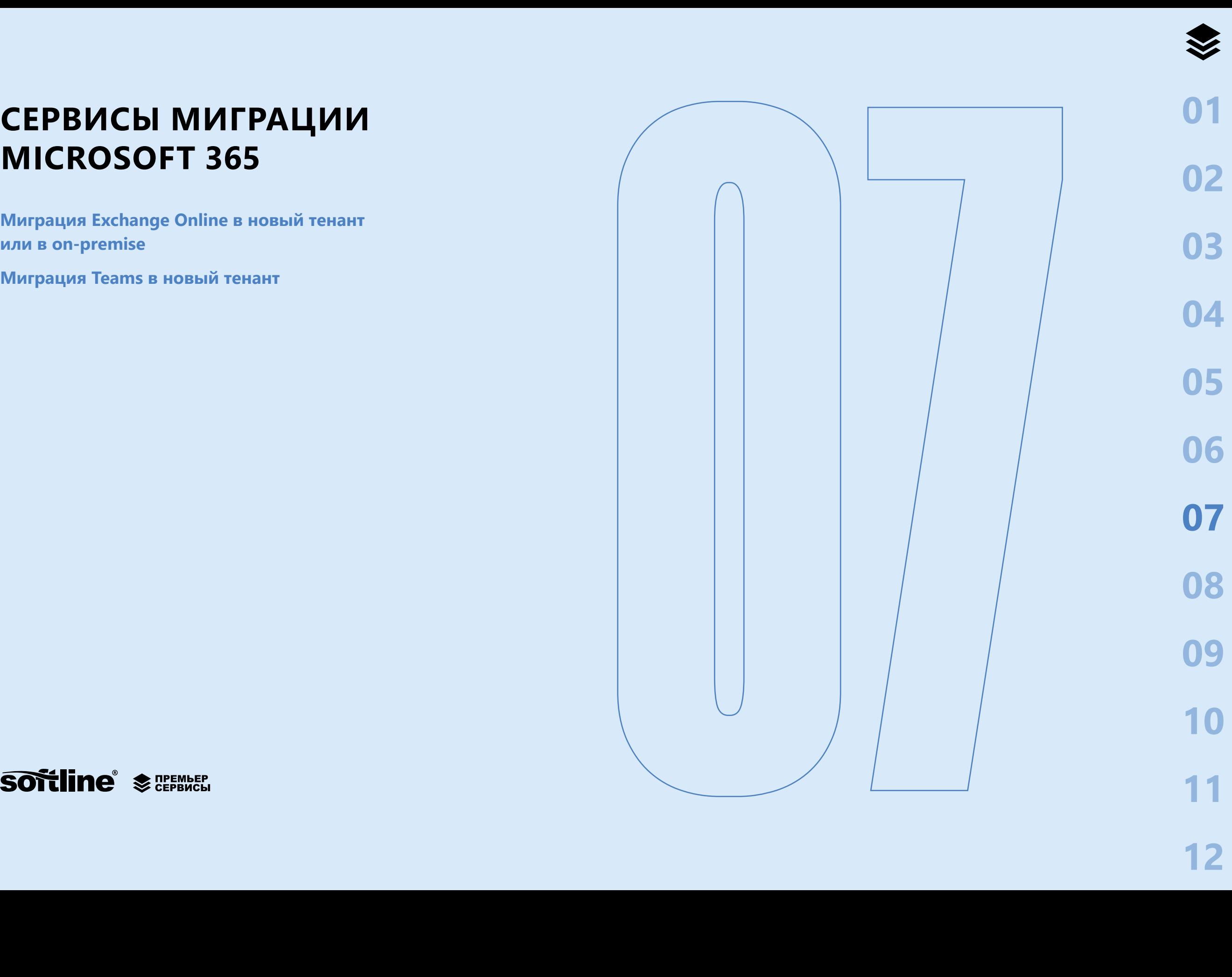

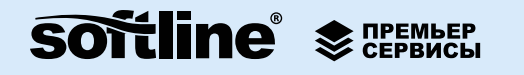

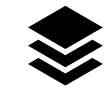

05

06

## <span id="page-26-0"></span>СЕРВИСЫ МИГРАЦИИ **MICROSOFT 365**

Миграция данных пользователей в другой тенант или в on-premise-инфраструктуру позволяет сохранить работоспособность ключевых бизнес-систем предприятия и предотвратить потери критических данных, хранящихся в облаке. Причинами для миграции могут быть реорганизация бизнеса компании или ограничения вендора в части поддержки текущего решения.

Миграция данных пользователей предусматривает тесное взаимодействие Заказчика и Softline, включает анализ сетевой инфраструктуры, непрерывный мониторинг ошибок, возникающих при миграции, а также передачу знаний. Основным контактным лицом со стороны Заказчика является ведущий инженер/системный администратор соответствующего технологического решения. Услуга упакована в виде непрерывного процесса, который занимает 5 рабочих дней. По согласованию услуга оказывается с выездом на территорию Заказчика или удаленно и выполняется аккредитованным инженером Премьер Сервисов с помощью встроенных средств Microsoft и собственного программного обеспечения, разработанного Softline.

#### Результаты

По окончании миграции данных пользователей предоставляется итоговый документ с информацией о количестве и объеме перемещенных пользовательских данных, а также инструкцией по переключению пользовательских приложений.

## Миграция Exchange Online в новый тенант или в on-premise

Услуга включает перенос следующих пользовательских данных Exchange Online:

- календари, включая встречи, собрания, делегирование прав;  $\bullet$
- адресные книги, в частности локальные контакты;  $\bullet$
- структура папок и вложенных папок внутри ящика;
- все сообщения, содержащиеся на момент миграции;
- почтовые правила;
- архив.

### Миграция Teams в новый тенант

Услуга включает перенос следующих пользовательских данных Microsoft Teams:

- списка команд Teams с сохранением их параметров;  $\bullet$
- списка каналов Teams, включая частные каналы;  $\bullet$
- списка участников команд Teams и частных каналов с учетом их ролей  $\bullet$ и прав доступа;
- $\bullet$ совместных библиотек документов команд, структуры папок;
- истории сообщений чатов команд.

<span id="page-27-0"></span>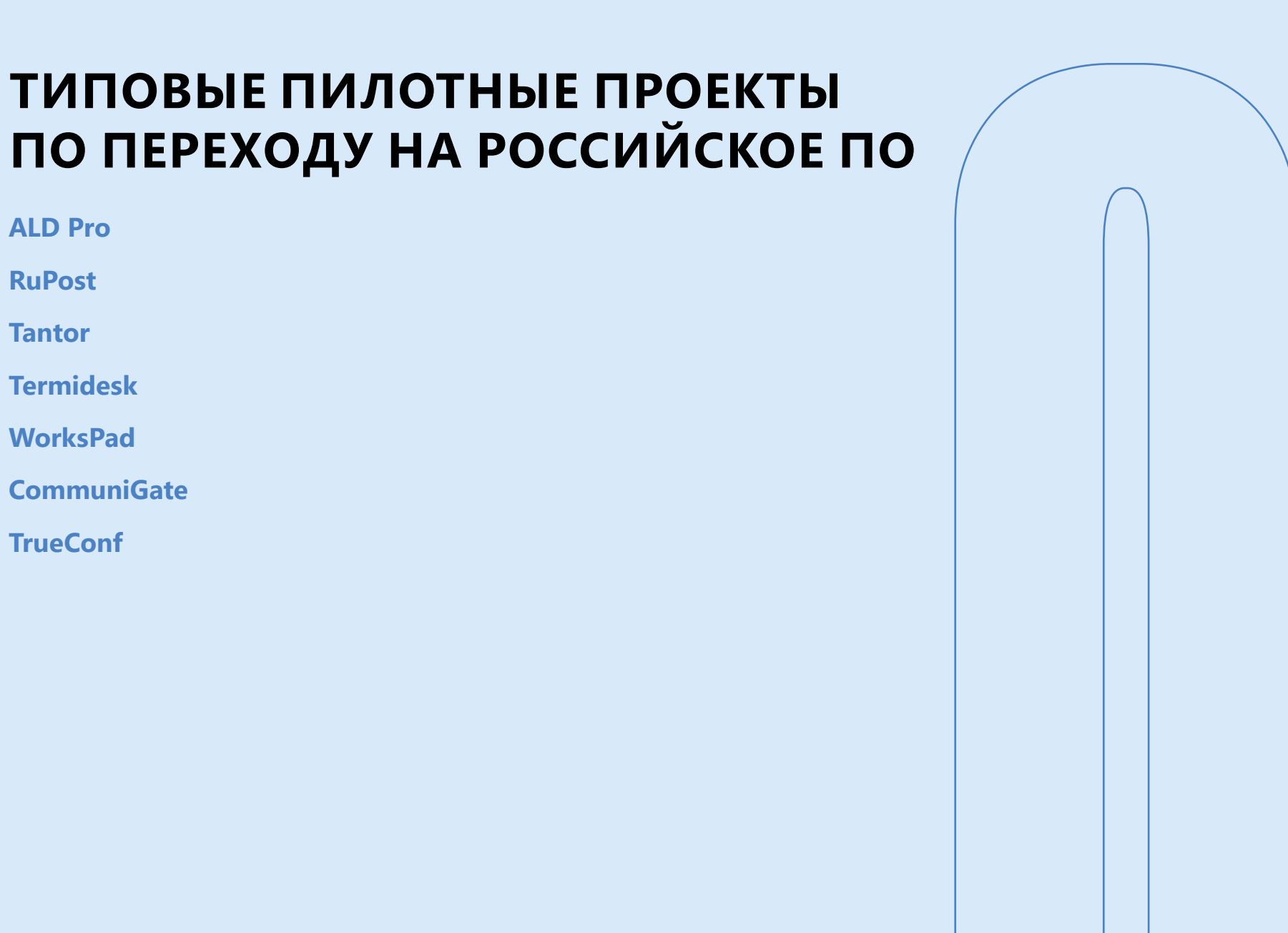

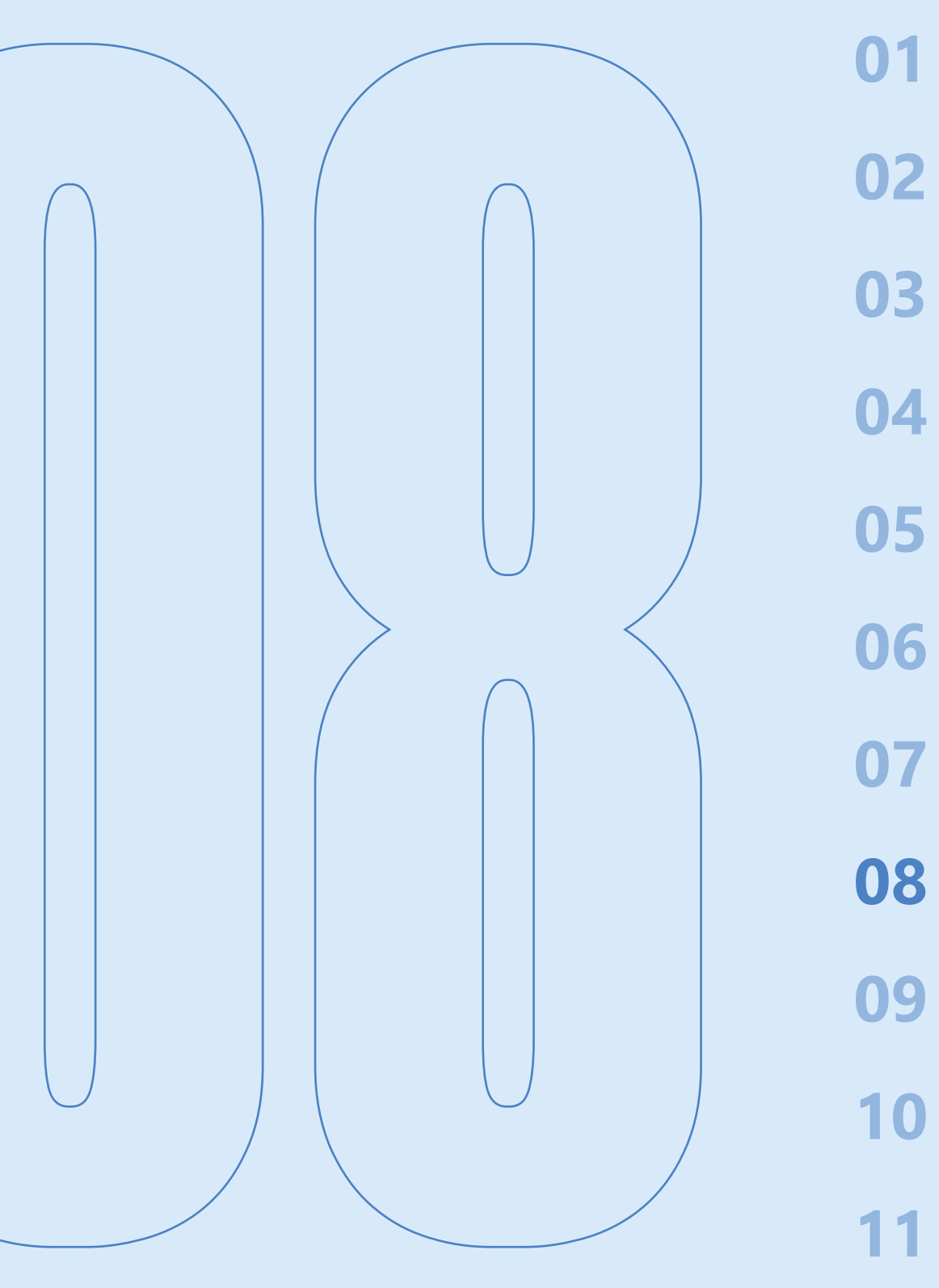

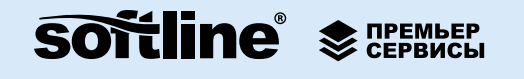

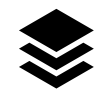

05

06

08

## <span id="page-28-0"></span>ТИПОВЫЕ ПИЛОТНЫЕ ПРОЕКТЫ ПО ПЕРЕХОДУ НА РОССИЙСКОЕ ПО

Инженеры Премьер Сервисов реализуют пилотирования альтернативных отечественных решений для замены существующих информационных систем, которые помогут сформировать понимание о функциональных возможностях продуктов и запланировать дальнейшие шаги с учетом специфики и требований вашей IT-инфраструктуры.

Целью пилотирования является оценка применимости выбранного решения к внедрению в инфраструктуру Заказчика и готовности к миграции данных сотрудников с имеющихся программных продуктов, обеспечивающих аналогичный функционал. Во время пилотирования Заказчику будет предоставлена возможность познакомиться с продуктом, понять его архитектуру и функционал, оценить трудоемкость внедрения и получить обратную связь как со стороны администраторов, так и конечных пользователей, что позволит получить объективную информацию для принятия решения о последующем внедрении продукта на предприятии.

Типовой срок реализации пилотирования составляет 1 неделю. Услуга оказывается удаленно и выполняется инженерами Премьер Сервисов, сертифицированными производителями решений. Основным контактным лицом со стороны Заказчика является ведущий инженер/системный администратор соответствующего технологического решения. Подготовка инфраструктуры для пилотирования выполняется силами специалистов Заказчика.

## **ALD Pro**

Услуга по пилотированию ALD Pro включает в себя:

- Установка и настройка ALD Pro в стандартной конфигурации.
- Введение в домен пилотной группы пользователей и компьютеров на базе ОС  $\bullet$ Astra Linux (не более 5 машин).
- Демонстрация сценариев типовых задач:
	- служба каталога: интерфейс, управление компьютерами и пользователями, присоединение к домену, работа с группами, сайтами, подразделениями;
	- использование базовых сервисов (DHCP, DNS, NTP);  $\bullet$
	- организация файл-сервера (хранилище данных);
	- управление конфигурацией применение встроенных групповых политик (аналог GPO);
- Взаимодействие и экспорт данных из Microsoft Active Directory.

### **RuPost**

Услуга по пилотированию RuPost включает в себя:

- Установка и настройка RuPost в редакции Standard.  $\bullet$
- Интеграция со службой каталога (ALD Pro, Active Directory, FreelPA).
- Настройка взаимодействия с существующей почтовой системой.
- Использование средств миграции почтовых ящиков.
- Демонстрация использования функционала:
	- контакты;
	- $\bullet$ календари;
	- общие папки и календари;
	- почтовые клиенты (веб, настольный);
	- автоматическая конфигурация Outlook;
	- архивные папки.

## **[03](#page-12-0)**

**[04](#page-16-0)**

**[05](#page-18-0)**

**[06](#page-22-0)**

**[07](#page-25-0)**

**[08](#page-27-0)**

**[09](#page-30-0)**

**[10](#page-36-0)**

**[11](#page-39-0)**

**[12](#page-46-0)**

## <span id="page-29-0"></span>**Tantor**

Услуга по пилотированию Tantor включает в себя:

- Установка и настройка двух экземпляров СУБД Tantor в кластерной отказоустойчивой конфигурации с Patroni.
- Установка и настройка Платформы Tantor.
- Установка системы 1С УПП с подготовленными базовыми сценариями нагрузочного тестирования (в качестве эмуляции бизнес-приложения используется фиксированная конфигурация 1С с поддержкой СУБД PostgeSQL).
- Демонстрация использования функционала:
	- мониторинг и управление кластером БД;
	- генератор отчетов о состоянии БД;
	- обслуживание схемы БД и индексов;
	- профайлер SQL-запросов и планов их выполнения.

## **Termidesk**

Услуга по пилотированию Termidesk включает в себя:

- Установка и настройка Termidesk для сценария VDI (по согласованию, вместо VDI возможно пилотирование функционала терминального сервера).
- Интеграция со службой каталога (ALD Pro, Active Directory, FreeIPA).
- Интеграция с существующей системой серверной виртуализации (ПК СВ «Брест», VMmanager, zVirt, VMware, Aerodisk vAir, oVirt, Openstack).
- Подготовка и создание «золотого образа» операционной системы.
- Организация доступа к внутренним корпоративным ресурсам.
- Демонстрация использования функционала:
	- подключение через клиентское приложение;
	- подключение через веб браузер.

## **WorksPad**

Услуга слуга по пилотированию WorksPad включает в себя:

- Установка и настройка WorksPad Server.
- Интеграция со службой каталога (ALD Pro, Active Directory, FreeIPA).
- Интеграция с существующей системой электронной почты (RuPost, Microsoft Exchange, CommuniGate).
- Интеграция с существующим файловым сервисом (Linux smb, SharePoint, WebDAVсовместимые).
- Организация доступа к внутренним корпоративным ресурсам.
- Демонстрация использования функционала:
	- доставка профилей и политик на устройство;
	- распространение сертификатов;
	- передача сетевых настроек VPN, Wi-Fi;
	- проверка устройства на jailbreak/root.

## **CommuniGate**

Услуга по пилотированию CommuniGate включает в себя:

- установку и настройку CommuniGate в минимальной конфигурации (среда предоставляется Заказчиком);
- интеграцию с существующими системами аутентификации и электронной почты (по желанию Заказчика);
- передачу знаний специалистам Заказчика;
- тестовую миграцию пользователей;
- демонстрацию основных возможностей CommuniGate с использованием Outlook MAPI Connector и клиента для рабочих станций Samoware.

## **TrueConf**

Услуга по пилотированию TrueConf включает в себя:

- установку и настройку TrueConf Server в минимальной конфигурации (среда предоставляется Заказчиком);
- интеграцию с почтовой системой (по желанию Заказчика);
- передачу знаний специалистам Заказчика;
- создание тестовых учетных записей;
- демонстрацию основных возможностей TrueConf: чаты, аудио/видеозвонки, конференции.

## **ПРОЕКТЫ**

**[Ключевые направления](#page-31-0)**

**[Разработка дорожной карты](#page-31-0)  [импортозамещения](#page-31-0)**

**[Тепловая карта импортозамещения](#page-32-0)**

**[Миграция IT-инфраструктуры в публич](#page-32-0) [ные российские облака](#page-32-0)**

**[Миграция операционных систем АРМ](#page-33-0)**

**[Миграция систем корпоративных](#page-33-0)  [коммуникаций](#page-33-0)**

**[Миграция инфраструктуры](#page-34-0)  [виртуальных рабочих мест](#page-34-0)**

**[Примеры проектов по переходу](#page-34-0)** 

<span id="page-30-0"></span>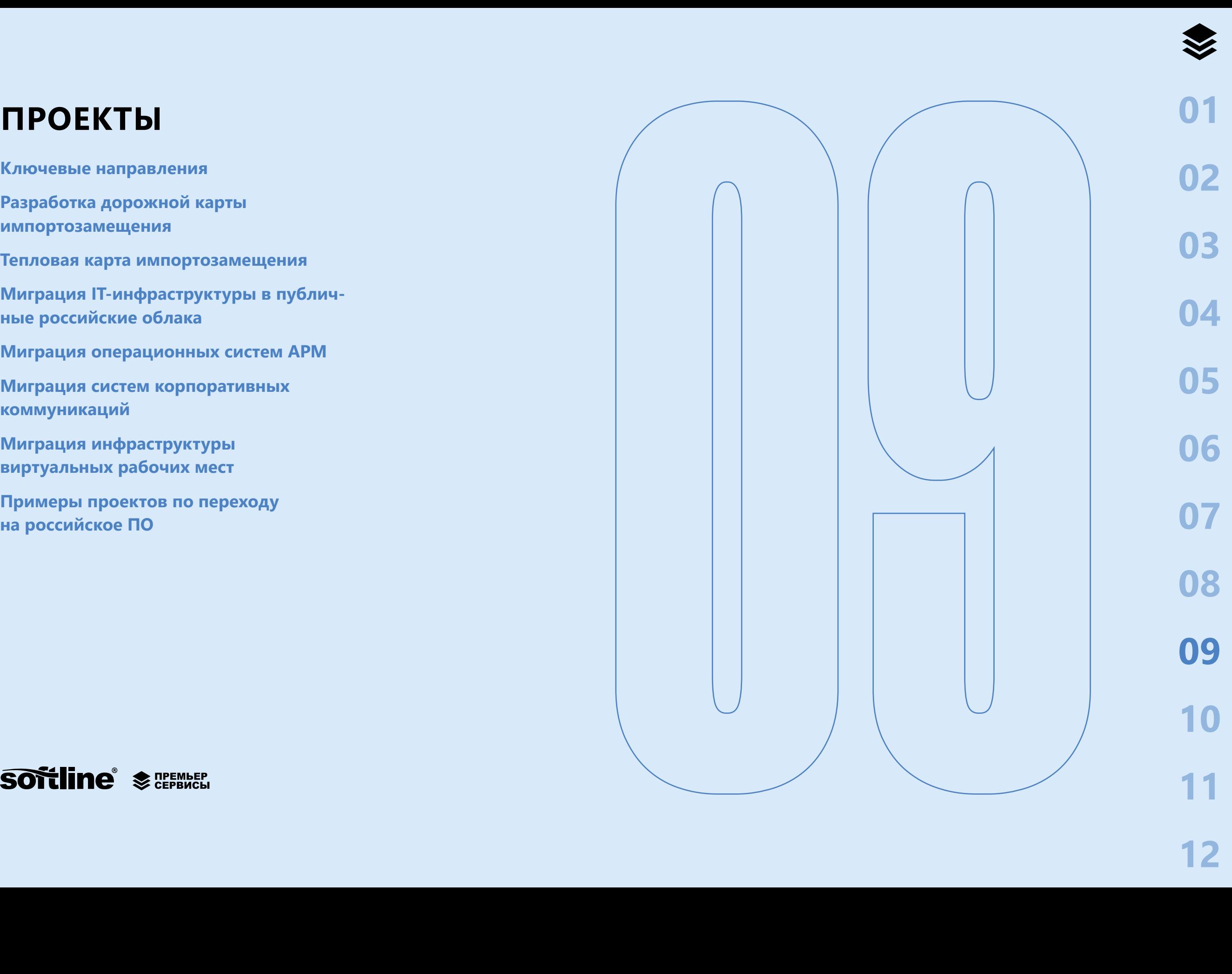

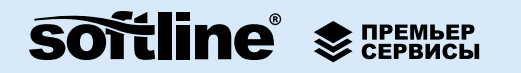

## <span id="page-31-0"></span>**ПРОЕКТЫ**

Мы предоставляем полный цикл услуг по переходу на российское ПО — создаем для клиентов план перехода, подбираем оптимальные решения и реализуем переход на практике. Мы помогаем сформировать требования, провести пилотный проект и успешно пройти процесс промышленной миграции информационных систем.

В Премьер Сервисах Softline работают специалисты, имеющие богатый опыт внедрения и эксплуатации IT-сервисов в крупнейших российских предприятиях, а также опыт работы в международных IT-компаниях. Совокупность опыта, знаний и подхода позволяет оказывать высококачественные проектные услуги по таким направлениям как:

- серверная инфраструктура и виртуализация;
- системы корпоративных коммуникаций и почтовые системы;
- рабочие места пользователей, включая офисные пакеты;
- облачные технологии (laaS, PaaS, SaaS);
- системы управления базами данных.

Основные компетенции и опыт наших инженеров сосредоточены вокруг двух областей:

- Реализация проектов с участием ПО Microsoft (Active Directory, Exchange Server, Skype for Business Server, SQL Server, System Center, Hyper-V, ADFS, Azure, Microsoft  $365$ :
	- миграция данных из облака в on-premise;
	- миграция данных между тенантами;
	- промышленные внедрения и миграции.
- Реализация проектов по переходу на российское ПО (Astra Linux, RedOS, BaseAlt, Брест, zVirt, Postgres Pro, CommuniGate, TrueConf, VK, Yandex 360, P7-Офис, МойОфис):
	- планирование перехода и проведение пилотов;
	- создание стендов с отечественными продуктами:
	- промышленные внедрения и миграции.

### Разработка дорожной карты импортозамещения

Сегодня многие компании столкнулись с неопределенностью в отношении будущего их информационных систем. С одной стороны, уже сформирован надежный фундамент из проверенных и надежных систем от зарубежных поставщиков, но с другой стороны растут риски их дальнейшего использования: вопросы безопасности, получение обновлений, расширение лицензий, доступ к технической поддержке, законодательные ограничения. Для минимизации подобных рисков для IT и бизнеса, а также снижения фактора неопределенности, компания Softline предлагает услугу по разработке дорожной карты импортозамещения. Создание такой карты позволяет понять на какое ПО мигрировать текущие системы, каким образом это можно сделать и какие ресурсы для этого необходимы. Отталкиваясь от разработанного плана, клиенты могут запускать целевые проекты по импортозамещению конкретных систем. По согласованию, услуга оказывается с выездом на территорию заказчика или удаленно.

#### Набор услуг и сроки исполнения

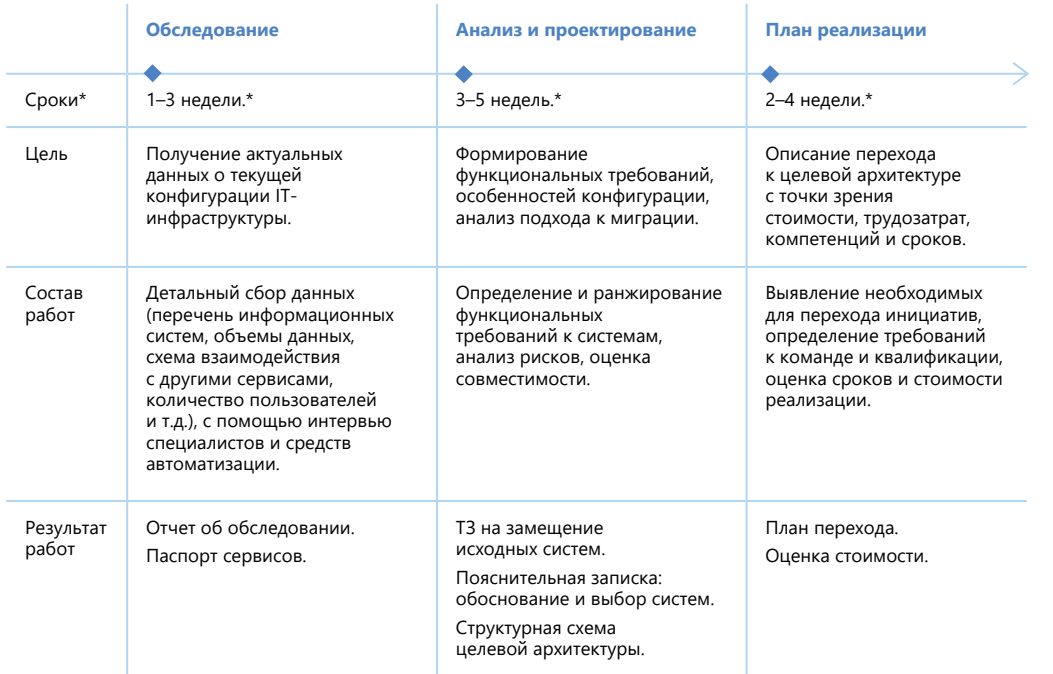

\*Указаны оценочные сроки реализации, окончательные сроки реализации определяются исходя из объемов сервисов.

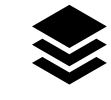

**[02](#page-7-0)**

**[03](#page-12-0)**

**[04](#page-16-0)**

**[05](#page-18-0)**

**[06](#page-22-0)**

**[07](#page-25-0)**

**[08](#page-27-0)**

**[09](#page-30-0)**

**[10](#page-36-0)**

**[11](#page-39-0)**

### <span id="page-32-0"></span>**Тепловая карта импортозамещения**

В рамках подготовки тепловой карты мы проводим всесторонний анализ IT-ландшафта вашей организации для оценки рисков, связанных с использованием иностранного ПО. Результатом проекта является тепловая карта, на которой отражен спектр информационных систем и уровень риска, связанный с их текущим использованием.

Тепловая карта является мощным инструментом для принятия обоснованных решений в сфере импортозамещения и обеспечения долгосрочной устойчивости вашей IT-инфраструктуры. Она помогает классифицировать риски, выявлять возможные пути по их снижению и оценивать необходимые инвестиции для реализации этих мер.

#### **Результаты проекта:**

В результате реализации проекта вы получите следующие документы:

- презентация для руководящего состава с тепловой картой, описанием рисков, планом действий по их нейтрализации, оценкой необходимых инвестиций для замещения зарубежного ПО и варианты отечественных решений для замены;
- рабочая документация для IT-подразделения с подробным описанием систем, рисков и вариантов альтернативных решений;
- бюджетная оценка стоимости IT-решений (лицензии, работы, поддержка, сопровождение, обучение) и сроки реализации проектов;
- план действий в отношении систем, замена которых необходима в ближайшее время.

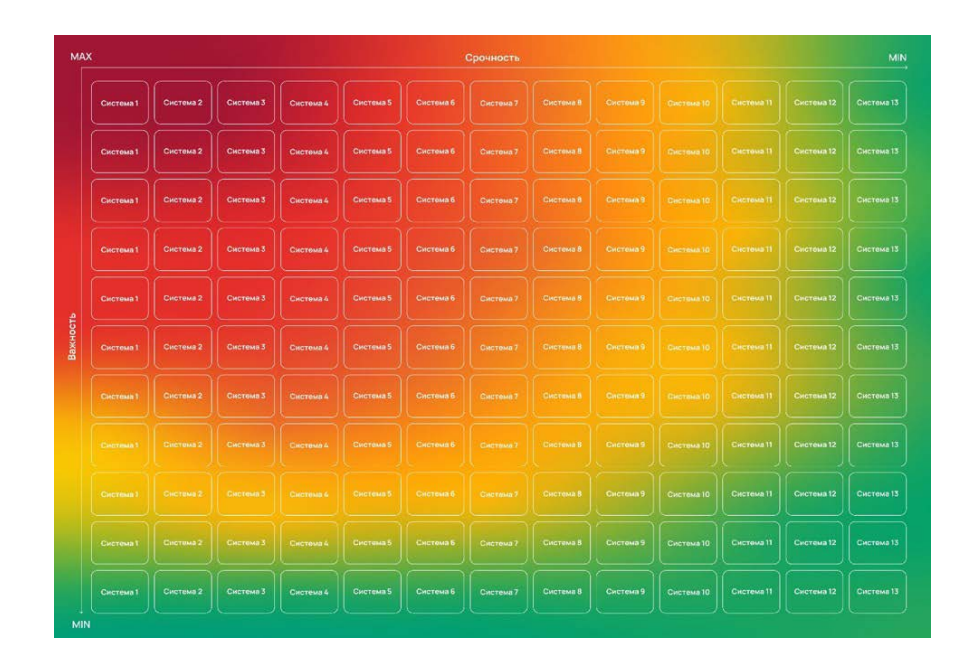

### **Миграция IT-инфраструктуры в публичные российские облака**

Услуги по миграции вашей IT-инфраструктуры в публичные российские облака, позволяющие оптимизировать затраты, повысить надежность и доступность систем, а также обеспечить восстановление данных в случае чрезвычайных ситуаций.

Миграция в облака предоставляет решение следующих проблем:

- Сложности с поддержкой текущего оборудования и закупкой нового.
- Масштабирование текущих систем и реализация отказоустойчивых решений.
- Ограниченные возможности капитальных инвестиций в собственные центры обработки данных.

#### **Типовые варианты проекта**

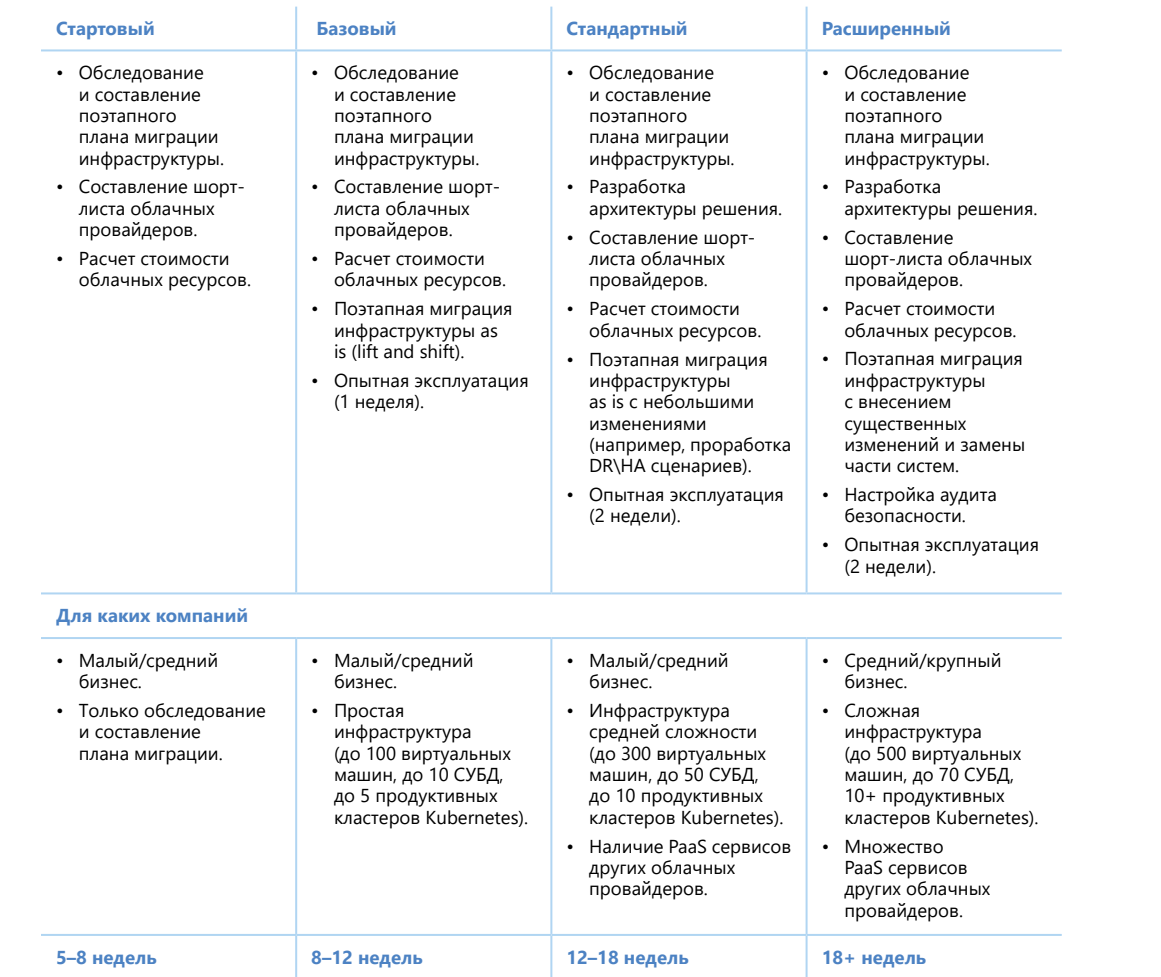

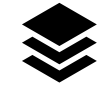

**[02](#page-7-0)**

**[03](#page-12-0)**

**[04](#page-16-0)**

**[05](#page-18-0)**

**[06](#page-22-0)**

**[07](#page-25-0)**

**[08](#page-27-0)**

**[09](#page-30-0)**

**[10](#page-36-0)**

**[11](#page-39-0)**

**[12](#page-46-0)**

### <span id="page-33-0"></span>**Миграция операционных систем АРМ**

Услуга по миграции пользовательских систем и окружения на операционные системы Linux. Комплексный подход направлен на взаимодействие со всеми связанными компонентами IT-инфраструктуры. Что в свою очередь позволяет заменить иностранные продукты максимально эффективно, тем самым снизив или полностью исключив негативное влияние смены интерфейса на пользователя и функционирование предприятия в целом.

#### **2 варианта реализации:**

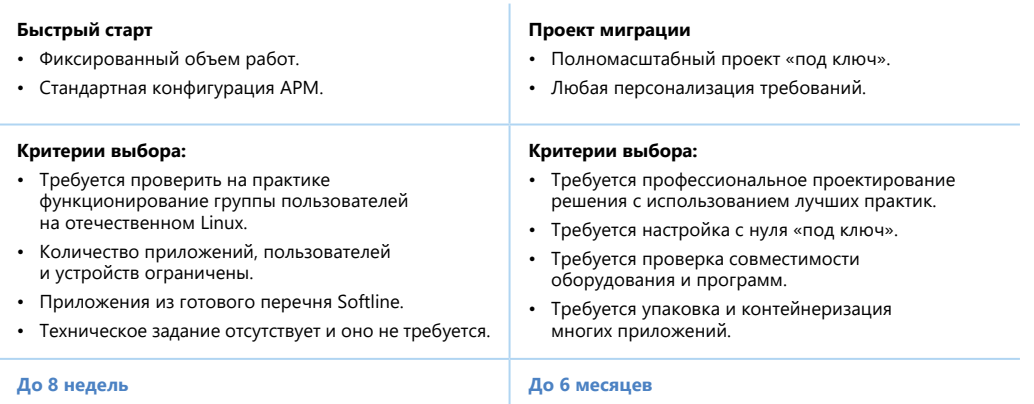

#### **Сравнение:**

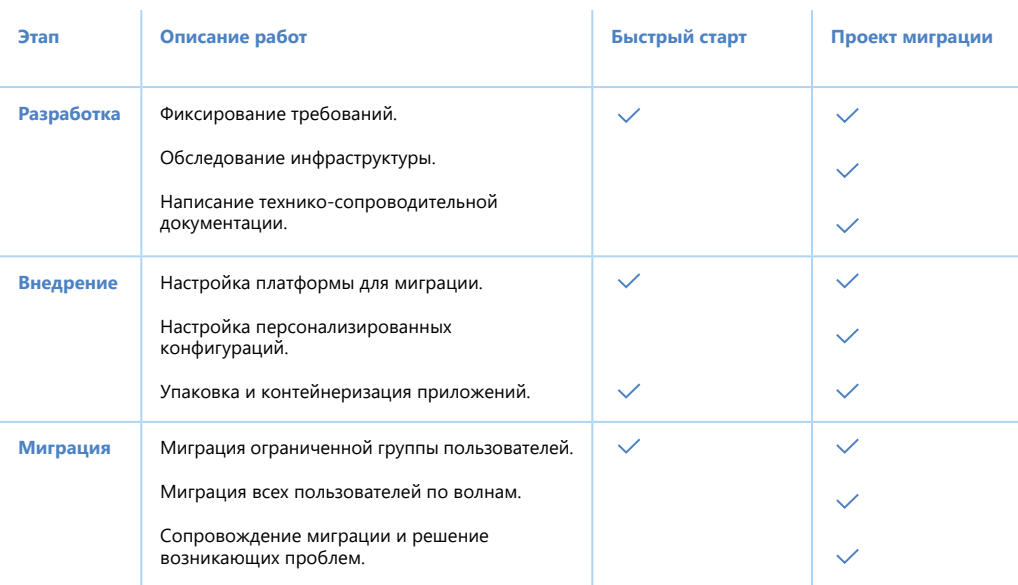

### **Миграция систем корпоративных коммуникаций**

Услуга по миграции систем совместной работы пользователей помогает заказчику сохранить и перенести существующие данные и настройки. Кроме того, обеспечивается бесперебойная работа текущей системы в течение всего периода миграции. Это, в свою очередь, позволяет снизить риски простоя бизнес-процессов и потери данных, а также ускорить переход на новую платформу. Миграция осуществляется на российские продукты. Текущее решение может быть как зарубежным, так и отечественным.

Существуют 2 типа предлагаемых решений для миграции: облачное (SaaS) и наземное (On-Prem).

#### **Преимущества SaaS решений:**

- Гибкость и масштабируемость.
- Быстрая реализация и обновления.
- Удобство и доступность.
- Снижение затрат на IT-инфраструктуру.

#### **Преимущества On-Prem решений:**

- Контроль и безопасность данных.
- Возможности тонкой настройки.
- Соответствие регулятивным требованиям.

#### **Предлагаемые пакеты**

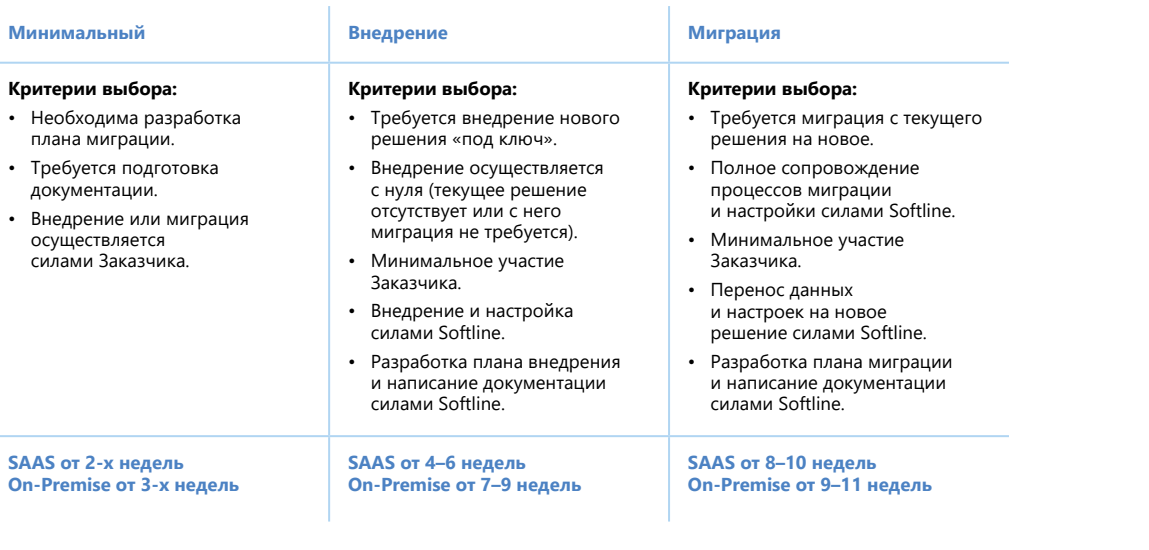

## <span id="page-34-0"></span>**Миграция инфраструктуры виртуальных рабочих мест**

Услуга по внедрению и/или миграции инфраструктуры виртуальных рабочих мест пользователей помогает заказчику развернуть новую инфраструктуру VDI , а также сохранить и перенести данные в случае замены существующего решения.

Обеспечивается бесперебойная работа текущей системы в течение всего периода миграции. Это, в свою очередь, позволяет снизить риски простоя бизнес-процессов и потери данных, а также ускорить переход на новую платформу.

#### **Ключевые предпосылки:**

- Требования регуляторов по импортозамещению ПО.
- Отсутствие возможности использовать критичные бизнес-приложения на отечественных ОС.
- Слияние/поглощение компаний и открытие новых филиалов.
- Снижение общей стоимости владения рабочими местами.
- Безопасный и ограниченный доступ контрагентов в инфраструктуру.
- Быстрое получение нового функционала на автоматизированных рабочих местах.

#### **Предлагаемые пакеты**

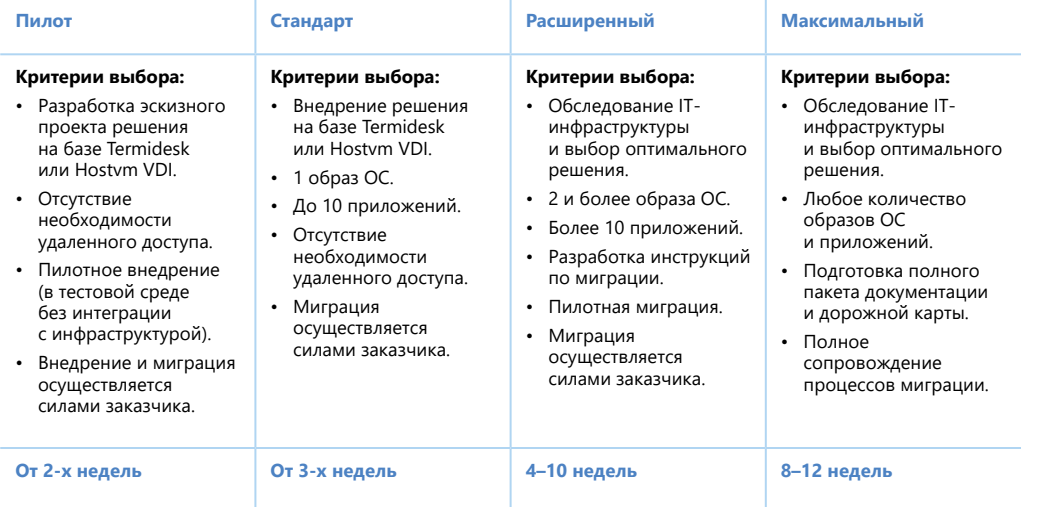

## **Примеры проектов по переходу на российское ПО:**

#### **Разработка Карты Импортозамещения для банка из списка Топ-50:**

- Проведен анализ IT-ландшафта компании на предмет замещения систем иностранных вендоров.
- Проработаны критерии замены и подобран набор программных решений отечественных поставщиков, предоставлена бюджетная оценка замены ПО.
- Подготовлена целевая архитектура, даны рекомендации по миграции.
- Сформированы предложения по формированию организационной структуры IT-подразделения.

#### **Замена системы Корпоративной Почты для государственной корпорации:**

- Проведено пилотирование почтового решения на базе CommuniGate, протестирован процесс миграции с Microsoft Exchange.
- Разработана концепция замены почтовой системы и архитектура целевой системы.
- Решены вопросы работы пользователей с новыми почтовыми клиентами на рабочих местах и мобильных устройствах.
- Проработан процесс сосуществования двух систем на этапе миграции.

#### **Разработка архитектуры целевого решения на базе российского ПО для крупного производителя стройматериалов:**

- Подобраны и согласованы решения на базе российского ПО для замены продуктов зарубежных вендоров (Microsoft, VMware и т.д.) для 15 подсистем: серверная инфраструктура, служба каталогов, система виртуализации, электронная почта, ВКС, рабочие места пользователей, система мониторинга, система резервного копирования, ИТ безопасность и т.д.
- Разработаны 2 варианта корпоративной IT-архитектуры, подготовлены рекомендации по миграции и создан план-график перехода.

#### **Замещение стека продуктов Microsoft для российского подразделения международной научно-исследовательской компании:**

- Подобраны и согласованы решения на базе российского ПО для замены продуктов зарубежного вендора (Microsoft).
- Внедрены продукты: Astra Linux + ALD Pro, CommuniGate, TrueConf, Р7 Офис и Сервер, Касперский, Yandex Cloud для замены следующих систем: служба каталогов, электронная почта, ВКС, совместная работа, рабочие места пользователей, антивирус, хостинговая платформа.
- Разработана программа адаптации пользователей для минимизации дискомфорта и повышения продуктивности работы с новым ПО.

**[01](#page-4-0)**

**[02](#page-7-0)**

**[03](#page-12-0)**

**[04](#page-16-0)**

**[05](#page-18-0)**

**[06](#page-22-0)**

**[07](#page-25-0)**

**[08](#page-27-0)**

**[09](#page-30-0)**

**[10](#page-36-0)**

#### **Перенос информационных систем в российское Облако для производственной компании:**

- Для повышения надежности решения и получения возможности масштабирования клиент принял решение о переносе бизнес-систем 1С и Битрикс.
- Проведено обследование информационных систем и сопутствующей инфраструктуры.
- Проработана целевая архитектура решения на базе российского облачного провайдера.
- Выполнена миграция в подготовленную облачную инфраструктуру.

#### **Замена службы каталога и виртуализации для исследовательской и производственной компании:**

- Определены приоритетные направления замена Active Directory и систем виртуализации на базе VMware и Hyper-V.
- Проведено детальное автоматизированное техническое обследование исходных систем.
- Предоставлены рекомендации по миграции и сосуществованию систем.
- Реализованы пилотные проекты, позволяющие проверить работу систем на базе решений ГК Астра, протестировать интересующие сценарии и оценить пользовательский опыт для подготовки к полномасштабному переходу.

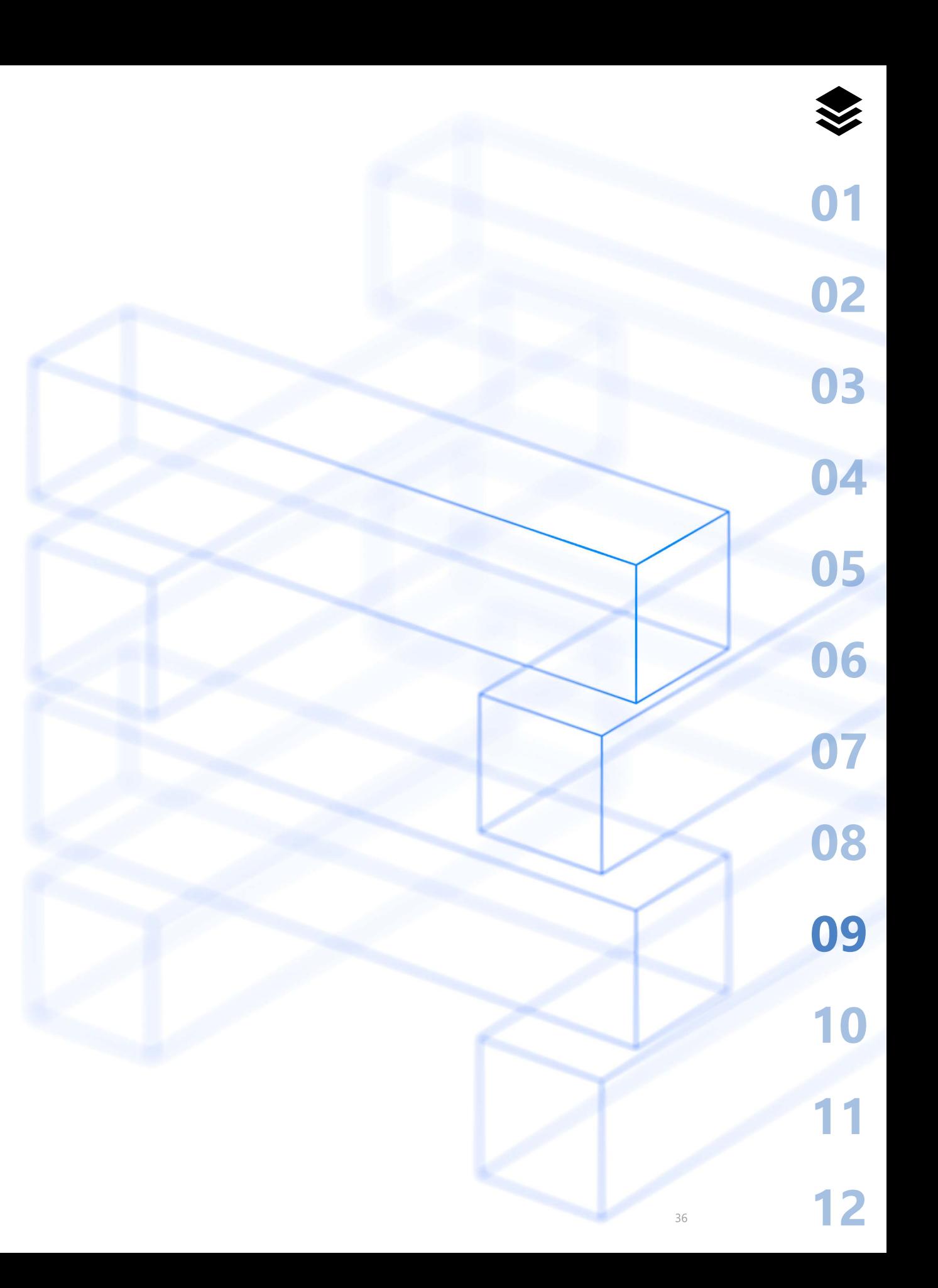

## **ТЕХНИЧЕСКАЯ ПОДДЕРЖКА**

**[Инцидентная поддержка](#page-37-0)**

<span id="page-36-0"></span>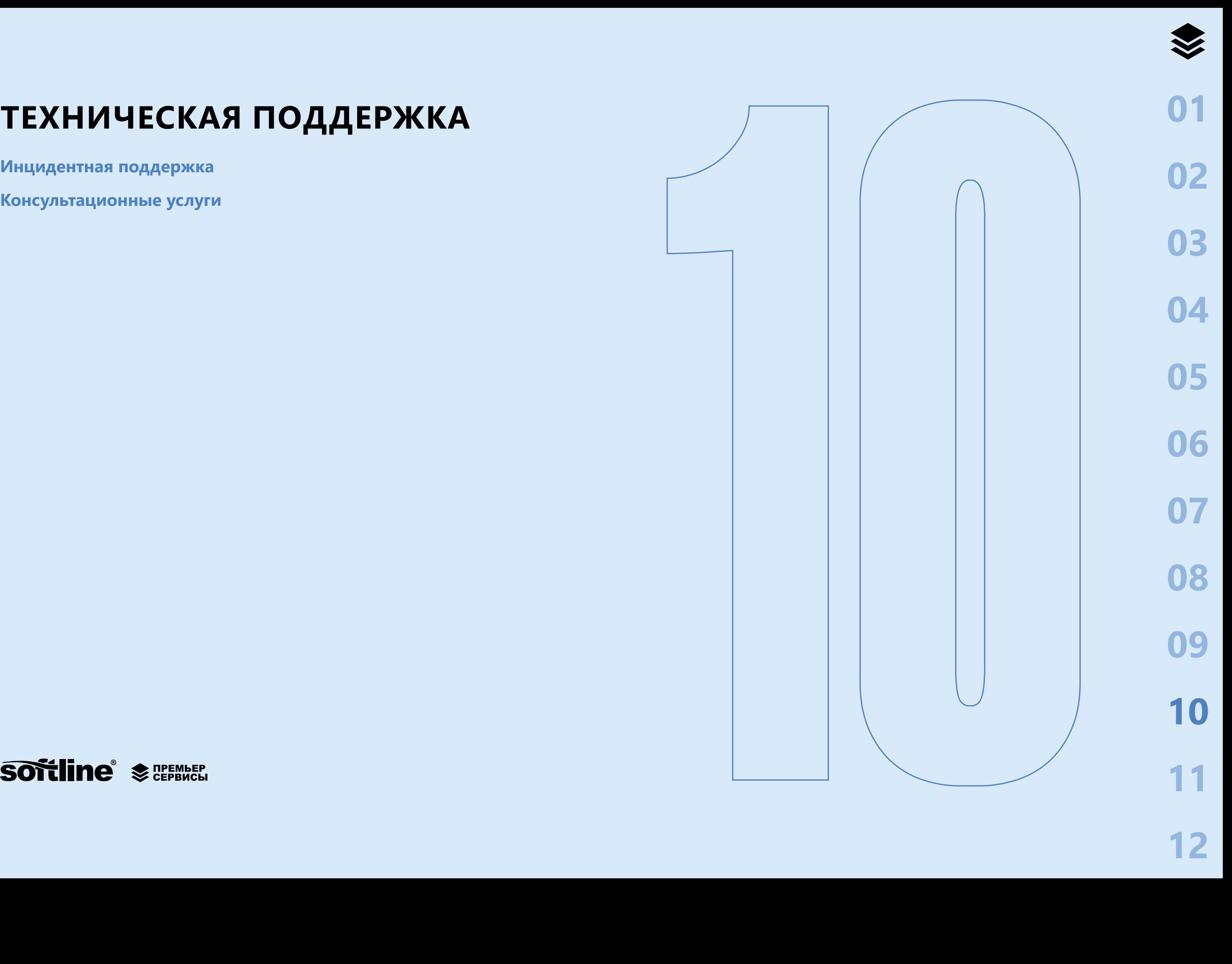

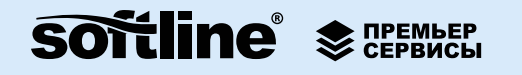

## <span id="page-37-0"></span>ТЕХНИЧЕСКАЯ ПОДДЕРЖКА

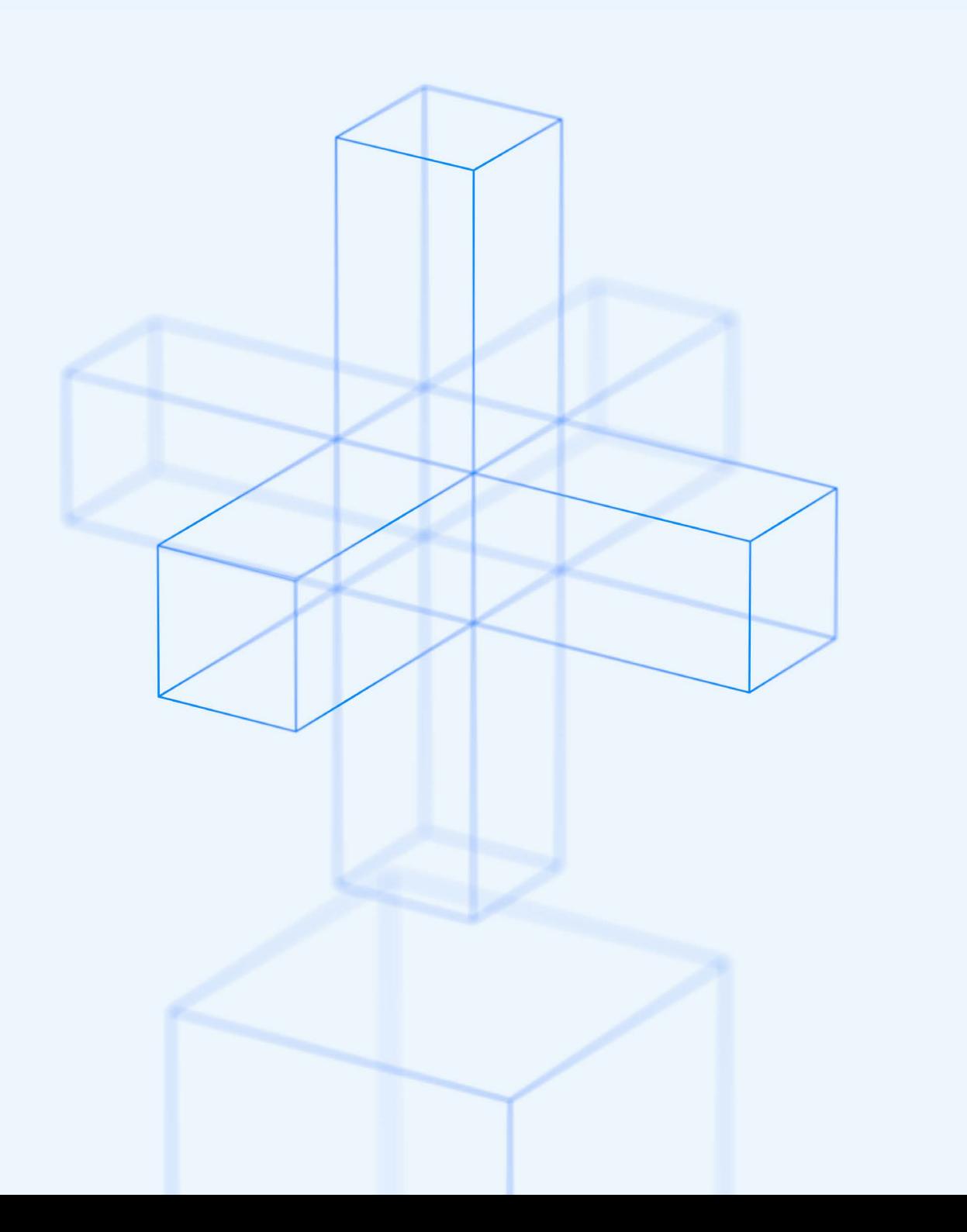

### Инцидентная поддержка

Включает в себя услуги, направленные на устранение неисправностей и проблем, возникающих в процессе эксплуатации IT-сервисов в части продуктов и технологий иностранных и российских производителей программного обеспечения. Третья линия помогает закрыть вопросы, которые требуют глубоких экспертных знаний и не могут быть решены специалистами второй линии. Типичными сценариями для обращения в службу поддержки являются события, которые ставят под угрозу выполнение бизнес-процессов и могут снизить уровень предоставления IT-сервисов.

Инцидентная техническая поддержка включает в себя:

- предоставление выделенной линии службы приема технических запросов по телефону, e-mail, сервис-деск по инцидентам уровня «0» и «1» в режиме 24/7;
- оказание поддержки по инцидентам уровня «0» и «1» в режиме 24/7;
- использование сессий удаленного подключения для оказания поддержки;
- предоставление доступа к Web-сайту технической поддержки Исполнителя  $\bullet$ (контроль обращений, информация о ходе решения проблем, обмен информацией и отчетность);
- предоставление отчетов по всем обращениям, зарегистрированным в системе  $\bullet$ приема технических запросов:
- закрепление за Заказчиком выделенного технического менеджера для управления процессом оказания услуг;
- время реакции на обращение указано в таблице «Степень важности инцидентов».

#### Степень важности инцидентов

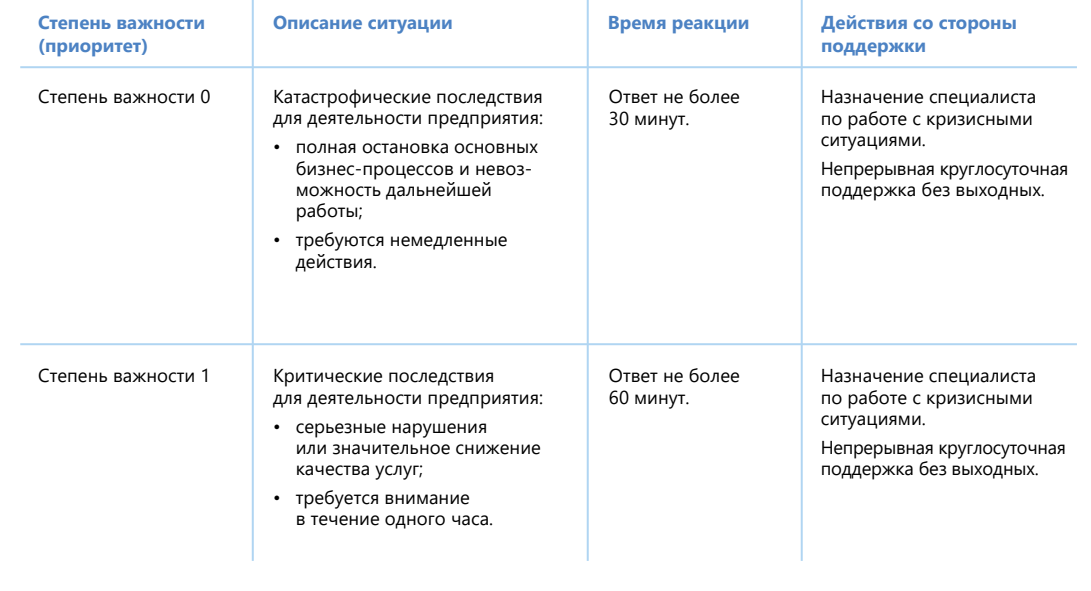

<span id="page-38-0"></span>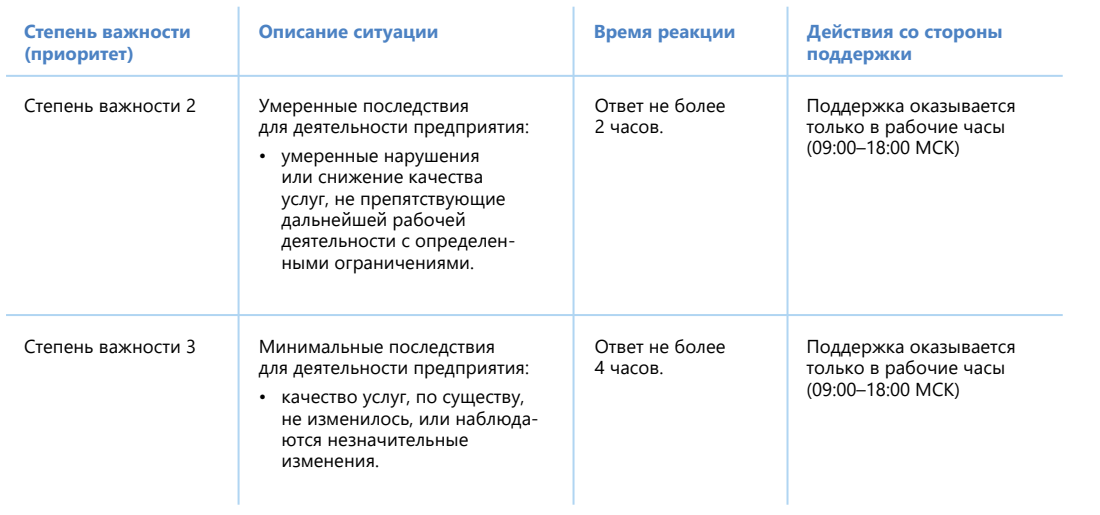

### **Консультационные услуги**

Включают в себя предоставление доступа к инженерным ресурсам, обладающим актуальными экспертными знаниями о функционале продуктов и технологиях ино странных и российских производителей, лучших практиках и подходах к эксплуата ции IT-сервисов, для решения вопросов, возникающих в процессе их использования.

Консультации предоставляются по таким темам как:

- проекты миграции (апгрейд на новую версию продукта, переход на решения Microsoft, переход на облачные решения, построение гибридной архитектуры, расширение редакции продукта со Standard до Enterprise);
- проектирование решений, в том числе отказоустойчивых (архитектура, расчет мощности, масштабируемости и т.д.);
- технические вопросы (не решение проблем);
- практики эксплуатации и обновления ПО;
- лучшие практики сервисного подхода к IT.

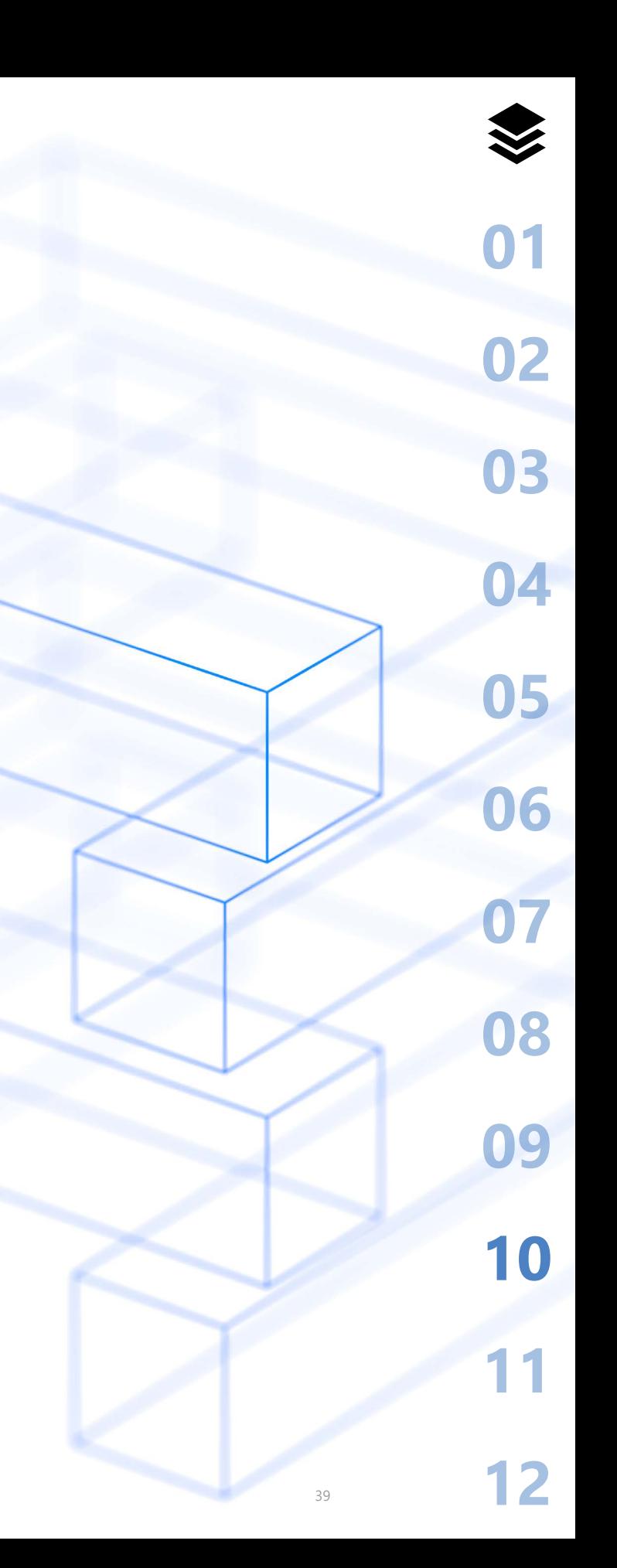

<span id="page-39-0"></span>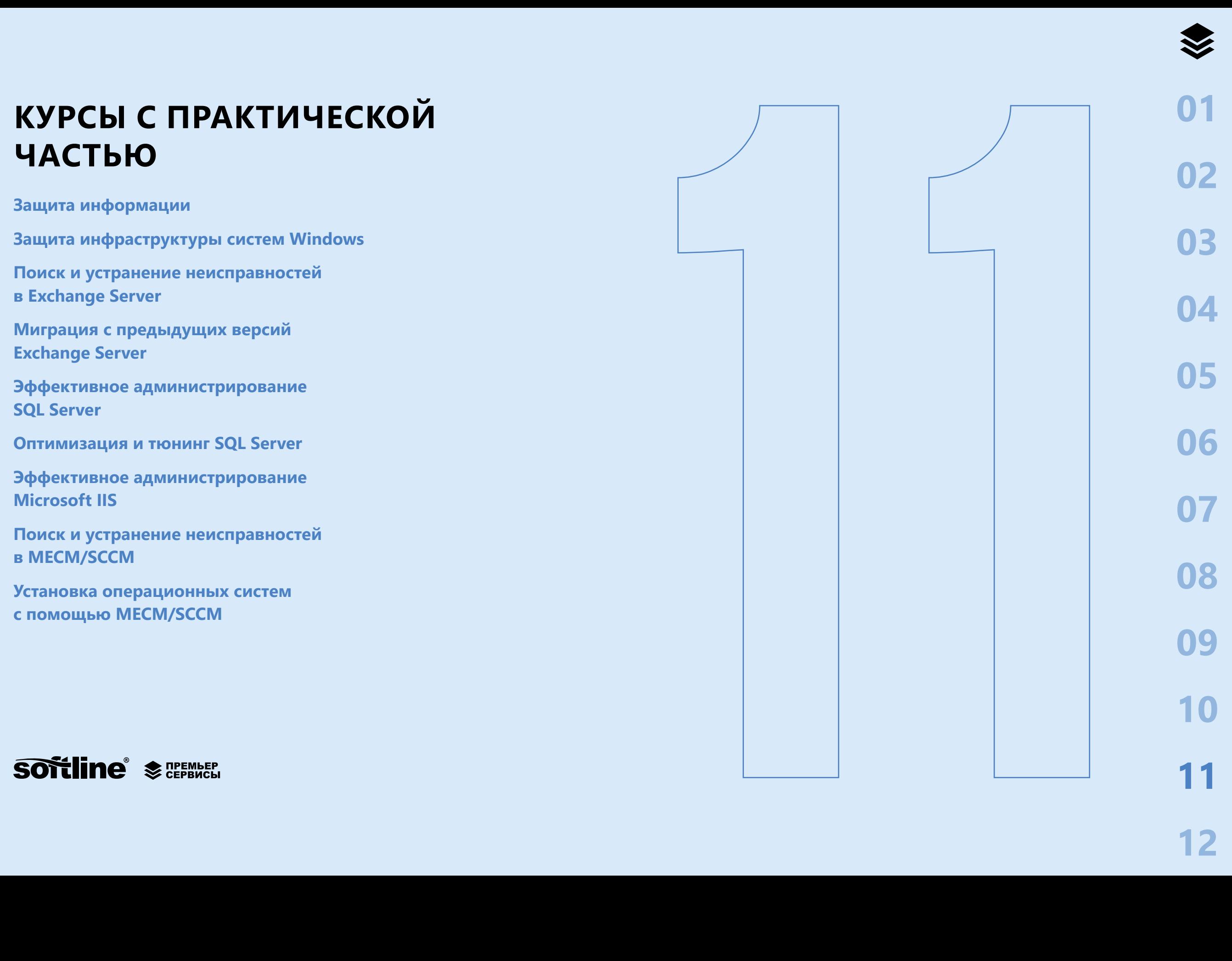

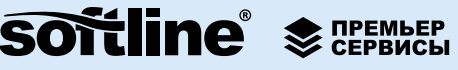

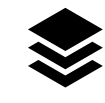

## <span id="page-40-0"></span>КУРСЫ С ПРАКТИЧЕСКОЙ ЧАСТЬЮ

Представляем вам собственные авторские курсы, созданные инженерами Премьер Сервисов, на которых проводится глубокое погружение ваших специалистов в определенные узкие темы, как например, анализ производительности, защита инфраструктуры, безопасность и другие аспекты использования соответствующих технологий. Курсы рассчитаны и будут интересны для специалистов продвинутого уровня и выше.

В качестве преподавателей на курсах выступают инженеры-практики, что позволяет сделать обучение максимально сфокусированным на реальных проблемах, обеспечить передачу практических навыков и передового опыта работы с технологиями Microsoft. Курсы построены таким образом, чтобы дать возможность участникам получить не только теоретические, но и практические навыки работы с технологиями Microsoft. Для курсов создается специализированная тестовая среда, на которой производится отработка практических навыков с помощью лабораторных работ.

Курсы проводятся в двух форматах, количество участников — не более 15 человек:

Закрытая модель предполагает проведение курсов на вашей территории для собственного персонала, что позволяет глубоко погрузиться в соответствующую проблематику и сосредоточиться на поиске путей решения практических задач.

Открытая модель предполагает проведение курсов в учебном центре Softline по расписанию по мере формирования групп.

#### Ключевые особенности курсов

- Длительность курсов от 4 до 5 дней, точное количество дней определяется после предварительного звонка с Заказчиком и согласования списка тем.
- Теоретическая часть курсов включает модули по различным аспектам технологий Microsoft.
- Курсы включают практические работы, позволяющие попробовать все ключевые особенности технологий Microsoft на практике.
- Курсы на постоянной основе обновляются и дополняются, вслед за развитием и совершенствованием технологий.
- В курсах учтены лучшие практики вендоров и собственные практические наработки инженеров Премьер Сервисов.
- Предлагаемые курсы существенно переработаны и улучшены с учетом потребностей различных компаний.

## Зашита информации

#### Модуль 1. Введение в учебный курс

- Зачем защищать информацию.
- Методы защиты информации.

#### Модуль 2. Введение в BitLocker

- Основы и требования BitLocker.
- Архитектура.
- Использование ТРМ в BitLocker.
- Протекторы и их разнообразие.
- Методы восстановления.
- Новые возможности.
- Рекомендации по безопасности.

#### Модуль 3. Удаленные офисы и хранение информации BitLocker

- · BitLocker To Go.
- Использование BitLocker в удаленных офисах.
- Хранение информации BitLocker B AD DS.
- Хранение информации BitLocker в Azure.

#### Модуль 4. Производительность и устранение проблем BitLocker

- Влияние BitLocker на производительность.
- Журналы.
- ТРМ и его влияние на BitLocker.
- Распространенные проблемы и пути их решения.

#### Модуль 5. Централизованное управление BitLocker

- МВАМ, как предшественник современных систем управления.
- Управление BitLocker с помощью SCCM.
- Intune и современное управление хостами.
- Рекомендации по безопасности.

#### Модуль 6. Основы AIP

- Введение.
- История развития AIP.
- Архитектура.
- Активация AIP и работа в корпоративной среде.
- Метки и их использование.

#### Модуль 7. Интеграция AIP

- Exchange Online.
- SharePoint *u* SharePoint online.
- On-premise scanner.
- Azure RMS connector.

#### Модуль 8. Безопасность в AIP

- Безопасность в AIP
- Рекомендации по безопасности.
- Проблема хранения мастер-ключа:
- · BYOK.

 $\bullet$ 

- · HYOK.
- $\bullet$  DKE.

16

**[02](#page-7-0)**

**[03](#page-12-0)**

**[04](#page-16-0)**

**[05](#page-18-0)**

**[06](#page-22-0)**

**[07](#page-25-0)**

**[08](#page-27-0)**

**[09](#page-30-0)**

**[10](#page-36-0)**

**[11](#page-39-0)**

## <span id="page-41-0"></span>**Защита инфраструктуры систем Windows**

## **Модуль 1. Риски и угрозы** • Анатомия атак.

- 
- Основы информационной безопасности.
- Основные вектора атак.

#### **Модуль 2. Аутентификация в Windows**

- Введение.
- NTLM и все о нем.
- Kerberos и его недостатки.
- Известные уязвимости протоколов.

#### **Модуль 3. Подсистема безопасности в Windows**

- Архитектура подсистемы безопасности.
- Компоненты хранящие учетные записи и их уязвимости.
- Уязвимости в протоколах уда - ленного администрирования.
- Привилегии и их правильное использование.

#### **Модуль 4. Active Directory**

- Почему Active Directory критически важен.
- Явные и скрытые администраторы.
- Компоненты Active Directory и их уязвимости.
- Права в Active Directory и их контроль.
- Основные пути компрометации.

#### **Модуль 5. Аудит**

- Архитектура Windows Audit.
- Настройка аудита.
- Централизованный сбор событий.
- Аудит использования протоколов аутентификации.

#### **Модуль 6. Virtualization Based Security**

- TPM.
- Secure Boot и Measured Boot.
- Virtualization Based Security.
- Защита учетных данных с помощью VBS.

#### **Модуль 7. Контроль запуска приложений**

- AppLocker.
- Windows Defender application control.
- PowerShell и системы контроля запуска приложений.

#### **Модуль 8. Усиление защиты серверов и Active Directory**

- CIS и Microsoft SCT.
- Настройка систем Windows.
- Настройка сервиса Active Directory.

#### **Модуль 9. Защита от офлайн-атак**

- Введение в BitLocker.
- Архитектура BitLocker и его возможности.
- Управление BitLocker в рамках организации.

## **Поиск и устранение неисправностей в Exchange Server**

#### **Модуль 1. Архитектура и различия версий**

- Общие сведения.
- Архитектура.
- Предварительные требования, ограничения.
- Конфигурация.
- Виртуализация.
- Новый функционал E19 CU11.

#### **Модуль 2. Управление параметрами Exchange**

- Exchange Management Shell.
- **Exchange Admin Center.**
- Role Based Access Control.

#### **Модуль 3. Управление получателями**

- Общие сведения, типы получателей.
- Системные почтовые ящики.
- Списки рассылок.
- Управление функциями почтовых ящиков.
- Адресные книги.
- Офлайн адресная книга (OAB).

#### **Модуль 4. Cлужбы клиентского доступа**

- Архитектура служб клиентского доступа.
- Правила клиентского доступа.
- Цифровые сертификаты.
- Internet Information Services.
- Балансировка нагрузки.
- Поиск неисправностей.

#### **Модуль 5. Клиент Microsoft Outlook**

- Microsoft Outlook.
- Служба автообнаружения (Autodiscover).
- Outlook Anywhere.
- MAPI over HTTP.
- Поиск неисправностей.

#### **Модуль 6. Службы транспорта**

- Архитектура транспорта Exchange.
- Front End Transport.
- Back End Transport.
- Соединители.
- Поиск неисправностей.
- Средства высокой доступности транспорта.

#### **Модуль 7. Хранение данных**

- Общие сведения.
- Управляемое хранилище.
- Группы обеспечения доступности баз данных. • MetaCache database.
	-

42

#### **Модуль 8. Управление ресурсами и мониторинг**

- Нагрузка на сервер.
- Управление пользовательской нагрузкой.
- Система мониторинга.
- Управление системой мониторинга.

#### **Модуль 9. Общие папки**

- Общие сведения.
- Рекомендации.
- Поиск неисправностей.

**[02](#page-7-0)**

**[03](#page-12-0)**

**[04](#page-16-0)**

**[05](#page-18-0)**

**[06](#page-22-0)**

**[07](#page-25-0)**

**[08](#page-27-0)**

**[09](#page-30-0)**

**[10](#page-36-0)**

**[11](#page-39-0)**

## <span id="page-42-0"></span>**Миграция с предыдущих версий Exchange Server**

#### **Модуль 1. Обзор Exchange 2019 (16)**

- Обзор новых функций и механизмов.
- Сравнение версий.
- Обзор механизмов, прекращающих существование.

#### **Модуль 2. Рекомендации по развертыванию организации Exchange**

- Принципы расчета необходимых ресурсов.
- Рекомендации вендора по конфигурации оборудования.

#### **Модуль 3. Предварительные требования и установка Exchange 2019 (16)**

- Расширение схемы Active Directory.
- Необходимые компоненты ОС.
- Поддерживаемые версии продуктов и компонентов.
- Процесс установки сервера Exchange.
- Опции установки, возможные проблемы.

#### **Модуль 4. Планирование пространства имен и сертификатов**

• Возможные опции организации точек клиентского доступа.

#### **Модуль 5. Предпочтительная архитектура решения**

• Рекомендации вендора относительно принципов построения инфраструктуры Exchange.

#### **Модуль 6. Аутентификация Kerberos**

• Особенности конфигурирования Kerberos для аутентификации клиентов.

#### **Модуль 7. Протоколы клиентского доступа**

- Принцип работы различных протоколов клиентского доступа.
- Обзор основного протокола клиентского доступа (MAPI-HTTP).

#### **Модуль 8. Миграция данных**

- Процесс переноса пользовательских данных, контроль, управление.
- Общие папки описание архитектуры, миграция данных.

#### **Модуль 9. Серверы EDGE**

• Описание роли, миграция.

## **Эффективное администрирование SQL Server**

#### **Модуль 1. Архитектура SQL Server**

- Компоненты SQL Server.
- SQL Server OS.
- Архитектура памяти и NUMA-топология.
- Виртуализация.

#### **Модуль 2. Очереди и ожидания**

- Вид очередей и ожиданий.
- Просмотр и анализ ожиданий.
- Методология выявления и устранения проблем.

#### **Модуль 3. TempDB**

- Использование БД TempDB.
- Хранилище версий (Version Store).
- Плохие и хорошие практики конфигурирования БД TempDB.
- Выявление и устранение проблем.

#### **Модуль 4. Ввод/вывод и SQL Server**

- Базовые концепции ввода/вывода.
- Уровни дискового стека.
- Основные проблемы систем I/O.
- Что такое минифильтры и на что они влияют.
- Выявление и устранение проблем.

### **Модуль 5. Структура баз данных**

- Внутренняя структура базы данных.
- Управление файлами баз данных.
- Внутренняя структура файла
- данных. • Внутренняя структура журнала транзакций.
- Основные проблемы и методология их выявления.

#### **Модуль 6. Индексы и статистика**

- Модификация данных.
- Типы данных.
- Индексы.
- Статистика.
- Методология обслуживания систем.
- Ошибки обслуживания систем и их выявление.

#### **Модуль 7. Мониторинг и решение проблем**

- Цели и задачи мониторинга.
- Windows Event Log.
- Мониторинг ресурсных групп.
- Проблемы SQLOS.
- xEvents.
- Выявление и устранение проблем с Plan Cache.
- Выявление проблем с SQL Always On и Windows Failover Cluster.

## <span id="page-43-0"></span>Оптимизация и тюнинг SQL Server

#### Модуль 1. Архитектура SQL Server

- КОМПОНАНТЫ SOL SATVAT
- SQL Server OS.
- Архитектура памяти и NUMA топология.
- Виртуализация.

#### Модуль 2. Структура баз данных

- Внутренняя структура базы данных.
- Управление файлами баз данных.
- Внутренняя структура файла данных.
- Внутренняя структура журнала транзакций.
- Основные проблемы и методология их выявления.

#### Модуль 3. Формирование и выполнение SQL-запроса

- Формирование Batch'ей.
- Понимание Tasks, Threads, Workers, Schedulers.
- Состояния Tasks.
- Отслеживание блокировок страниц.

#### Модуль 4. Очереди и ожидания

- Вид очередей и ожиданий.
- Просмотр и анализ ожиданий.
- Методология выявления и устранения проблем.

#### **Модуль 5. Тетр DB**

- Использование БД Тетр DB.
- Хранилище версий (Version Store).
- Плохие и хорошие практики конфигурирования БД TempDB.

• Выявление и устранение проблем.

#### Модуль 6. Ввод/вывод и SQL Server

- Базовые концепции ввода/вывода.
- Уровни дискового стека.
- Основные проблемы систем I/O.
- Минифильтры и их влияние на производительность.
- Выявление и устранение проблем.

#### Модуль 7. Индексы и статистика

- Модификация данных.
- Типы данных.
- Индексы.
- Статистика.
- Методология обслуживания систем.
- Ошибки обслуживания систем и их выявление.

### Модуль 8. Здоровье системы

- и проблемы с производительностью
- Paбота с Windows Event Log. Выявление предвестников проблем.
- Performance monitor. Работа со счетчиками производительности.
- Анализ производительности SQL Server.
- Проблемы производительности дисковой подсистемы.
- Проблемы SQLOS.
- xEvents.
- Планы электропитания и влияние на производительность.
- Проблемы сетевой подсистемы.

## Эффективное администрирование Microsoft IIS

Модуль 3. Безопасность

• Аутентификация в IIS.

Модуль 4. Устранение

• Система логирования.

• Инструменты сбора и анализа

диагностических данных.

и методы их устранения.

• Рекомендации и лучшие практики

• Типичные неисправности

по диагностике.

неисправностей

• Windows-аутентификация.

• Фильтрация запросов и огра-

• Использование сертификатов

для шифрования трафика.

• Рекомендации и лучшие практи-

ки по настройке безопасности.

ничения запросов по IP.

#### Модуль 1. Архитектура

- Варианты установки IIS.
- Архитектура IIS и ее компоненты.
- Конфигурационная система IIS.
- Параметры пулов приложений и сайтов.
- Рекомендации и лучшие практики по архитектуре.

#### Модуль 2. Администрирование

- Настройка общей конфигурации для нескольких серверов IIS.
- Автоматизация с использованием AppCMD.
- Автоматизация с использованием PowerShell.
- Резервное копирование и восстановление конфигурации IIS.
- Миграция сайтов и пулов приложений.
- Рекомендации и лучшие практики по администрированию.

## Поиск и устранение неисправностей **B MECM/SCCM**

#### Модуль 1. Введение, инструменты и журналы

- Обзор компонентов.
- Обзор установочных и операционных журналов сервера сайта.
- Обзор установочных и операционных журналов систем сайта.
- Обзор установочных и операционных журналов клиента.
- Журналы операционной

системы и связанных компонентов.

- Расширение журналирования.
- Серверные и клиентские инструменты.
- Инструменты сбора и анализа журналов.
- Инструменты и ресурсы WMI.
- Инструменты и ресурсы SQL.
- Дополнительные инструменты.
- 
- 

13

16

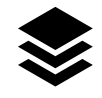

**[02](#page-7-0)**

**[03](#page-12-0)**

**[04](#page-16-0)**

**[05](#page-18-0)**

**[06](#page-22-0)**

**[07](#page-25-0)**

**[08](#page-27-0)**

**[09](#page-30-0)**

**[10](#page-36-0)**

**[11](#page-39-0)**

**[12](#page-46-0)**

#### **Модуль 2. Основные компоненты сайта**

- Сайты, серверы сайта и их компоненты.
- Инбоксы мониторинг и устранение бэклогов.
- Коллекции принципы работы, оптимизация и устранение неисправностей.
- Настройка и оптимизация SQL- серверов.
- Высокая доступность сервера сайта.

#### **Модуль 3. Точка управления**

- Точка управления обзор и функциональность.
- Регистрация клиента и запросы расположения.
- Поиск неисправностей во вре мя установки точки управления.
- Сервис уведомления клиентов.
- Анализ, поиск и устранение неисправностей.

#### **Модуль 4. Распространение содержимого**

- Границы и группы границ.
- Библиотека содержимого и модель хранения.
- Точка распространения обзор и функциональность.
- Распространение контента серверная часть.
- Распространение контента клиентская часть.
- Основные проблемы, анализ и устранение неисправностей.

#### **Модуль 5. Межсайтовая репликация**

- Основные понятия и объекты.
- DRS-репликация.
- Файловая репликация.
- Основные проблемы, анализ и устранение неисправностей.

#### **Модуль 6. Обновление инфраструктуры MECM**

- Основные понятия и объекты.
- Точка подключения службы.
- Обновление серверов сайта из консоли.
- Обновление консолей, вторичных сайтов и систем сайта.
- Устранение неисправностей и лучшие практики.

#### **Модуль 7. Резервное копирование и восстановление**

- Резервное копирование сайта.
- Настройка резервного копирования.
- Восстановление.
- Задачи после восстановления сайта.
- Устранение неисправностей и лучшие практики.

#### **Модуль 8. Установка и здоровье клиентов**

- Процесс установки клиента.
- Поиск и устранение неисправ ностей при установке клиента.
- Процесс обновления клиента.
- Клиентские статусы.
- Здоровье клиента. Оповещения и отчеты.
- 
- Анализ, устранение неисправностей и лучшие практики.

#### **Модуль 9. Инвентаризация, контроль использования ПО и инструменты удаленного доступа**

- Инвентаризация оборудования обзор и устранение неисправностей.
- Инвентаризация программного обеспечения — обзор и устра нение неисправностей.
- Контроль использования ПО обзор и устранение неисправностей.
- Инструменты удаленного доступа — обзор и устранение неисправностей.

#### **Модуль 10. Настройки соответствия**

- Основные понятия и объекты.
- Процессы создания элементов и базовых показателей конфигурации.
- Оценка элементов и базовых показателей конфигурации клиентом.
- Результаты оценки соответствия.
- Анализ, устранение неисправностей и лучшие практики.

#### **Модуль 11. Пакеты**

- Пакетная модель.
- Процессы создания пакетов и программ.
- Распространение пакетов.
- Окна обслуживания.
- Анализ, устранение неисправ ностей и лучшие практики.

#### **Модуль 12. Приложения**

- Основные понятия и объекты.
- Модель приложений.

#### • Типы распространения.

- Методы обнаружения.
- Требования к типу развертывания и привязка к пользователю.
- Глубокое погружение в структуру приложения.
- Зависимости и замена приложений.
- Назначение приложений.
- Анализ, устранение неисправ ностей и лучшие практики.

#### **Модуль 13. Обновления**

- Обзор компонентов.
- Установка и конфигурирование компонентов.
- Синхронизация и назначение обновлений.
- Процесс установки обновлений.
- Экспресс обновления.
- Управление сторонними обновлениями.
- Анализ, устранение неисправ ностей и лучшие практики.

#### **Модуль 14. Установка операционных систем**

- Основные понятия и объекты.
- Подготовка и настройка PXE.
- Процесс сетевой загрузки.
- Анализ и устранение неисправ ностей загрузки и выполне ния последовательности задач.
- Обслуживание операционных систем.
- Процесс обновления операционной системы поверх существующей.
- Анализ, устранение неисправ ностей и лучшие практики.

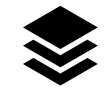

**[02](#page-7-0)**

**[03](#page-12-0)**

**[04](#page-16-0)**

**[05](#page-18-0)**

**[06](#page-22-0)**

**[07](#page-25-0)**

**[08](#page-27-0)**

**[09](#page-30-0)**

**[10](#page-36-0)**

**[11](#page-39-0)**

**[12](#page-46-0)**

## <span id="page-45-0"></span>**Установка операционных систем с помощью MECM/SCCM**

#### **Модуль 1. Введение**

- Концепции и основные возможности.
- Роли и системы сайта, участвующие в процессе установки операционных систем.
- Обзор компонентов.
- Поддерживаемые конфигурации.

#### **Модуль 2. Сценарии и архитектура**

- Развертывание новой системы.
- Обновление существующего компьютера.
- Замена существующего компьютера.
- Обновление операционной системы.
- Архитектура систем сайта для различных сценариев.

#### **Модуль 3. Windows Preinstallation Environment и носители**

- Обзор Windows PE.
- Использование Windows PE в составе MECM.
- Типы носителей и методы доставки.
- Кастомизация загрузочных и автономных носителей.
- Предварительно настроенный носитель (Prestaged media).
- Рекомендации и лучшие практики .

#### **Модуль 4. Подготовка образа операционной системы**

• Система логирования.

- Инструменты сбора и анализа диагностических данных.
- Типичные неисправности и методы их устранения.
- Рекомендации и лучшие практики по диагностике.

#### **Модуль 5. Последовательности задач**

- Обзор основных понятий и концепций.
- Типы последовательностей задач.
- Редактор последовательности задач.
- Переменные последовательности задач.
- Обзор шагов последовательности задач.
- Настройка параметров шагов последовательности задач.
- Назначение последовательности задач.
- Последовательность задач без развертывания образа операционной системы.
- Рекомендации и лучшие практики.

#### **Модуль 6. Управление драйверами**

- Подходы в организации управления драйверами.
- Импорт и категоризация драйверов.
- Методы использования драйверов в последовательности задач.
- Жизненный цикл драйверов.
- Рекомендации и лучшие практики.

#### **Модуль 7. User State Migration Tool**

- Обзор USMT.
- Поддерживаемые сценарии.
- Использование USMT в MECM.
- Точка миграции состояния.
- Ассоциации компьютеров.
- Шаги последовательности задач, использующие USMT.
- Кастомизация конфигураций.
- Рекомендации и лучшие практики.

#### **Модуль 8. Обновление до Windows 10/11**

- Обзор основных понятий и концеп ций.
- Пакет обновления и пакет обновле ния функций.
- Автономное обслуживание образов и пакетов обновлений.
- Последовательности задач исполь зуемые для обновления.
- Рекомендации и лучшие практики.

#### **Модуль 9. Использование Microsoft Deployment Toolkit**

- Обзор MDT.
- Установка MDT и интеграция с MECM.
- Обзор шагов MDT.
- Шаблоны MDT.
- Использование User-Driven Interface (UDI).
- Рекомендации и лучшие практики.

#### **Модуль 10. Кастомизация и автоматизация**

- Использование PowerShell для задач MECM.
- Использование переменных последовательности задач

в пользовательских скриптах.

- Автоматизация установки приложений.
- Создание и настройка поль зовательского интерфейса.
- Использование и настройка User Device Affinity (UDA).
- Настройка файловых ассоциаций и приложений по умолчанию.
- Конвертация BIOS в UEFI и задачи подготовки к внедрению Bitlocker.

#### **Модуль 11. Устранение неполадок и дополнительные инструменты**

- 
- Методы и инструменты. Журналирование на разных этапах выполнения последовательности задач.
- Task Sequence Debugger.
- Мониторинг выполнения после довательности задач и отчеты.
- Diagnostic and Recovery Toolset.
- Советы и рекомендации.

## **ПРИМЕРЫ ИТОГОВЫХ ДОКУМЕНТОВ**

**[Экспертное заключение после](#page-47-0)  [обследования Active Directory](#page-47-0)**

**[План аварийного восстановления](#page-50-0)** 

<span id="page-46-0"></span>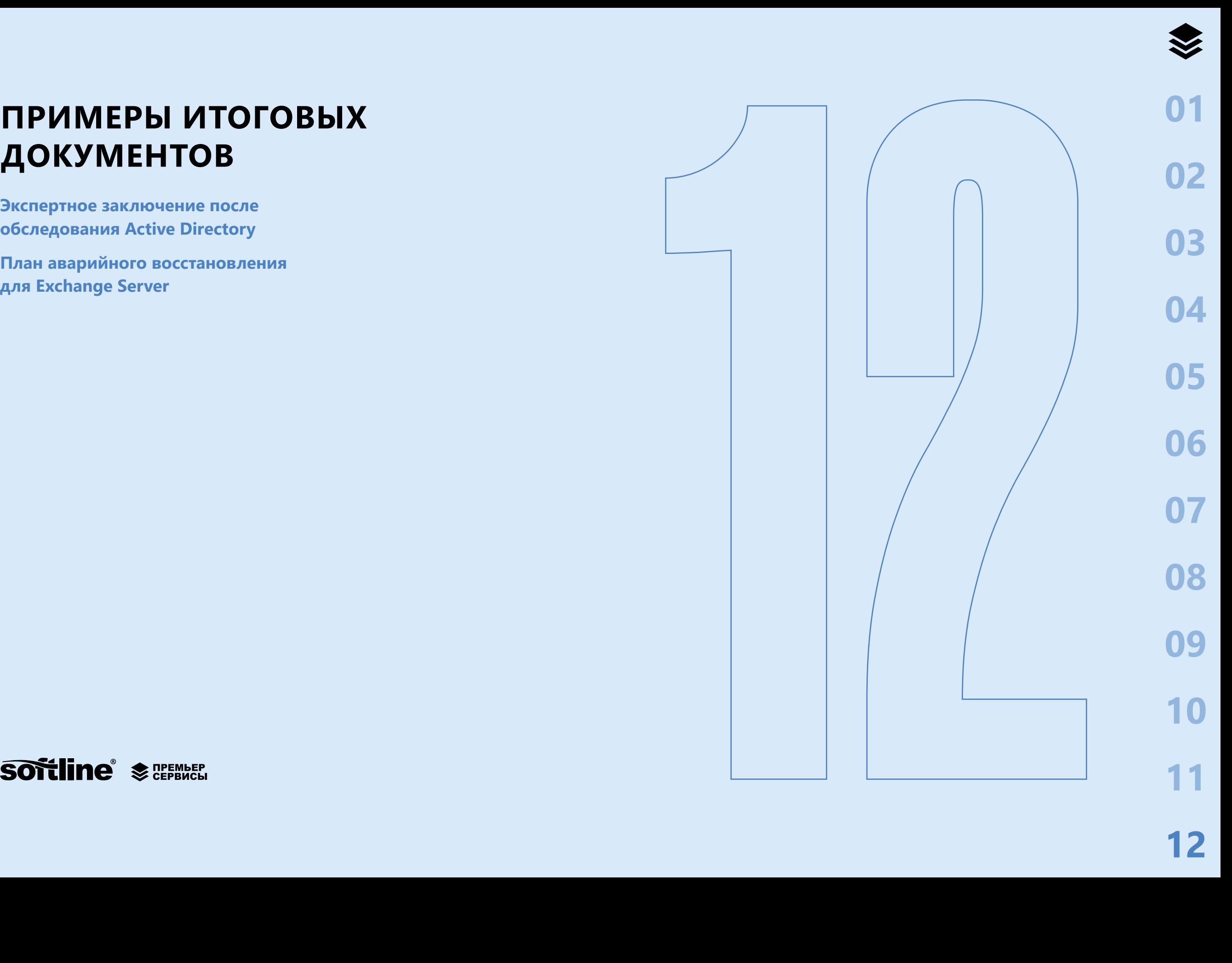

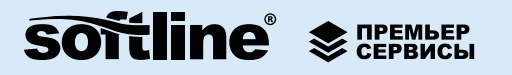

## <span id="page-47-0"></span>**ПРИМЕРЫ ИТОГОВЫХ ДОКУМЕНТОВ**

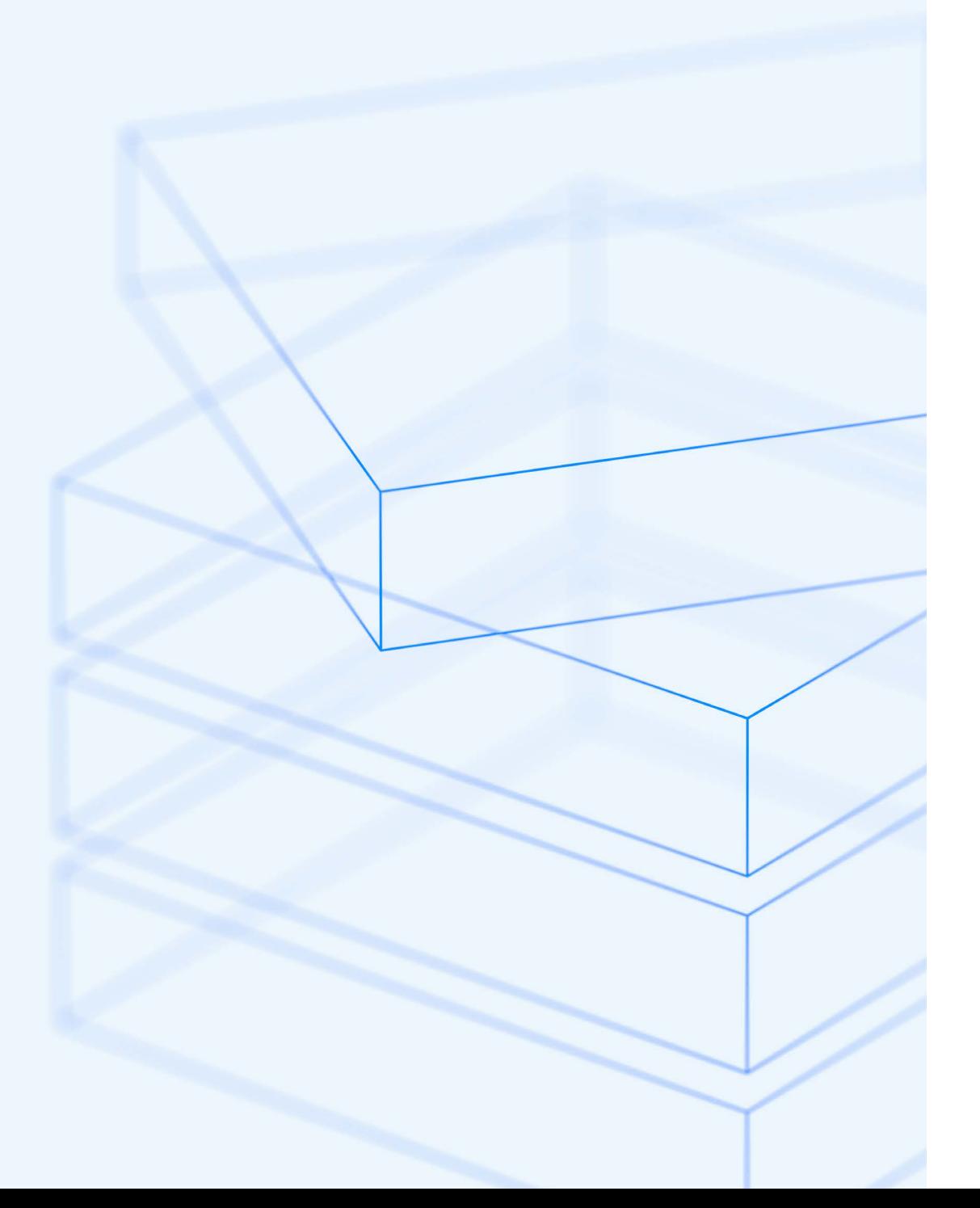

## **Экспертное заключение после обследования Active Directory**

В этом разделе приведены выдержки из итогового отчета, который предоставляется Заказчику по результатам услуги «Обследование инфраструктуры Active Directory». Представлен фрагмент раздела «Рекомендации и возможные проблемы при миграции с Active Directory на ALD Pro».

**Подробный отчет можно получить по запросу на premier@softline.ru**

#### **Предлагаемая топология ALD Pro**

Текущая топология леса Active Directory является относительно сложной, и большая часть дочерних доменов представляет собой филиалы со своим штатом администраторов.

В обследованном лесу рекомендуется использовать смешанный вариант, когда корневой домен DOMAIN.ADDS и домен DMN1 будут объединены в один домен ALD Pro, а остальные домены будут мигрированы в индивидуальные домены ALD Pro.

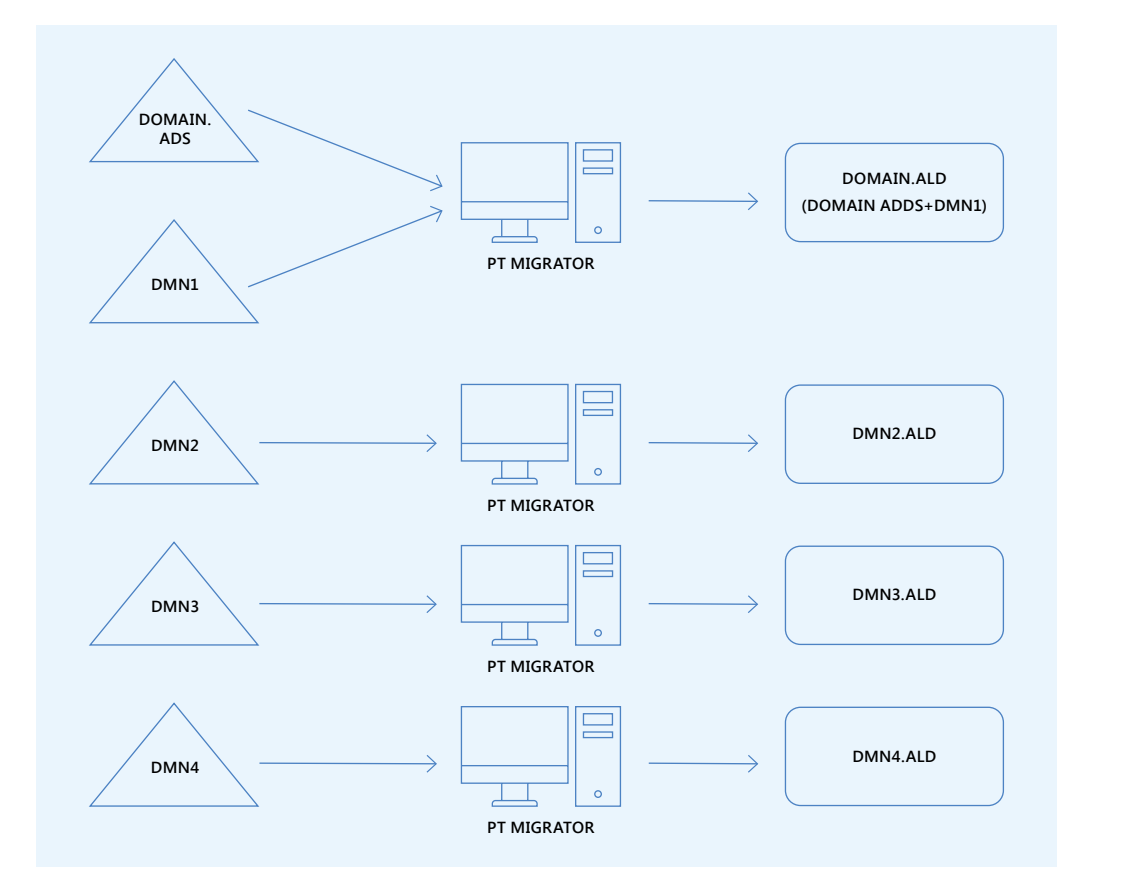

**[01](#page-4-0)**

**[02](#page-7-0)**

Рекомендуется создать 4 домена ALD Pro, в каждом из которых, для обеспечения отказоустойчивости, необходимо будет иметь минимум по два контроллера ALD Рго. А в доменах DOMAIN.ALD (объединяющий DOMAIN.ADDS и DMN1) и DMN4. ALD должно быть больше контроллеров, в соответствии с текущим описанием сайтов в Active Directory и привязки контроллеров Active Directory к этим сайтам.

Стоит обратить внимание, что в ALD Рго-сайты (в FreelPA - это Locations) не определяются описанием подсетей (subnets), а просто описываются в конфигурации, и к ним прикрепляются контролеры ALD Pro, располагающиеся на этой же площадке. Все члены домена ALD Pro на этой физической площадке должны использовать привязанный контроллер ALD Pro к этому сайту в качестве DNS-сервера. Это необходимо для корректной приоритезации контроллеров домена ALD Pro. В этом случае члены домена ALD Pro будут, в первую очередь, пытаться подключиться к контроллерам, располагающимся на той же физической площадке.

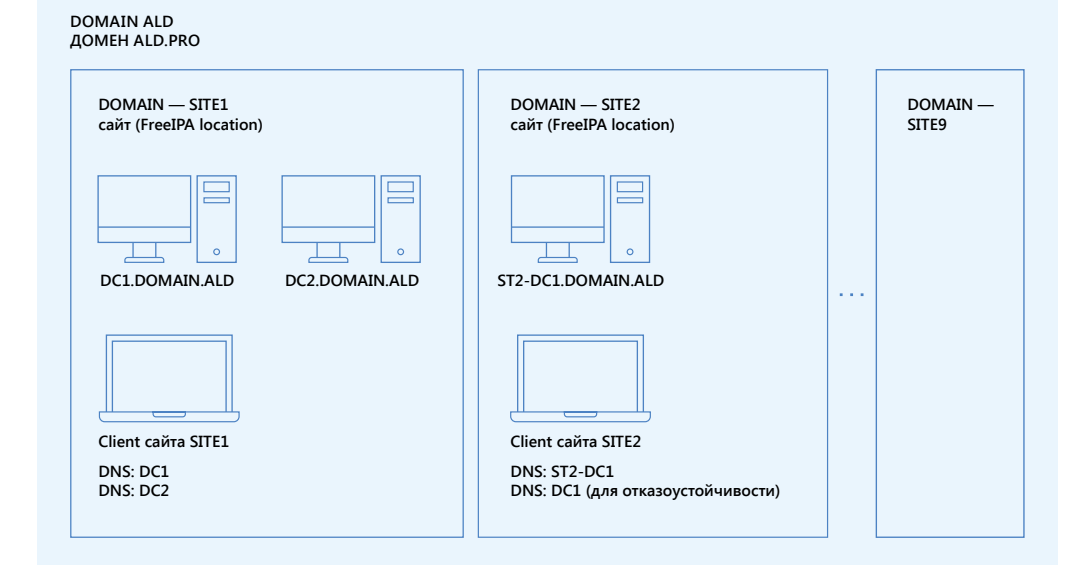

- Необходимо создать описание всех сайтов.
- Привязать к каждому сайту контроллер или контроллеры ALD Pro.  $\bullet$
- Прописать на каждой физической площадке в качестве DNS-серверов контроллеры ALD Pro, которые находятся на той же площадке.

Таблица предлагаемых сайтов ALD Pro (FreelPA Locations) и количество контроллеров в каждом сайте. В доменах DMN2.ALD и DMN3.ALD рекомендуется использовать сайт по умолчанию.

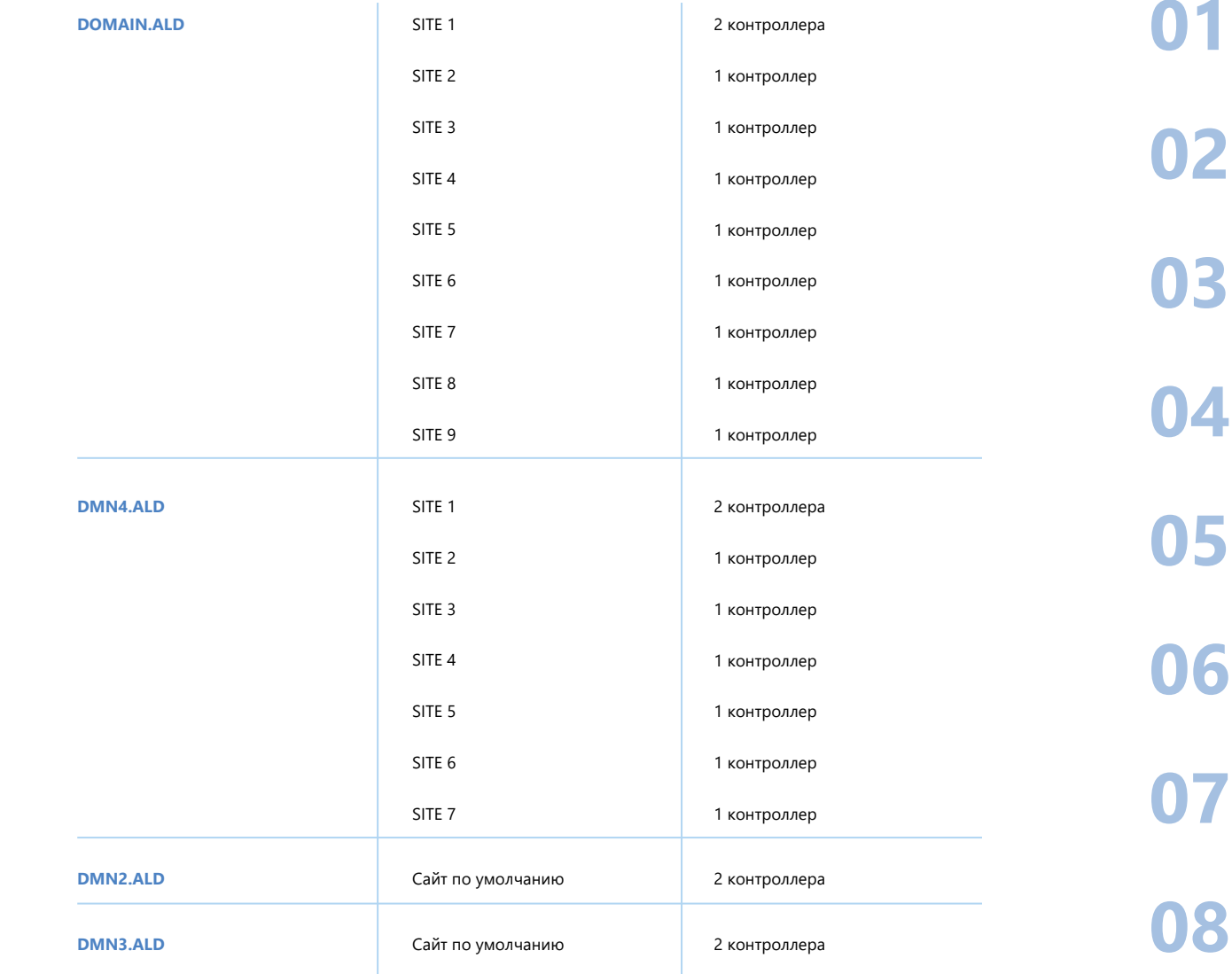

49

13

Во время проведения обследования была собрана информация по текущему количеству пользователей и типичной загрузке контроллеров домена, в том числе запросами LDAP.

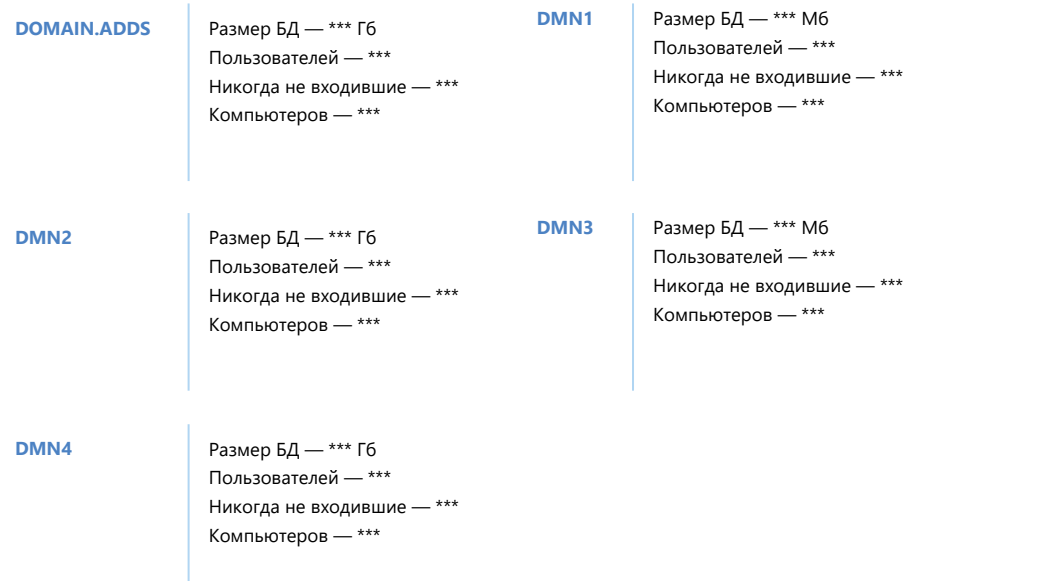

Как можно видеть, количество пользователей не является значительным, и графики утилизации памяти и ядер процесса не показывают критической загрузки по большинству доменов. Поэтому можно рекомендовать следующую конфигурацию для каждого сервера ALD Pro, даже с учетом возможного полного отказа от Active Directory:

- $\cdot$  4 CPU.
- 16 Гб оперативной памяти.
- 500 Гб дискового пространства.  $\bullet$
- Один сетевой адаптер.  $\bullet$

#### Важно

В домене DMN1 на контроллере \*\*\* наблюдается повышенное потребление ресурсов процессора в рабочее время.

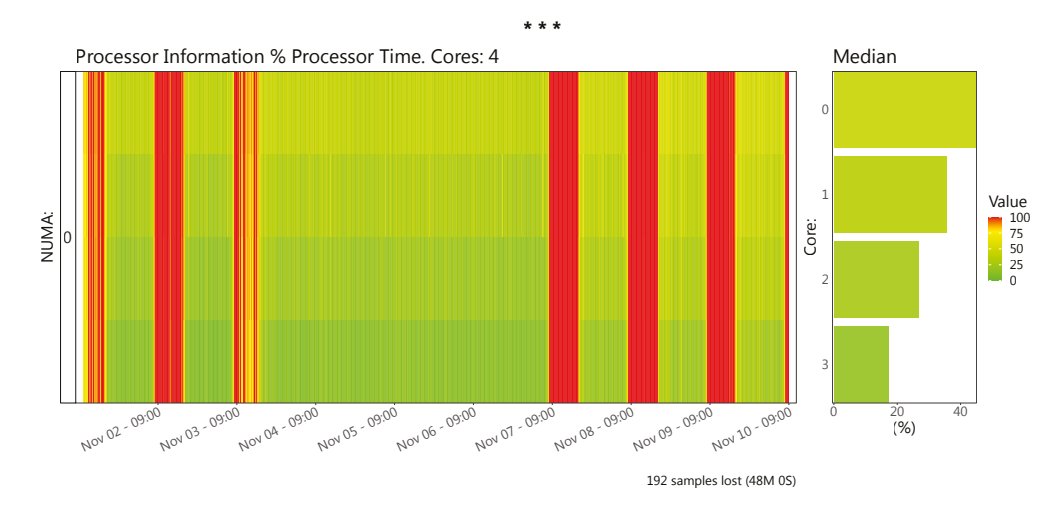

Повышенную нагрузку вызывает процесс Active Directory, и необходимо провести расследование, какими приложениями и какими запросами создается такая загрузка. Это необходимо, так как при переключении приложений на сервера ALD Pro, источник этой нагрузки тоже начнет использовать сервер ALD Pro, и это необходимо учесть при выборе аппаратной конфигурации сервера.

На других контроллерах домена DMN1 такой аномальной загрузки в рабочее время не было обнаружено.

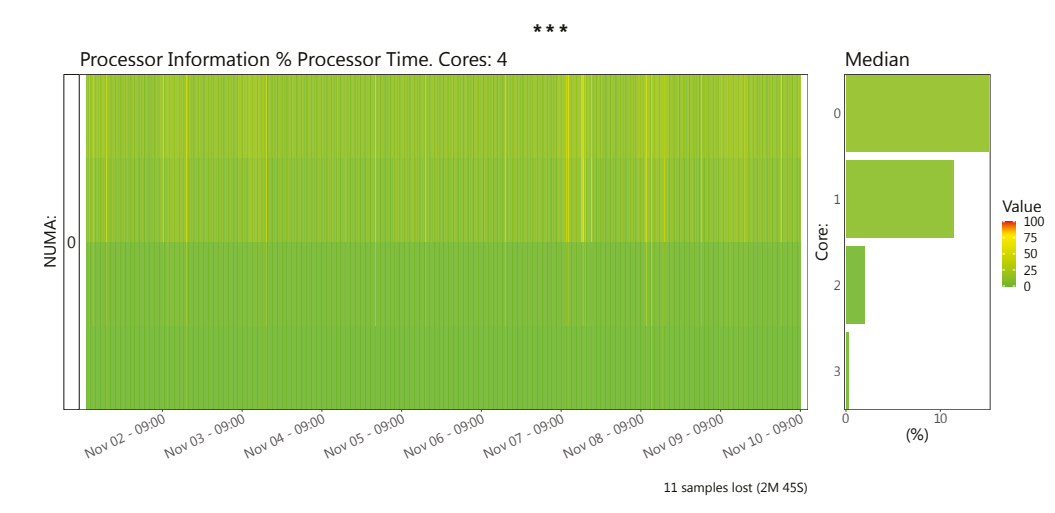

Это может свидетельствовать о том, что одна из систем сконфигурирована исключительно на использование \*\*\* в качестве сервера LDAP, что необходимо выявить и устранить.

 $\blacksquare$ 

## <span id="page-50-0"></span>План аварийного восстановления для Exchange Server

В этом разделе приведены выдержки из итогового отчета, который предоставляется Заказчику по результатам услуги «Разработка стратегии резервного копирования и восстановления Exchange Server». Рассмотрены два сценария: «Восстановление виртуальных каталогов IIS» и «Восстановление члена DAG».

Подробный отчет можно получить по запросу на premier@softline.ru

#### СЦЕНАРИЙ «ВОССТАНОВЛЕНИЕ ВИРТУАЛЬНЫХ КАТАЛОГОВ IIS»

На сервере Exchange версии 2013/2016/2019 в IIS представлено два Web-сайта:

- Default Web Site используется для обслуживания клиентских подключений.
- Default Back End используется для обращения к компонентам Exchange Server.

Чтобы получить список доступных команд для виртуальных каталогов, воспользуйтесь командой:

#### Get-Command Get-\*VirtualDirectory | ft Name

#### Примечание

Чтобы посмотреть информацию о виртуальной директории для Back End-сайта, **ВОСПОЛЬЗУЙТЕСЬ ОПЦИЕЙ** ShowMailboxVirtualDirectories.

#### ВОССТАНОВЛЕНИЕ РАБОТОСПОСОБНОСТИ ВИРТУАЛЬНОГО КАТАЛОГА В ОПЕРАТИВНОМ РЕЖИМЕ

• Если виртуальный каталог не был удален, а например, работает некорректно, предварительно удалите его.

Remove-OWAVirtualDirectory -WebSiteName 'Default Web Site' -server \*\*\*

• Создайте виртуальный каталог на сервере \*\*\* для сайта Default Web Site.

Remove-OWAVirtualDirectory -WebSiteName 'Default Web Site' -server \*\*\*

• При необходимости, создайте виртуальный каталог для сайта Default Back End. New-OWAVirtualDirectory -WebSiteName 'Exchange Back End' -server \*\*\* -Role "Mailbox"

• Проверьте функционирование созданного каталога и его работу в соответствии с ожидаемым результатом. Например, если ранее страница OWA не открывалась, то теперь она должна заработать.

- Восстановите требуемые параметры (настройки аутентификации, внутренние и внешние URL и т.п.). Эти параметры можно посмотреть в паспорте системы или на других серверах.
- После изменений на IIS требуется перезапустить службу IIS из командной строки, запущенной с правами локального администратора.

net stop was /y | net start w3svc

#### Примечание

Будьте внимательны, название сайтов чувствительны к регистру.

#### **СПЕЦИАЛЬНЫЕСЦЕНАРИИВОССТАНОВЛЕНИЯВИРТУАЛЬНЫХКАТАЛОГОВ**

#### **Offline Address Book**

Если сервер \*\*\* ответственен за распространение Offline Address Book и глобальное распространение через Web не включено, то нужно повторно включить распространение Offline Address Book.

\$CurrentOABVdirs = (Get-OfflineAddressBook 'Default Offline Address Book').VirtualDirectories \$VDirToAdd = Get-OABVirtualDirectory \*\*\*\OAB (Default Web Site)' \$NewSetOfOABVdirs = \$CurrentOABVdirs + \$VDirToAdd Set-OfflineAddressBook 'Default Offline Address Book' -VirtualDirectories \$NewSetOfOABVdirs

Если же глобальное распространение через Web включено, то вышеуказанные действия не потребуются. Включить глобальное распространение через Web можно, выполнив команду:

Set-OfflineAddressBook 'Default Offline Address Book' -VirtualDirectories \$null -GlobalWebDistributionEnabled \$true

#### **PowerShell**

Этот каталог нельзя создать или удалить, используя Exchange Management Shell, потому что он используется для выполнения команд. Нужно использовать стандартный Windows PowerShell с добавлением командлетов Exchange.

- Для добавления командлетов Exchange в консоль PowerShell выполните:
- Add-PSSnapin Microsoft.Exchange.Management.PowerShell.SnapIn
- Для пересоздания каталога PowerShell на сайте Default Web Site:

New-PowershellVirtualDirectory -Name "Powershell" -RequireSSL \$false -CertificateAuthentication \$true -BasicAuthentication \$false -InternalUrl http:// \*\*\*.\*\*\*.\*\*\*/PowerShell

#### • Для пересоздания каталога PowerShell на сайте Default Back End:

New-PowershellVirtualDirectory -Name "Powershell" -Role Mailbox -RequireSSL \$true -CertificateAuthentication \$true -WindowsAuthentication \$true -Path "C:\Program Files\Microsoft\ Exchange Server\V15\ClientAccess\PowerShell-Proxy"

Для окончания процедуры требуется проверить настройки виртуального каталога, например: требование использовать SSL, разрешения на папки и другие настройки.

#### **OWA/ECP**

В некоторых случаях в момент установки обновлений безопасности для Exchange файлы, относящиеся к виртуальным каталогам ОWA и ЕСР, не создаются в соответствующих директориях. После окончания установки некоторые страницы этих виртуальных каталогов могут оказаться недоступными. Для исправления данной ситуации можно воспользоваться стандартными скриптами из каталога Bin в папке установки Exchange Server. Скрипты называются: UpdateCAS.ps1 и UpdateConfigFiles.ps1 и запускаются без параметров.

\$exbin\UpdateCAS.ps1 \$exbin\UpdateConfigFiles.ps1

#### **Outlook Anywhere (RPC Virtual Directory)**

Для указанного виртуального каталога нет специальных команд, поэтому для удаления и восстановления потребуется использовать команды IIS.

• Удаление виртуального каталога:

Remove-WebApplication -Name rpc -Site 'default web site'

• Создание виртуального каталога:

New-WebApplication -Site "Default Web Site" -Name rpc -PhysicalPath "C:\Program Files\Microsoft\ Exchange Server\V15\FrontEnd\HttpProxy\rpc" -ApplicationPool MSExchangeRpcProxyFrontEndAppPool

Стоит отметить, что обычно данный виртуальный каталог создается автоматически при установке компонента RPC-over-HTTP.

#### Восстановление сертификата для сайта Back End

Данный сценарий разделяется на два случая:

• Сертификат для сайта Default Back End был отвязан от виртуального каталога.

В этом случае требуется выполнить повторную привязку сертификата к виртуальному каталогу.

• Сертификат для сайта Default Back End был удален.

В этом случае потребуется создать новый сертификат при помощи командлета New-ExchangeCertificate:

- 1. Запустите Exchange Management Shell и введите команду  $New-$ ExchangeCertificate. Если в результате вывода возникнет запрос на перезапись сертификата по умолчанию, то выберите (или введите) No.
- 2. Запустите оснастку IIS Manager на сервере.
- 3. Перейдите в раздел Site -> Exchange Back End и выберите Bindings в панели действий, находящейся с правой стороны оснастки.
- 4. Выберите Type https on Port 444.
- 5. Выберите Edit и укажите Microsoft Exchange certificate.
- 6. Запустите командную строку с правами локального администратора и введите команду IISReset.

### СЦЕНАРИЙ «ВОССТАНОВЛЕНИЕ ЧЛЕНА DAG»

В случае выхода из строя сервера — члена группы доступности баз данных Exchange (DAG) возможно восстановление этого сервера на основе данных, хранящихся в разделе конфигурации Active Directory.

Для выполнения такого восстановления нужно произвести несколько предварительных действий.

1. Проверьте, что все параметры отложенных копий баз данных задокументированы в паспорте системы.

Get-MailboxDatabase -Server \*\*\*' | fl \*lag\*

2. Удалите копии баз данных со сбойного сервера.

Remove-MailboxDatabaseCopy '\*\*\*\\*\*\*'

В случае выхода из строя нескольких (или всех) членов DAG потребуется выяснить, на каком сервере находится активная копия по информации из Active Directory. Get-MailboxDatabase | where {\$ .MasterServerOrAvailabilityGroup -eq "\*\*\*"} | ft Name, Server

Результатом выполнения команды будет список серверов и активных копий баз данных на настоящий момент.

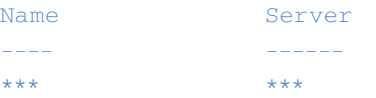

Соответственно, пассивные копии на сбойных серверах требуется удалить.

#### 3. Удалите сбойный сервер из DAG.

#### Remove-DatabaseAvailabilityGroupServer \*\*\* -MailboxServer \*\*\* -ConfigurationOnly

4. Если часть серверов DAG осталась работоспособной (даже в случае, если не удается смонтировать базы данных), требуется удалить сбойный сервер из кластера Windows.

#### Remove-ClusterNode \*\*\*

- 5. Таким образом сбойный сервер превращается из члена DAG в отдельно стоящий сервер, который вполне можно восстановить, используя специальный режим установки.
- 6. После успешного восстановления включите восстановленный сервер в DAG.

#### Add-DatabaseAvailabilityGroupServer \*\*\* -MailboxServer \*\*\*

Если используется конфигурация DAG с IP-адресом, в случае выхода из строя всех членов DAG, предварительно требуется выполнить сброс и отключение компьютерной УЗ, используемой DAG.

Для этого используется оснастка Active Directory Users and Computers. Требуется выполнить поиск компьютера с именем DAG группы. Затем для найденной УЗ нужно выполнить сброс (Reset) и отключение (Disable).

7. Если часть серверов DAG осталась работоспособной, создайте копии существующих баз данных Exchange.

Add-MailboxDatabaseCopy '\*\*\*' -MailboxServer \*\*\* -ActivationPreference 1

Если все члены DAG вышли из строя и актуальные данные не сохранились, предварительно восстановите базы данных из резервной копии.

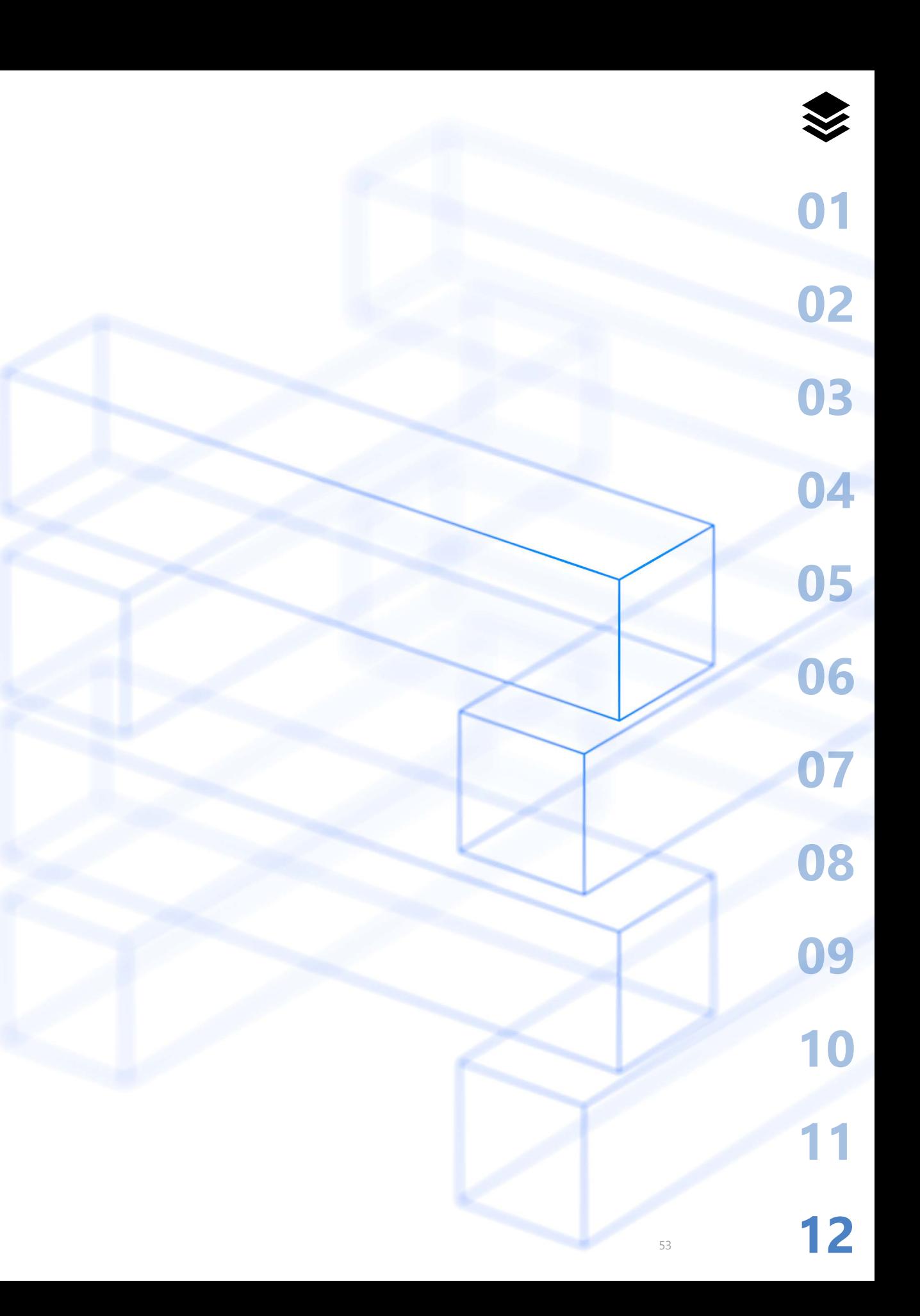

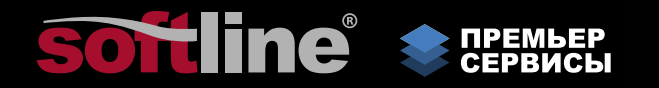

# **Премьер Сервисы Softline**

**Softline** Дербеневская наб., д. 7, стр. 8, г. Москва, Россия, 115114

**+7 (495) 232-00-23** premier@softline.ru www.softline.ru

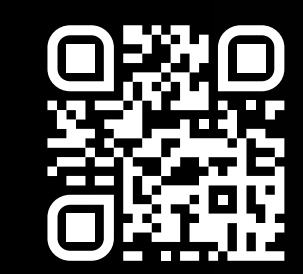